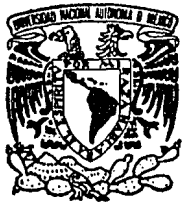

# UNIVERSIDAD NACIONAL AUTONOMA DE MEXICO

ESCUELA NACIONAL DE ESTUDIOS PROFESIONALES "ACATLAN"

# AUTOMATIZACION DE AREAS PREFERENTES DEL CENTRO DE INFORMACION Y DOCUMENTACION DE LA E. N. E. P. ACATLAN

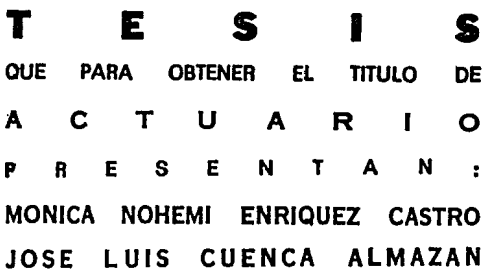

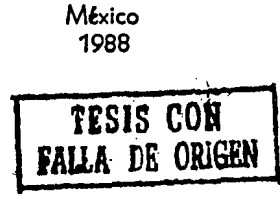

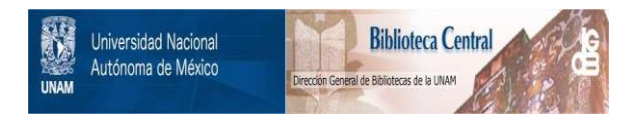

# **UNAM – Dirección General de Bibliotecas Tesis Digitales Restricciones de uso**

# **DERECHOS RESERVADOS © PROHIBIDA SU REPRODUCCIÓN TOTAL O PARCIAL**

Todo el material contenido en esta tesis está protegido por la Ley Federal del Derecho de Autor (LFDA) de los Estados Unidos Mexicanos (México).

El uso de imágenes, fragmentos de videos, y demás material que sea objeto de protección de los derechos de autor, será exclusivamente para fines educativos e informativos y deberá citar la fuente donde la obtuvo mencionando el autor o autores. Cualquier uso distinto como el lucro, reproducción, edición o modificación, será perseguido y sancionado por el respectivo titular de los Derechos de Autor.

### Г

**6.** 

**CAD** 

 $12<sup>2</sup>$ 

 $16<sup>2</sup>$ 

27

ಂ23.

1999 an Cel

**Introducción** 

Capitulo I

Administracion Clentifica y Computa-Actuaria.  $c$  i on

an kalendar dan menganjukan pada tahun 1992.<br>Lain kalendar dan menganjukan dan menganjukan pada tahun 1992. 1.1 Actuaria 1, 2 Administración Científica (2009) (2009) (2009) 1.3 Computación y Sistemas Administrativos

Copitula II

Sistemas y el Proceso Administrativo

2.1 Sistemas

2.2 El Proceso Administrativo

2.3 Flujo de Actividades

2.4 Recursos Materiales, Financieros, Humanos y Administración General

Capitulo III

Modelos y Técnicas Cuantitativas

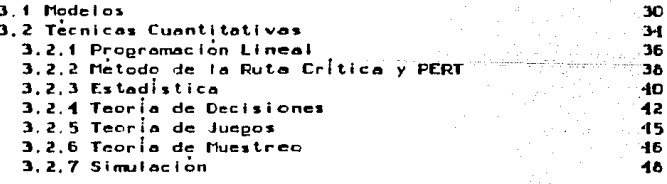

### Capitulo

Estudio

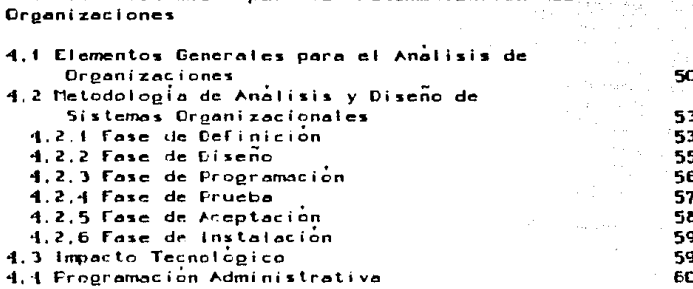

Automotización

63

64

67

66

71

95

97

99

121

125

 $125$ 

130

130

134

Capitulo V

Analisis Sistemico del Centro de Información y Documentación de la Escuela Nacional de Estudios Profesionales Acatlan

para la

- 5.1 Aspectos Generales
- 5.2 Definicion del Problema

Sistemico

- 5.3 Objetivo General
- 5.4 Descripción de la Organización
- 5.5 Diagnostico
- 5.6 Identificación del Flujo Existente de In-Formacion y Productos
- 5.7 Evaluacion del Sistema Existente

Capitulo VI

Automatización de Areas Preferentes del Centro de Información y Documentación de la Escuela Nacional de Estudios Profesionales Acation

Diseño de un Nuevo Flujo de Información y 6.1 de Productos

- 6.2 Aspectos Generales
- 6.3 Objetivos
- 6.4 Aspectos del Tratamiento de Datos
- 6.5 Preparación de los llecesidades de Software y Hardware
	- 6.5.1 Necesidades de Software
	- 6.5.2 Necesidades de Hardware

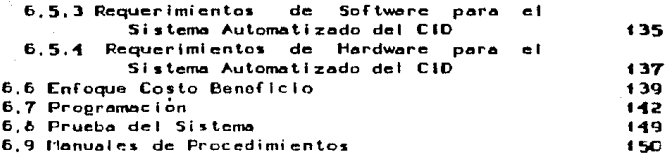

Anexos

Manuales Programas

**Conclusiones** 

**Bibliografia** 

i 54

B-1

 $151$ 

a Service **INTRODUCCION** 

### INTRODUCCION

Con el presente trabajo se pretende ofrecer una visión ceneral del analisis de sistemas como enfoque metodologico para la automatización, todo se apoya en un fuerte soporte tecrico localizado en tres áreas diferentes: ACTUARIA. ADMINISTRACION CIENTIFICA y COMPUTACION. Cada area contiene puntos de convergencia con las otras, que al ser integrados hacia un mismo proposito, permiten el diseño e implementación de proyectos como los expuestos.

Todas las organizaciones, ya sean de caracter publico,<br>privado o de cualquier otro tipo, son definidas por sus estructuras, es decir, por la interrejación que existe entre los recursos humanos, materiales y financieros, y las normas de procedimientos organizacionales.

Sin embargo, para comprender como se logran el o los objetivos de la organización, es necesario pensar en ella como "sistema", como una compleja red por la cual transitan productos, recursos e información de un punto a otro de la organización e inclusive en su entorno.

De. las anteriores consideraciones se desprende el vator para la organización de contar con una estructura Interna clara, eficaz y eficiente; capaz de interactuar apropiadamente con los elementos principales de un embiente que evoluciona constantamente.

Para conseguir estructuras como las mencionadas.  $68$ indispensable comprender la relación diracta que mantienan con las estructuras del fiujo de información, respecto al volumen y la calidad de los datos, ya que de la<br>obtención, el razonamiento y la aplicación de la información, dependen las decisiones tomadas dentro de la organización, por lo tanto: el exito de los cursos de acción derivados de decisionas dependera dei manejo de una información adecuada, accesible y oportuna.

Hoy en die se reconoce la imposibilidad de controlar una organización sín un "Sistema de Información" que la

sustente. El valor de la informatica se desprende de tal consideración, al permitir combinar -de diferentes formas y por medio de una o varias computadoras- los recursos organizacionales en una red de comunicación. Por lo tan-<br>to, las computadoras proveen al hombre, las herramientas necesarias para procesar prandes volumenes de información y solucionar problemas, que serían, bajo circunstancias diferentes, complicados o imposibles de resolver.

ing ang Kab a politika (\* 1939)<br>1878 - Johann John Holland, amerikanischer Karl (\* 1905)<br>1889 - Johann John Holland, amerikanischer Karl (\* 1906)

**Service State** 

and a stark and Sawang agi

> Es probable que gran cantidad de organizaciones se comprometan con la idea de la automatización, y adquieran hardware y software sin contar con la suficiente orientación al respecto, sobre todo en lo referente a la rentabilidad de la inversion. Las razones son diversas: motivaciones de prestigio, el seguimiento de modas empresariales o simplemente por maia información.

> La evaluación de la rentabilidad que ofrecen las computadoras, al impiementar sistemas automatizados, es un serio problema que exige un analisis con criterios muy precisos. Puede decirse que la rentabilidad de un siste-.<br>ma automatizado, basado en la implementación de computadoras, la encuentra estrechamente relacionada con los niveles de la utilización potencial, las transformaciones operativas y los beneficios que se deriven de su implementación, Resulta entonces indispensable -y es uno de los propositos de la presente tesis- justificar las dimensiones de la inversión respecto a los servicios informaticos adquiridos.

> En todas las organizaciones de servicio, con mayores obligaciones operativas y gran limitación de recursos. las computadoras deben implementarse a los procesos actuales realizados en lugar de innovar tecnologia.

> Sin embargo, el elemento fundamental de los programas de modernización y de las tecnologías futuras lo constituyen las computadoras, en cuyo ambito de desenvolvimiento produciran procesos mas rapidos, mas efectivos e inclusive un incremento en la productividad del personal. Por lo tanto, cada organización desarrollara, formalmente, procesos validos y actualizados distinguiendose así de otras organizaciones del mismo ramo.

Para ejemplificar y aplicar los conceptos del presenta trabajo fue elegida una organización prestadora de servicios a la comunidad: El Centro de Información y Documentación de la Escuela Nacional de Estudios Profesionales Acation. La efección del C.I.D. para la aplicación del proyecto a exponer no es una casualidad, resulta dei deseo de que los trabajos de tesis, como el presentado,<br>deriven en una utilidad tangibie. En particular, motivados por inquietudes de naturaleza personal y profesional buscamos -cediendo en nuestra tesis la experiencia y los conocimientos adquiridos en el desempeño de la escuela profesional- el beneficio de la comunidad universitaria y extrauniversitaria usuaria del C.I.D.. Esperamos tambienn, el impulso al desarrollo de proyectos que buscan al majoramiento da la sociedad an la cual vivimos.

El trabajo se divíde en 6 fases generales y donde es preciso se subdividen en fases particulares.

- CAPITULO 1. Se estudiaran los antecedentes y principios fundamentales de la Actuaria, de la Administración Clentifica y de la Computación, con el proposito de resaltar, unicamente, los puntos de convergencia que proporcionan las bases teoricas en el el desarrollo de proyectos.
- CAPITULO 2. Se analizarán los diferentes elementos que intervienen dentro del proceso administrativo, como los sistemas y las areas donde se desarrollan **Las** actividades encaminadas a optimizar los recursos materiales financieros y humanos.
- CAPITULO 3. Se mostrarán las tecnicas analíticas, más conocidas, auxiliares en los procesos de toma de decisiones, con el proposito de comprender las ventajas y las limitaciones de cada una de ellas bajo determinadas condiciones, de tal manera que sea posible adaptarias a modelos de la vida real y no adaptar las situaciones a la tecnica como se hace fracuentemente.

CAPITULO 4. Aqui, se plantes la metodologia a seguir en

el derarrollo de proyectos de automatización, revisando los requrimientos necesarios para tal efecto.

CAPITULOS 5, y 6. En las últimas 2 fases generales se aplicaran los conceptos revisados, bajo la metodologia descrita en las fases anteriores. La aplicación se hara sobre nuestro caso de estudio, el Centro de<br>Información y Documentación de la Escuela-Nacional de Estudios Profesionales Acatlán, intentando que todo el trabajo anterior resulte provechoso para la solución de problemas en areas especificas del centro.

## **ACTUARIA** ADMINISTRACION CIENTIFICA **COMPUTAC ION**  $\check{}$

## -1.1 Actuaria.

La carrera de Actuaría en México fue creada para dar respuesto a la necesidad de profesionistas conocedores de la técnica del seguro, necesidad que exigia también el impulso a nuevas ideologias de desarrollo tendientes a Incentivar el progreso del país. Al reducir el uso de<br>modelos extranjeros y aumentar las soluciones científicamente fundamentadas, se buscaba lograr un desarrollo estable, principalmente en el área asepuradora.

an de la Caractería.<br>Al maio de la capital de la

Ingeniero Emilio Velarde Donde, fundador del **CI** Instituto Mexicano de Actuarios, propuso la inclusión de la carrera dentro del plan de licenciaturas de la U.N.A.M.. Consecuentamente, con el objeto de dar respuesta a la demanda de carreras técnicas de precisión matematica, la U.N.A.M. Incluyo en sus programas la carrera de Actuaria en el año de 1946.

El objetivo fundamental de la licenciatura, en cuanto a la capacitación profesional del Actuario, es: "... la formación de un razonamiento analítico para que mediante la aplicación creativa de los principios científicos, sea capaz de analizar, evaluar y resolver problemas economico sociales."It1

En el primer plan de estudios de la carrera un 60% de las materias correspondian al área de seguros, La técnica actuarial era la columna vertebral de la carrera en sus inicios.

Actualmente, la formación y la actividad profesional del Actuario es muy basta, como ajemplos de las áreas donde desarrrolla sus conocimientos pueden mencionarse las siguientes:

Seguros y Pansionas:

Dentro del negocio del seguro -por la amplitud y l a

[1] CORRINACION DEL FROGENHA DE ACTUARIA Y INVENNITOS AFLIQUOS Y CONFUTACION ORCHAIZACIÓN ACKONICA DE LA CARRETA DE ACTUARÍA SIN

necesidad de sus funciones- el elemento primordia: dentro de la compania es el Actuario. De las actividades cotidianas de una compañía de seguros pueda mencionarse que el Actuario "...calcula el monto total de las primas, asi como predice el estado financiero de los asegurados, para invertirlos e incrementar las prestaciones que se otorgan, elabora planes de pensiones para vejez, invalidez, accidentes personales y muerte, elabora tablas de primas para seguros agricolas, planea la reserva necesaria para  $1a$ cobertura de pólizas y los reaseguros convenientes" [21]

Las necesidades actuales de la sociedad cambian y los Actuarios juegan un papel preponderante al diseñar y elaborar planes de seguros que buscan satisfacer las nacesidades immediatas dal mercado, por ajemplo: los seguros de pastos medicos mayores con altas sumas aseguradas, tablas de seguros donde existe una recuperación, al fin de determinado tiempo, que sirve como protección e inversión, paquetes de cobertura amplia en daños y en vida, etc..

Administración:

La Administración as una disciplina que ha estado presente en toda la historia del hombre. En México y en el mundo entero la evolución económico-social ha provocado el crecimiento y la complejidad de las organizaciones, donde se requiere personal con mayores conocimientos en la asignación óptima de los escazos recursos. El Actuario con sus bases matemàticas y administrativas desarrolla e "investiga la complementación de modelos de organización de recursos humanos y materiales, optimizando el rendimiento y minimizando los costos, pronostica los movimientos de la oferta y demanda de servicios. particularmente en la planeación, evalúa el comportamiento de los asentamientos humanos para determinar los lugares viables para edificar centros da servicio social. zonas de vivienda; puede participar en la planeación de mecanismos de control: de transito, movimientos demográficos, educacionales y do recursos". (3)

(2) IBIDA SH **II IBIEN SH** 

### Computación:

Cada día, se ven incrementadas las áreas donde es posible la aplicación de sistemas computarizados, esto se debe a los grandes baneficios que la computadora proporciona: rapidez, efectividad, costo, exactitud, y el manejo de grandes volumenes de datos, Las funciones del<br>Actuario en el area de la computación son: programar en diferentes lenguajes; analizar y diseñar la organización del procesamiento de datos dentro de los sistemas de informacion: etc..

الأمام الموجد المعاقلة المعاقلة المعاونة.<br>والمعاون المعاقلة المعاقلة المعاقلة المعاونة

### Democrafia:

"Analiza, diseña y propone modelos de pronostico asi como indicadores sobre los movimientos de población en los aspectos de natalidad, mortalidad, migración, considerando causas y efectos económicos, políticos y soclains"(41.

La labor desempenada por el Actuario en el ambito demografico consiste en buscar un cierto equilibrio entre el Indice de población y los recursos limitados existentes; establacer planes de mejoramiento en los servicios medicos, de higiene, educativos y otros que buscan el bienestar social.

#### Finanzas:

El Actuario analiza y evalua los movimientos bursatiles; planea y prevae la inversión de capitales para contrarrestar las posibles fluctuaciones del marcado. En las organizaciones es vital el correcto manejo de los racursos financieros, porque con elto se asegura la obtención de mayores y majores rendimientos, y reducción dai riesgo sobre las perdidas.

Investigación da Operacionas:

El desarrollo del Actuario en la Investigación de Поветки

Operaciones es muy importante para cualquier organización, puesto que de el depende la elaboración de los estudios que establecen la optimización de los recursos materiales. Financieros y humanos: mantener en orden el inventario y en su nivel optimo ; diseñar corridas de producción más rápidas y efectivas, etc... Además, el Actuario: "desarrolla modelos cuantitativos sobre problemas estructurados con la ayuda de la programación que<br>permita determinar: costos de operación más adecuados, políticas para mantenimiento de equipo, rendimiento de los recursos". [5]

Munstreo, Estadística y Probabilidad:

"Participa en el diseño de métodos optimos para obtener muestras, hace inferencia en base a esas muestras y determina la confiabilidad de la investigación sobre la teoria de la probabilidad". [6] El area de la estadística ofrece un amplio campo da desarrollo en las organizaciones que realizan: analisis de mercados, controles de calidad, pronosticos de ventas y otros estudios de caracter estadístico. Y donde el Actuario posee los conocimientos necesarios para realizarios.

Por lo anterior, es notorio que el Actuario posee un conocimiento de matemáticas puras, el cual es posible apiicar en los ambitos economico, político y social.

Et caracter multidisciplinario en su formación conviente al Actuario en al profesionista ideal dantro de una organización en los niveles de diracción, al desarrollar el analisis científico conveniente que proporciona el conocimiento y la solución de los problemas propios del ambiente organizacional.

El conocimiento de diversas discipiinas proporciona al Actuario el razonamiento que permite visualizar los problemas bajo un penorama ganerat, y sofucionarios ai temar las medidas pertinentes y aplicar las técnicas adecuadas.

Sin embargo, el Actuario daba considarar —y controlar ta. presencia da factores adversos que perjudiquen el desarrotic de sus actividades.

(SI, (6) 1BIDEN 5 N

"Un pais como el nuestro que en el último medio siglo se ha transformado, que se encuentra cada dia más diversificado, en donde evoluciona la configuración social requiere de un profesionista consciente. actuante, preocupado y comprometido, capaz de plantear alternativas con una filosofia critica y firmemente asentada en nuestras realidades.

El poder del conocimiento del actuario debe servir para ofrecer pautas de un progreso más cierto a  $\overline{\mathbf{a}}$  sociedad... $\overline{\mathbf{v}}$ . [7]

Por las razones expuestas, el Actuario daba prapararse continuamente y permanecer al tanto de los adelantos científicos y tacnoiogicos que puedan resultar útiles en la aplicación de sus conocimientos.

El Actuario consciente de su realidad, debe superarse adaptandose a toda situación, y dabe fomentar cualquier cambio que le ayude a cumplir con el compromiso que tiene con la sociadad.

[7] Padilla Jun Orlos. "El Acturio en la Scholin Nexicha", ACTUA vol., 111, 1985, p. 23.

# 1.2 Administración Científica

Al estudiar la Administración Científica, es obilpatorio anfatizar el trabajo de Frederick W. Tavior y sus seguidores, cuya premisa principal era el analisis cien- $\mathbf{t}$  $\mathbf{t}$  $\mathbf{r}$  $\mathbf{t}$  $\mathbf{r}$  $\mathbf{t}$  $\mathbf{r}$  $\mathbf{t}$  $\mathbf{r}$  $\mathbf{t}$  $\mathbf{t}$  $\mathbf{t}$  $\mathbf{t}$  $\mathbf{t}$  $\mathbf{t}$  $\mathbf{t}$  $\mathbf{t}$  $\mathbf{t}$  $\mathbf{t}$  $\mathbf{t}$  $\mathbf{t}$  $\mathbf{t}$  $\mathbf{t}$  $\mathbf{t}$  $\mathbf{t}$  $\mathbf{t}$  $\mathbf{t}$  $\mathbf{$ 

Fue precisamente Taylor, quien estableció a la Administración Clentífica como una disciplina fundamental dei desarrolio y cuva esencia radicaba en 4 áreas principains:

- \*1) Descubrimiento a través de los métodos científicos de los elementos basicos del trabajo del hombre para reemplazar las formas empiricas de realizar **TAPASS**
- 2) Identificación de las funciones administrativas en cuanto a planes de traba.to en lugar de permitir a los empleados escoger sus propios metodos.
- $33 -$ Selección e instrucción de los trabajadores y desarrollo del sentido de cooperación en lugar de fomentar el esfuerzo individual de los emplados.
- 43. Division del trabajo entre directivos y trabajadores, as) cada quien puede realizar las tareas para las que sea apto. dando como resultado un incremento en la eficiencia". E81

Según el mismo Taylor, la aplicación de las 4 áreas  $product$ 

- La afiminación del trabajo innecesario.
- Un mayor enfasis de la habitidad de los trabajadoras en el desarrolio de sus propias tareas.

(B) TAYLOR FREERICK V., PRINCIFICS DE LA POMINISTRACIÓN CIDATEIRA. P. 41.

- Un mayor cuidado en la instrucción de los trabajadores en aquellos aspectos esenciales para la realización de sus labores.
- Una mayor especialización en la actividades.
- El establecimiento de patrones de cumplimiento.

El enfasis de la Administración Científica residia en la planeación, la estandarización y el majoramiento del esfuerzo humano; y de tal forma, maximizar el producto con la minima inversion.

En resumen, la Administración Científica consiste en la aplicación del método científico a los problemas administrativos con el fin de resolverios.

Los pasos del metodo científico Mario Bunge los describe de la siguiente manera:

 $11$ Planteo del problema.

- Reconocimiento de los hechos
- Descubrimiento del problema
- Formulación del problema

2) Construcción de un modeio teórico.

- Salección de los factores
- Invencion de la hipotesis centrales ď٥ las suposiciones auxiliares
- Traducción matemática (cuando sea posible)
- Deducción de consecuencias particulares. 3)
	- Busqueda de soportes racionales
	- Busqueda de soportes empiricos
- Prueba de las hipótesis.  $\rightarrow$ 
	- Diseño de la prueba
	- Ejecución de la prueba
	- Elaboración de los datos
	- Inferencia de la conclusion

Introducción de las conclusiones en la teoría. 6)

- Comparación de las conclusiones con 185 predicciones
- Readuste del modelo
- Sugerencias acerca  $de<sub>1</sub>$ traba.io poste $rlor''.$ [9]

Cuanto mas complejos sean los problemas, mas cuidado habra de ponerse al buscar la solución satisfactoria, y precisamente, proporcionar la mejor solución al problema es la finalidad de aplicar el metodo científico.

Actuaimenta, debido a la complejidad de las organizaciones y a los problemas que presentan, las diversas corrientes administrativas han venido a seguir una tendencia a la uniformidad, principalmente en su etapa de aplicación. Aunque cada una de las corrientes administrativas se basan en principios propios, la integración es necesaria al buscar el máximo aprovachamiento en el anatisis organizacional. Una dellas corrientes es la

Administración Científica, la cual fue iniciada, como se vio anteriormente, bajo la premisa del analisis cientifico del trabajo.

Hoy en día ta Administración. Científica se relacional fuertemente con la Actuaria y con otras disciplinas, ambas utilizan modelos matematicos en la solución de diversos problemas economico-sociales. Se basan en tacnicas que, a última-fecha, son las herramientas más<br>Importantes en la toma de dacisiones y an la respuesta a varias preguntas de indoie administrativa que se presentan an cualquier organización.

Ademas del uso de toda clase de tecnicas cuantitativas, cabe hacer notar la realevancia que ha proporcionado la administración a los procesos organizacionales, al facilitar si uso de tales matodos cuantitativos, y aumantar la efectividad de los procesos de toma de decisiones.

191 BACE, MARIO LA CIENCIA SU AETODO Y SU FILOSOFÍA, PP. TO-TZ

Finaimente, se puede conciuir con las palabras de Arena quien resume los conceptos de la integración y la utilización de diversas disciplinas, como soporte de la<br>Administración Clentífica, de la siguiente manera:

"La ciencia Administrativa espera reunir todos  $105$ conocimientos de su area en una disciplina distintiva. tratando de aprovechar lo que en otras areas se ha realizado, esto permitira un avance en el campo de la administración, y al mismo tiempo debido a la interdependencia ayudara también a las ciencias conexas". [10]

HOL Frankley Aria A. FL FROERD ANIMISTRATIVOL P.71

## 1.3 Computación y Sistemas Administrativos.

En lo• Ültlmos años se ha hecho evidente, como el desarrollo de la computación ha impulsado paralelamente el desarrollo de otras áreas, entre ellas la educación, el entretenimiento, la salud, etc., ademas dentro de organizaciones militares y empresas publicas y privadas.

Debido a la situación economlco actual del pafs, y con el fin de combatir la inflación, es necesario continuar con un crecimiento y desarrollo de la manera mas rapida y estable posible. La importancia de la computación en el crecimiento oconómico, exiga que àreas como esta sean l~ulsadas con mayor fuerza, de modo que se Incremente la productividad de las orQanlzaclones.

Las caracteristicas de la formación del Actuario y el fugar que ocupa dentro de la organizacton, lo coloran en fa mejor posición d~ ~provechar el Impacto ejercido por fas computadoras sobre tas estructuras organizacionales.

.<br>El Actuario debe aprovechar las ventajas que proporciona un sistema computarizado, para diseñar y manejar en forma optima los recursos, y cumplir con los objetivos propios de la organización.

Deben aprovecharse las herramientas disponibles para majorar y facilitar las tareas realizadas diariamente, y considerar a la computadora como una herramienta, que an su principio basico de operación, no representa mayores complicacionas que un sistema manual,

La ventaja fundamental que proporciona la computadora, as presentar la información en forma más rápida y exacta, para ser utilizada por la edministración en forme de reportes, estadísticas, etc.. Los 3 atributos: veiccidad, exactitud y manejo de un gran voiumen de datos, mejoran considerablemente la eficiencia de la organizacion, sin embargo, la nejoria serà satisfactoria al seguir una serie de pasos blen fundamentados desde la fase del diseño hasta fa del control del sistema. Si se cometen errores como un mal diseño, personal mal capacitado, etc., el proceso de automatización sarà dificit e inadecuado,

Es necesaria entonces, la existencia de una organización con estructuras ciaras, donde se logre la participación activa de la administración operativa en todos sus nivales, con la finalidad de adaptar los sistemas computacionales a los sistemas de la organización y no la proanización al computador como se hace frecuentemente.

El ser humano constituye, sin duda, la parte más importante dentro de un sistema computarizado, en virtud de que el sistema se diseña y utiliza en beneficio propio. Además las decisiones desprendidas del manejo de Información en computadora, son tomadas por al hombre mismo a través del razonamiento de la información.

Por lo anterior, se debe pensar seriamente en el Actuario -como participante de la dirección- para integran las 3 areas mencionadas; Actuaria, Administración Científica y Computación, a fin de que, por naturaleza<br>propía, analice los problemas en forma logica, y tome las medidas de caracter cuantitativo que permitan resolver los problemas científicamente.

# **SISTEMAS** EL PROCESO

## ADMINISTRATIVO

 $\langle \phi(\varphi), \varphi \rangle_{\mathcal{A}} \approx \langle \varphi, \varphi \rangle_{\mathcal{A}} \equiv \langle \varphi \rangle_{\mathcal{A}} \equiv \langle \varphi \rangle_{\mathcal{A}} \equiv \langle \varphi \rangle_{\mathcal{A}}$ 

La escuela de sistemas surgió como síntesis de la Administración Científica, basandose en el analisis y el diseño de sistemas, y concibiendo a la organización como una estructura que coordina de manera optima y eficiente las actividades y operaciones.

ل<br>موسيق المستحدث الموسيق

أنكل والمتملس المكتف أنا

"Esencialmente, el enfoque de sistemas para la administración se diseña para utilizar el analisis científico nistancia de sentidad de la para desarrollar y<br>administrar los sistemas de operación, (por ejemplo,<br>flujos de dinero o sistemas de fuerza humana), y b) para<br>diseñar sistemas de información para la toma de docisiones. Es evidente el eslabonamiento entre esos 2 procesos: el objetivo del diseño de sistemas de información<br>consiste en ayudar a la toma de decisiones relacionadas con la administración de los sistemas de operación.". [11]

La importancia del analisis de sistemas es indudable, debido a que todo lo que nos rodea funciona y se desarrolla en base a sistemas organizados y relacionados entre si, al propio cuerpo humano se integra y vive conforme al funcionamiento de sistemas.

Existen gran variedad da definiciones acerca del concopto de "Sistema". Murdick lo define de manera muy completa:

'Un sistema es una serie de elementos que forman una actividad o un procesamiento o un plan de procesamiento que buscan una meta o metas comunes, mediante la manipu-<br>lación de datos, energía o materia, en una referencia de tiempo, para proporcionar información, energía o materia.". [12]

De acuerdo a la definición anterior pueden establecarsa algunas caracteristicas de los sistemas:

ULI MARXISI, REBERT G. SISTEMS DE INTERNACIÓN ENSIECES EN CONVINCIONS PHR LA MONINISTRACIÓN MEDERA. P. 29. [12] MADIOK, OP. CIT., P 27

 $\bullet$  2

- Presentan Interacciones, Siempre presentes,
- Presentan cambios. No deberan evitarse, sino controiarse, debido a que afectan al desarrollo del sistema de manara importante.
- Presentan objetivos. Cada interacción tiene un fin determinado.

Algunas voces, las partes de un sistema presentan características que los convierten a su vez en sistemas, en tales casos sa les llama subsistemas porque forman parte de un sistema mayor.

Sistemas de información.

Dentro del conjunto tan grande de sistemas se encuentran los sistemas de información, base fundamental de una organización. El uso de la información dentro de una organización es vital para su funcionamiento, y aún más, la existencia y el flujo de información atañe a todas las actividades realizadas por el hombre.

Antes de definir el concepto de "sistema de información" necesitan establecerse los conceptos de "datos" e "informacion".

Davis y Olson definen los datos de la siguiente manara: "Grupos de simbolos no aleatorios los cuales representan cantidades, acciones, objetos, etc.".[13] En cuanto a la no aleatoriedad, se refleren a que los datos tianen un significado y un proposito especifico, aunque provengan de avantos fortuitos.

En cuanto a la información Langefors la define como: "....cualquier clase de conocimiento o mesaje que pude<br>usarse para mejorar o posibilitar una decisión o ac-<br>qion, "Ii41, por otra parte Burch y Strater la definen de la siguiente manara: "es el resultado de modelar, formatear, organizar o convertir datos en un camino que incremente el nivel de conocimiento superior.".1151

[13] DAYS Y OUDA HARDINDIT INTERNATION SYSTEMS P. 197 (14) LINCEFORD ROBER. TECHNIA DE LOB SUSTERS DE INFORMATION P 225. (151 Burch Strater y Gludnitski, Internation Systems Theory and Panctice, p. 4.

Davis y Olson la describen de una manera mas simple y ciara: \*información son datos que han sido procesados en una forma que tiene significado para el receptor y posee un valor real o tácito en acciones o decisiones actuales n futuras."[16].

Los datos son la materia prima para elaborar la información, y no sirven para inducir a cierto tipo de acción sino hasta que son convertidos en información, soló así pueden ser comprendidos y utilizados.

La figura 2.1, muestra la transformación de los datos en información.

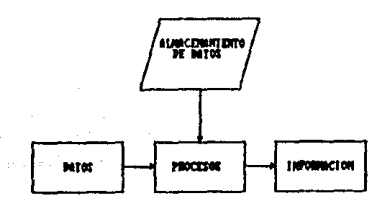

#### Floura 2.1.

Los sistemas de Información, como su nombre lo dice. son aqualios qua tienen sus bases en al manajo da informacion, Burch y Strater los definen como: "Una entidad formal compuesta de personas, maquinas, ideas y actividades que consumen y procesan datos de tal manera que encuentren los requrimientos de información formal de una organización 1171; y Langefors como: "un sistema de conjuntos de información necesarios para la decisión y el señalamiento en un sistema más amplio (del cuel es un

[16] Days y Output OP, CIT., P 200 ITTI Banch v Ricetus, ap. cit., p. 27 14

subsistema), que contiene subsistemas para:

recolectar almacenar procesar distribuir conjuntos de información. "Ifal

and the second company of Sakai ya Kas

> La importancia da los sistemas de información es innegable, debido a que constituyen la infraestructura del sistema mayor que es la organización, en otras palabras, el sistema de información as la basa y el auxiliar del sistema administrativo porque cumple con los siguientes propositos:

i) Lienar ias necesidades de procesamiento de datos.

 $15<sub>1</sub>$ 

- ii) Proporcionar información a los administradores en apoyo a las actividades de planeación, control y toma de dacisiones.
- III) Producir una gran variedad de informes, según se raquiara.

Se ha visto, que en las definiciones anteriores no se menciona la nacasidad de computadoras dentro de los sistemas de información, y en efecto, un sistema de información puede funcionar sin el uso de ellas, sin embargo la herramienta que permita el mayor desarrollo del pian, as precisamente el procesamiento de datos a través de computadoras.

Davis y Olson Incorporan el concepto del procesamiento electrónico de datos a los sistemas de información, y proporcionan una definición acorde con los lineamientos dal presente trabajo.

"Un sistema integrado usuario-maquina para proveer información que apoye las funciones operativas, administrativas, de analisis y de toma de decisiones en una organización. El sistema utiliza hardware y software, manuales de procedimientos, modelos para analisis, planeacion, control y toma de decisiones, y una hase de datos.". [19]

(IBI LAKEFURS, BUKE, OP. 617., P. 119) [19] DAVIS Y OLSON, OP. CIT., P. 6

Daba resaltarse el hecho de que los sistemes de información proporcionan elementos de análisis a la pianeación y apoyan la toma de decisiones, haciendose indispensable la combinación de actividades que conduzcan a obtener los objetivos principales de la organización el utilizar fos elementos apropiados, y de tal manera resulten eficientes y eficaces, to anterior es posible gracias a que fos sistemas de información son el soporte del proceso administrativo en todas sus etapas. (figura 2.2.)

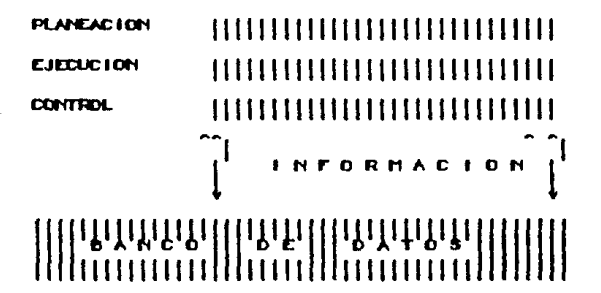

### Figura 2.2.

Sin embargo, a fin de integrar los sistemas informaticos a las operaciones administrativas es necesario:

- Registrar la información en el mismo lugar en que aparece.
	- Conducir inmediatamente  $1a$ información 61 n. resultado a la persona que lo necesita.

Solo cuando se realizan estas dos condiciones desaparece todo el papeleo y el sistema informàtico viene a constituir una importante innovación."[20]

(208 THERMITE PHERE, LA INFORMATION, P 35

No debe olvidarse, que los avances actuales de la tecnologia permiten llevar a la practica funciones como<br>las descritas en sistemas de computadoras conoctadas a tas descritas en sistemas de computadoras conectadas complejas redes de comunicación.

No obstante, la informacion, con el paso del tiempo, aun cuando permanezca constante. hay qua tener en cuanta que el valor de en muchos casos, disminuye sensibiemente

## 2.2 El Proceso Administrativo.

Existan dentro de la Ciencia Administrativa diversas corrientas qua dividan al procaso administrativo, para su estudio, en muy variadas formos, la más común es la division an 3 stapes.

- Planeacion
- $-Elecución$
- $-$  Control

Sin embargo para realizar una descripción más detallada se establece una subdivisión en 13 etapas de la siguiente manera:

Planeación

**Ejecución** 

Control

- Prevision

- $-$  Objetives
- $-$  Politicas
- Procedimientos

### - Proprama

- Prasupuesto
- Organización
- Integración
- $-$  Direccion

 $-$  Evaluacion

- Replatro
- $-$  Comparecion
- $-$  Analisis

Previsión: Es la función que determina lo que se va hater en base a lo recursos financieros, materiales y humanos. 'El elemento de administración en el que en base en las condiciones futuras en que una empresa habra de encontrarse, revelados por una investigación técnica, se determinan los principales cursos de<br>acción que nos permitiran realizar los objetivos de esa misma empresa."[21]

CELL ROTES POINT ANNUAL DIFFERENCE ON A LA ADMINISTRACIÓN DE ENFRESNO. MOL 1, P. 101

18

- Objetivos: Se determina lo que debe hacerse de acuerdo al costo y al tiempo, de manara relacionada. El objetivo "representa lo que se espera alcanzar en el futuro como resultado del proceso administrativo."[22]
- Politicas: Son los criterios específicos que fundamentan las actividades tendientes a organizar los objetivos de producción, servicios y operación. Es importante tomar decisiones sobre bases generales para determinar y formular acciones y procedimientos que den respuesta a las siguientas preguntas: ¿que?, ¿como?, ¿cuando? y ¿quien?.
- Procedimientos: Son normas que definen, exactamente, lo que debe hacerse en cada actividad previamente programada para ejecutarse, y sañalan la secuencia cronologica optima para obtener los mejores resultados.
- Programas: Son los planes en los que además de definir objetivos y secuencias de operaciones, se indica el tiempo esperado para realizar cada una de sus partes. Los programas pueden ser generales o particulares dependiendo de si son para toda la organización o de una sección en particular, también pueden ser a largo y corto plazo, considerandose largo plazo a los planes que se realizan en periodos mayores a un eño, y corto plazo los que no lo exceden.
- Presupuesto: Es un instrumento de planeación y control que praviene las secuencias del proceso y su relación con los costos en las parapectivas de los racursos materiales, financieros y humanos, ios presupuestos son liamados financieros si son estimados en unidades monatarias y no financieros cuando se miden en otro tipo de unidades.
- Ejecución: Ayuda a ordenar y coordinar tas actividades propuestas en la planeación para lievarias a cabo a través de la acción humana, combinando los recursos nacesarios, y dirigiendo de manera eficiente los objetivos para su consecución.

[22] 1810DL P. 108

 $\ddot{\mathbf{9}}$ 

- Organlzac&On: Es la combinación de actlvldadew tendientes .<br>a desarrollar la pianeación al poner en correspondencla: actividad, rewponsabllldad y autoridad, asl como los recursos materiales, financieros y humanos para la consecución de objetivos.
- integración: Apoya la ejecución al obtener los elementos<br>Que pecesita la organización para realizar de una que necesita la organización para realizar manera eficiente las actividades proeromaidas.
- Dirección: Cantra su interes en desarrollar la planeación en corto y largo plazo, procurando establecer relacione• entre objetivos y recursos. En esta etapa se Identifican 2 categorfas,
	- i) El conocimiento de la estructura formal de la organización.
	- 2) La conducción de los rocursos hacia un fin común.

Categorlas que para llevarlas a cabo deben ser comprendidos los siguientes conceptos:

- •) Enfoque operativo de declslones <sup>1</sup>que se refiere a desarrollar las actividades con el mayor Qrado de factibilidad de acuerdo a un modelo de toma de decisiones, que indica las boses de un sistema con un conjunto de modalos de decisión interrelacionados e Integrantes de un sistema oreanlzatlvo.
- b) La dirección es una técnica que nos permite conducir actividades lndlvlduales, dentro de un marco formal de administracion, en base a principios morates y científicos, así como una amplia compransión de la personalidad humana.
- c) La dirección, relacionada con la información, pretende obtener decisiones mas racloneles para que la ejecución sea factible, de acuerdo a rangos específicos de modelos probablisticos.

Control: Es el registro de actividades conforme se reali-

zan, con la finalidad de comparar las secuencias de tiempo y adoptar las medidas de corrección pertinentes. Todo proceso lleva implicita la fasa de control, ya que asegura el cumpilmiento de objetivos. El proceso de control se divide en 3 etapas:

- a) Nedición de lo obtenido.
- b) Comparación de lo obtenido con lo pianeado.
- c) Corrección de la desviación,

Para llevar a cabo un control eficaz de las actividades realizadas dentro de una organización, es necesario identificar los parametros indicativos que permitan hacer mediciones y en consecuencia tomar una decisión. La identificación da tales paremetros debe hacerse saleccionandolos de las variables o funciones principales, porque son ellos los que refiejen la estructura basica de la organización.

Al utilizar los avances de la computación y el desarrollo en las tecnicas para el manejo de sistemas informativos es posible establecer mecanismos de autocontrol<br>del sistema, en otras palabras, la información resultante dal control sa utiliza para que la acción o medidas correctivas se inician de forma automética. A este tipo de control se le llama "retroailmentacion" y resulta de gran utilidad en los sistemas informativos.

Evaluación: Analisis del proyecto -en terminos amplios de beneficios y costos- que expresa coeficientes de ventajas y desventajas proporcionando elementos de julcio que justifican procedimientos afternos.

El analisis de las fases del proceso administrativo se sustanta con la finalidad de continuar con el mismo sistema organizativo, mejorarlo o automatizarlo. De tal forma, la circunstancia desarrollada se relacionará con al volumen, la pracision, la recuperación y al costo de la información solicitada, resaitando el hecho de que en todas las etapas del proceso administrativo la información tiene un papel fundamental.

Ei sistema administrativo realiza todas las actividadas de planaación, control y toma de dacisiones,

mientras que el sistema de información la proporciona<br>Información en la cantidad y calidad requerida. l a

## 2.3 Flujo de Actividades.

Sin duda el elemento dinamico dentro de una organización es la presencia de "actividades", Schjentan las define como: "...una tarea integrada al proceso que debe realizarse y que consume tiempo, obra de mano, energía. desgaste de equipo, dinero o cualquier otro recurso.". E231

Los flujos de actividades se refieren a las funciones que realizan todas las partes de una orpanización; actividades con caracteristicas similares e interrelacionadas que buscan ejecutar un trabajo.

Una de las maneras en que pueden clasificarse **Fas** funcionas o flujos de actividades es la sipuienta:

- Funcion orincipal: Drientada a la consecución del objetive principal.
- función complementaria: Su desarrollo cubre los objetivos secundarios.
- funcion directiva: Se refiere a la formulación da **Ins** objetivos; programación de los resuitados a alcanzar; control sobre al trabajo; ejecución coordinada de actividades y asignación de recursos y responsabilidades.

función ajacutiva: Sa rafiara al desarrollo de las operaciones materiales necesarias para obtener resultados, datos e información.

Funcion general: Se presenta en cualquier punto de ta. organización,

[2] SCHEDHIAN DINENN ANDING. RAN OWNER AL ALCOHOL DE TODOS, P. 50.

Todas las actividades realizadas dentro de la organización se encuentran relacionadas con las fases del procaso administrativo y con el sistema de información. Relación esquematizada en la figura 2.3., donde se muestran las partas de la organización ú órganos encargados de realizar las actividades especificas para la consecucion da determinado objetivo, basandose, siempre, en un buen sistema de información.

Las actividades pueden ser representadas de diversas formas conforma a los requerimientos y caracteristicas de su aplicación, Entre las formas de representacion, más utilizadas, se encuentran las siguientes:

- \* Barras de Gantt
- \* Red de fiechas
- # Diagramas de flujo

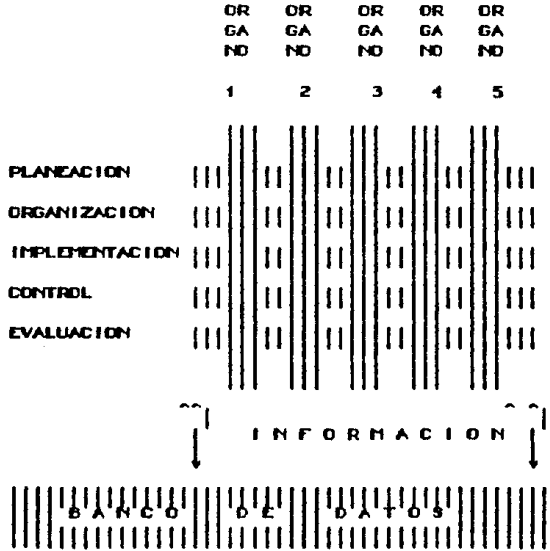

Figura 2.3.

24
Las barras de Gantt representan graficamente -en forma de barras- los periodos de duración de las actividades.

La i red de fiechas representa el desarrolio de los procesos de manera secuencial, de manera que puedan presentarse los tiempos y los costos de cada actividad. Estas graficas son útiles para esquematizar el orden de las actividades y tos evantos.

Ejemplo de un diagrama de barras:

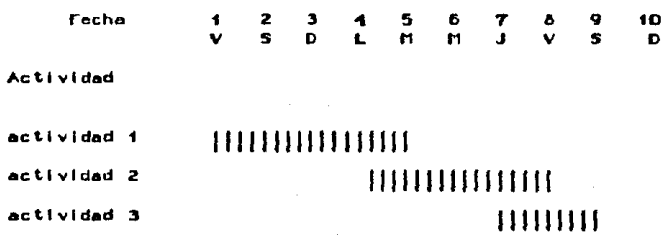

Ejemplo de una red de fiechas:

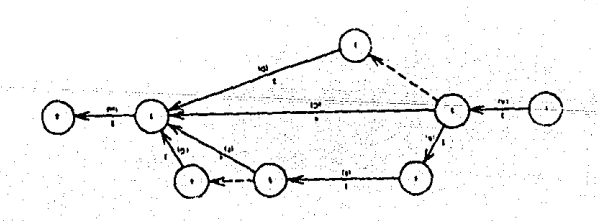

Los diagramas de flujo utilizan simbolos convencionales para representar las actividades realizadas: inicio, proceso, impresión o escritura, decisión, etc.

de un diagrama de flujo: Fiamato

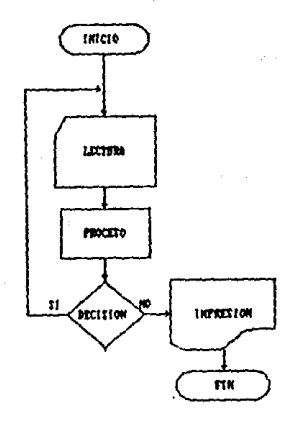

representación tiene sus propias características<br>da útilidad para la splicación de diferentes<br>de snalisis y así facilitar la comprensión de Cada que son tecnicas diversos problemas.

# 2.4 Recursos Materiales, Financieros, Humanos y Administración General.

Todo sistema debe recibir la suficiente cantidad de recursos para mantener sus operaciones, y también para oxportar loa recursos transformados hacia el exterior en suficiente cantidad para continuar con el clclo.

Un recurso es cualquier elemento que puede resultar Ütll como medio para el logro de un objetivo. Precisamente, la Administración coordina los recursos para ejecutar las directrices de una organización al utilizarlos de manera efectiva y en la medida posible,

Recursos Materlafes.

Para el buen funcionamiento de una organización deben sotlsfacerso tos requerlmlantos de moterlal en cada sector de la mismo, Los recursos moterlales pueden describirse de la siguiente manera:

\*Son los edificios, los terrenos, las máquinas, es de carre es el listrumental, los equipos, las las estados de las estados de las estados de las estados de l especialmente su proceso y transformación. En ese sentido, cobijan también y, principalmente, el propio proceso productivo, la tecnologia que lo orienta, los métodos y procesos de producción de los bienes o de<br>los servicios producidos por la organización, las los servicios producidos por la organización, compras, la calidad el mantenimiento y el desarrollo técnico. etc.."[24]

Recursos Financiero•.

La leportancia da los recursos financieros quada fuera de toda duda, aspecialmente para las organizacionas cuyo prlnclpal objetivo es la acumulaclOn da recursoa como medio de lucro (que lo son la mayoria de las empresas privada•), Chlavenato nmnclona que lo• recursos flnanc 1 aroa.,.

[24] Ohmidato Administracion de los requests Humos, P 108

\*... incluyen el capital, la venta necesaria para las operaciones de organizacion, la financiacion de recursos, el crédito obtenido por la organización etc.. Incluye<br>también los aspectos contables y presupuestales, tesoretambién los aspectos contables y presupuestales, rla. relaciones bancerlas. etc.\*f25J

Recursos dispanos.

Los recursos humanos constituyen el elemento más importante dentro de una organización, simplemente porque abarcan todos los niveles y subilitemas de la misma.

A diferencia de los recursos materiales y financieros, los recursos humanos no constituyen un objetivo de las organizacionas, Tan solo son herramientas o medios para que la empresa alcance determinados objetivos,

Los recursos humanos son los unicos que pueden procesar y manejar otro tipo de recursos en conveniencia en, y ninegar ente operas recursos en contenencia humanos requieren de la existencia de los recursos humanos para su procesamiento.

!!111811111. PLQI!

# **MODELOS** TECNICAS CUANTITATIVAS

### 3.1 Modelos

La esencia o ingrediente fundamental de la ciencia administrativa es la formulación y el manejo de modelos. En efecto, la Administración Científica enfoca sus objetivos a través del desarrollo de técnicas y disciplinas aplicables a modelos.

Para evaluar los resultados que obtenidos en dife-<br>rentes decisiones generalmente se utilizan los modelos, Un modelo se define como: "... la representación explicita de un proceso, un sistema o un conjunto de varia-<br>bles, que muestra las características de los factores que tienen importancia para los propositos de estudio. Un modelo en este sentido general del término, pude representar factores cuantitativos. cualitativos o ambos.". [26]

Ademas. los modelos representan las relaciones funcionales del sistema; las interrelaciones entre las variables y las restricciones del mismo sistema.

Existen 2 tipos basicos de modelos. los de simulación v los simbolicos.

- Modelos de Simulación. Son una replica material o  $\bullet$ tangible que luce como el objeto real, además estos modelos no necesitan explicar funcionas o relaciones matematicas de las variables del sistema.
- Modelos Simbolicos. Son intangibles, usan ideas, ьν conceptos y simbolos abstractos para representar objetos, No tienen la apariencia real del objeto que representan. Los modelos matematicos son una subclase de los modelos simbolicos.

Los modelos matematicos son los mas importantes al usar las tecnicas cuantitativas, debido a que las varia-

[26] BID. ELAP, FUNDACION GETLEIO WHEAS. PROVIDITOS DE DEMANDILLO, P. 76.

bles representativas de los problemas son cuantificables. Estos modelos utilizan simbolos matemáticos para representar variables, las cuales se relacionan por medio de las funciones matemáticas apropiadas que describen la conducts del sistema.

Debido a la complejidad y la cantidad de elementos que intervienen en un sistema extraido de la realidad, es. obvio que los modelos tiempre son simplistas, porque nunca pueden considerar a todas las variables, además, hay que considerar que entre-mayor-sea el número de variables que intervienen en el modelo, mayor serà  $\epsilon$ tamaño y la complejidad del mismo.

punto de partida de un modelo siempre debe ser EI. e f planteamiento de objetivos, marco que debe servir de .<br>referencia durante todo el desarrollo del modelo,

Para que un modelo cumpia con su finalidad debe reunir las características que Dinkel menciona:

"1.- El modelo debera reflejar la realidad.

- 2.- El modelo debe poderse resolver en función de las tecnicas de analisis y/o soluciones existentes.
- 3.- Las necesidades de información del modelo deben ser realistas.". [27]

Por consiguiente debe recordarse que el objetivo de nuestro modelo se encuentra circunscrito a los objetivos de la organización, y no pretender crear un modelo general ni para la organización ni para el área; esto es muy común y nos lleva a la inversión de tiempo excesivo en el diseño, por lo tanto, solo se debe tratar de crear una herramienta teórica que sea definitivamente práctica,

[27] DINCL. COOLDEERER Y PLANE. LA ADRIMISTRACIÓN CIENTÍFICA P. 5

Un modelo deberá nacer lo más simple posible para que pueda alcanzar las metas establecidas, tomando en consideración, que antes de aplicar cualquier tecnica al modelo debe probarse su validez, de manera que se obtenga un alto coeficiente de confiabilidad, y así poder esperar resultados con la misma calidad.

Para la recopilación e interpretación de datos;<br>construcción y experimentación con modelos matemáticos; predicción de operaciones y futuras recomendaciones, se requiere del uso de una metodologia para la aplicación de las tecnicas cuantitativas de la Administración Científica o de la Investigación de Operaciones, dicha metodolopia tendria la sioutente estructura:

- 1. Analisis y Definicion del Problema: Se define el problema por el tipo y forma de solución, y despues se formula como una serie interconectada de factores bajo el control del Actuario.
- 2.- Desarrollo del Modelo: Una vez elepido el proyecto, se construye un modelo que represente matematicamente la situación que se estudia, produciendose un modelo que permita pronosticar el efecto de factores cruciales para la solución del problema. Deben establecerse las relaciones entre una acción y una reacción, o entre una causa y un afecto.
- 3.- Selección de Datos de Entrada: Basandose en el modelo seleccionado se reunen los datos requeridos para su funcionamiento.
- 4.- Obtención de una Solución: Una vez que se han reunido y preparado los datos de entrada el problema representado por el modelo puede resolverse. Considerese que la solución es tan solo una respuesta al problema investigado.
- 5. Limitación del Modelo y de la Solución: Aquí  $\overline{\phantom{a}}$ especifican las condiciones bajo las cuales 1 a solución es velida. Debe señalarse cualquier punto debil de las suposiciones fundamentales para conocer el riesgo que se corre.

Utilización del Modelo: Es el punto clave porque<br>se hace efectivo todo el trabajo realizado y puede  $6.$ verse funcionar el resultado en un ambiente real.

Como puede verse, la metodología expuesta no es  $\sum_{i=1}^{n} x_i$ que la aplicacion del metodo científico -descrito en el capitulo II-para la solución de problemas; utilizando and the material cost of products at the model of a state of the model of a state of the model of a state of the model of a state of the model of a state of the model of  $\sim$  10 Actuaria.

### 3.2 Tecnicas Cuantitativas

La utilización de las tecnicas cuantitativas se enfoca, principalmente, a obtener la solución de problemas de toma de decísiones, debido a que los procesos de decisión se llevan a cabo en todo momento dentro de la prognización.

El desarrollo inicia desde el momento en que se observa el problema, se formulan los objetivos y se identifican las restricciones y alternativas para su solución, de tal manera que se tengan las bases necesarias para elepir el mejor proceso de analisis.

Existen 2 formas bosicas del proceso de analisis:

- Analisis Cualitativo.

- Analisis Cuantitativo

El enfoque cualitativo encuentra sus fundamentos en el juicio personal o la experiencia en situaciones similares para determinar la solución del problema, que en algunas ocasiones resulta la optima, sin embargo, en muchas otras se requerira de la aplicación del analisis cuantitativo.

El analisis cuantitativo se necesita, generalmente, cuando se tiene poca o ninouna experiencia en el manejo de problemas similares, o cuando el problema es tan complejo e importante que requiere de un analisis exhaustivo. Cuando el problemo es repetitivo, el analisis cuantitativo puede proporcionar ahorros considerables en el tiempo.

Las tecnicas cuantitativas utilizan modelos para basar en ellos los estudios de sistemas en la vida real, de tal modo que se presenten resultados cuantificables que permitan tomar decisiones con calidad.

Debido al enfoque que se pretende ofrecer en la presente tesis, las disciplinas de la Administración Cientifica, de la Investigación de Operaciones y de otras oreas matematicas seran tratadas como parte de un solo

conjunto, y en adelante se hablara de ellas en forma indistinta porque todas ellas implican un solo contexto: "técnicas analíticas que avudan en el proceso de toma de  $decisiones$ ".

Beer define, de manera clara y completa, a la investípación de operaciones como...

"El ataque de la ciencia moderna a los complejos problemas que surgen de la dirección y la administración de los grandes sistemas compuestos por hombres. maguinas, materiales, y dinero en la industria, el comercio, el gobierno y la defensa. Su enfoque distintivo es el desarrollo de un un modelo científico del sistema incorporando factores tales como el azar y el riesgo, con los cuales predecir y comparar los resultados de las diferentes decisiones, estrategias o controles alternativos. El proposito es avudar a la administración a determinar su política y sus acciones de una manera cientifica."[28]

En el presente capitulo se pretende mostrar un conjunto de tecnicas cuantitativas que son parte de la formacion del Actuario y de las cuales puede hacer uso en diversas situaciones con el proposito de analizar y resolver problemas dentro de una organización.

Debido a que cada tecnica constituye por si misma una disciplina nos limitamos a describirlas brevemente y mencionar las areas de desarrollo dentro de la organización donde pueden ser aplicadas, recomendando -para su correcta aplicación- buscar el ancyo en la extensa bibliografia especializada que existe sobre cada una de etter.

Las técnicas cuantitativas expuestas en el presente trabajo y que pueden ser aplicadas bajo la misma metodologia del proceso administrativo son:

[28] Beer S. Decision and Contact. (London. John Villey and Sous The., 1970, p. 92). Citado on Johnson OBOR B. INFREDUCTION A LA TEDRIA CENDINE DE SISTEMS., P33

3.2.1 Programacion Lineal. 3.2.2 Metodo de la Ruta Crítica y PERT.  $3.2.3$  Estadística. 3.2.4 Teoria de Decisiones. 3.2.5 Teoria de Jueoos.  $3, 2, 6$  Muestreo, 3.2.7 Simulación.

3.2.1 Propramación Lineal:

Un problema de programación líneal busca determinar la distribución optima de los recursos limitados para satisfacer cientos objetivos. Los problemas que buscan máximizar o minimizar una función -con determinado número de variables sujetas a cientas restricciones-forman una clase especial de problemas, que pueden llamarse: "problemas de optimización".

Debido a que las tecnicas de optimización clásica prestan muy poca ayuda en la solución de problemas complejos, como los encontrados cotidianamente, se desarrollaron nuevos metodos mucho mas efectivos para su solucion, y que han venido modificandose con el fin de mejorar la rapidez de computo, y aumentar el número de ecuaciones y variables que se pueden manejar.

Los problemas de programación líneal tienen que ver donde un numero de recursos materiales, financieros o humanos estan disponibles y deben combinarse para obtener uno c más productos. Sin embargo, existen cientas nestricciones inherentes a las mismas variables del problema, como la cantidad total de cada recurso disponible, la cantidad de cada producto elaborado, o la calidad misma da los recursos y de los productos. La conversión de recursos en productos puede ir desde una simple operación de mezcia, hasta un proceso de producción sumamenta complicado, incluso puede danse el caso en que los recursos y los productos sean identicos.

Con las ecuaciones y con las restricciones es posible formar un amplio número de combinaciones que proporcionen soluciones factibles, sin embargo, lo que interesa es encontrar la solución que máximice o mínimice alguna cantidad númerica, como pueden serio la ganancia o el

costo.

El adjetivo "lineal" se usa para describir la relación entre 2 o mas variables. La "programacion" se refiere al uso de ciertas tecnicas matemáticas que tienen el proposito de obtener la mejor solución posible para un problema que involucre recursos limitados.

Dentro de los metodos usados por la programación lineal uno de los mas conocidos e importantes, por su gran versatifidad y facilidad de aplicación, es el Método.<br>Simplex, que se describe a continuación.

El Método Simplex es un proceso iterativo dirigido a resolver cualquier problema de propramación líneal en un numero finito de iteraciones, o bien, indicar la no existencia de una solución acotada.

Simplex es un procedimiento que se mueve de un EI. punto a otro dentro de una región de soluciones, de tal modo que en un número finito de pasos llega a un punto extremo optimo, dicho movimiento lo realiza a lo largo de las aristas de la región factible pasando de un punto extremo a otro adyacente, eligiendo aquel que incremente (o disminuya en caso de minimización) lo más posible la funcion objetivo.

Al liegar a cada punto extremo el Metodo Simplex indica si se trata o no de un punto optimo, por otra parte, si llega a una arista que se extiende sin limite la función objetivo crecera sin cota, entonces, se informara que no hay solución acotada.

Area de desarrollo.

El area de desarrollo para la propramación líneal se encuentra en la distribución de recursos, la programación, el analisis de insumo-producto, las rutas de transporte, los procesos de asignación, etc.

#### 3.2.2 Matodo de la Ruta Critica y PERT:

La tecnica del PERT (Tecnica de revisión y evaluación de programas, por sus siplas en inples) fue desarrollada en la década de los 1950 por la oficina de proyectos especiales del ejército de los Estados Unidos con la Finalidad de obtener un pian de trabajo para el proyecto del cohete Polaris.

El PERT esta diripido a resolver cuestiones como las sipulentes:

"1.- ¿Cuando se terminara el proyecto?

- $2. -$  ¿Cuando esta programada para empezar y terminar cada parte individual del sistema?
- 3.- ¿Cuales partes del proyecto deben terminarse tiempo para evitar retrasos?
- 4.- ¿Es posible cambiar de recursos de las partes criticas del proyecto (aquellas que deben terminarse a tiempo) a otras partes no criticas del proyecto (partes que pueden retrasarse) sin afectar la terminación total del proyecto?
- 5.-¿En donde debe la gerencia concentrar sus esfuerzos en cualquier momento?". [29]

La aplicación de la técnica PERT se diripe a proyectos donde es importante el tiempo de desarrollo, es decir, cuando hay incertidumbre en los tiempos de terminación de las actividades.

A diferencia del PERT, el CPM (Metodo de la Ruta Crítica, por sus siglas en ingles) se concreta basicamente en los costos, aplicandose para llevar a cabo el proyecto en el tiempo optimo y al menor costo, siendo conveniente el uso del CPM cuando no hay dificultad al estimar estos factores.

[29] LEVIN RIGING Y KIRONIRICK OWALES, ENTOLES CUNNITATIVES A LA PONIMISTRACIÓN, P. 571.

"Las tecnicas PERT y CPM preparan el plan mediante la representación gráfica de todas las operaciones que intervienen en el proyecto y las relacionan coordinandolas de acuerdo a las exigencias tecnológicas.". [30]

La representación gráfica se logra mediante las Redes de Flechas, que son circulos númerados y conectados por flechas que representan los eventos y las actividades, Las flechas representan actividades en el proyecto y los nodos son el principio y el fin de aquellas actividades, llamandose evento cuando se han terminado todas las actividades que conducen a un nodo.

Computo de la ruta crítica.

El procedimiento general para determinar el camino critico es encadenar todos aquellos eventos que no tienen hoigura, los cuales se identifican de la siguiente manera:

Determinación de los tiempos más proximos de ejecución:

Deben sumarse las duraciones de las actividades en el sentido indicado por las flechas hacia el objetivo o actividad final, Como no puede empezarse una actividad sin estar concluidas las precedentes entonces debe ponerse cuidado con las actividades fícticias (aquellas que nos auxilian en la representación de la red y que no consumen tiempo). Cuando concurren varias actividades en un evento, el tiempo más proximo en ambos casos será: el maximo de la suma de tiempos de las actividades que concurran en este caso.

Calculo de los tiempos limite:

La operación consiste en restar las duraciones de **Lost** actividades a los eventos que los anteceden determinandose primeramente los tiempos de aquellos eventos donde nace una actividad. Cuando de un evento salen varias actividades el tiempo límite será el mínimo de la resta de estas actividades.

[30] YU CHEN TAO LUIS ARLICKCIONES PARTICAS DE FERT Y CFN P. 18

Por medio de una inspección de la red que acaba de determinarse, es posible observar cuales son los eventos críticos, es decir aquellos donde los tiempos proximos y limite son identicos. Y por lo tanto es obligatorio cumplir con ellos en vista de que no existe holgura posible y cualquier desviación del tiempo impuesto. cambiara el resultado total.

#### $3.2.3$  Estadistica:

Sin lugar a dudas una de las partes más importantes de la estadística es la referente a la inferencia o pronostico, que permite conocer o deducir el comportamiento de una población (conjunto total de elementos con al menos una característica en común) en tiempo pasado o futuro.

Un factor importante a controlar cuando se utilizan tecnicas estadísticas es la válidez del modelo propuesto. Al controlar la validez del modelo se controlan consecuentemente los resultados y los posibles cursos de acción derivados de su uso.

Las proyecciones que se hacen sobre la tendencia de los datos proporcionan una estimación confiable (dependiendo de la calidad de los datos y de la validez del modelo) del comportamiento de la población en determinada característica. A la función de inferencia a través del use modelos estadísticos se le conoce como: "Analisis de represión".

En principio, son distinguibles 2 tipos de variables dentro de un modelo para el analisis de regresión, aquellas que obtienen su valor en forma externa al modelo y las que son definidas al efectuar los calculos senalados en las ecuaciones del mismo; las primeras son llamadas exegenas o independientes y las segundas se denominan endogenas o dependientes. En todo modelo debe existir al menos unas variable independiente, a fin de establecer alternativas de solución, de no ser así, el sistema será cerrado.

Cuando se ajustan los datos a una ecuación se deben minimizar los errores, es decir; debe reducirse la dife-a

rencia entre las observaciones y los resultados del modeto ajustado.

Para penalizar los errores de gran magnitud se elevan al cuadrado los errores individuales antes de encontrar el error total, por tal razon el metodo es llamado "Cuadrados flinimos", el cual puede aplicarse a diversos tipos de modelos matemáticos.

La ecuación de una línea recta ajustada y que lleva el nombre de Modelo de Represión Lineal Simple es la siouiente:

 $Y = A + bx + e$ 

donde :

Y: La variable dependiente, o sea la cantidad que se esta midiendo.

- a: Ordenada al origen, es decir el punto donde la tinea de tendencia intercepta en un plano coordenado al eje Y.
- be La pendiente o el factor de cambio.
- x: La variable independiente, o sea los valores conocemos.
- e: El error provocado por el modele en cada observa $cion.$

Un punto importante a controlar es el tamaño del error causado por el modelo, por tal motivo debe conocerse que valor esperado de la a I **SUITIG** de  $105$ errores es ipual a cero, y la varianaza (valor esperado) de las desviaciones respecto a la media) es igual a un parametro fijo, (Elel:D. VARIel: th

A partir del principio de minimización de errores  $\bullet$ deducen formulas para estimar-los valores de a y b, parametros que serviran al hacer inferencias de una ten $denciaY.$ 

La primera formula calcula la pendiente:

$$
b = \frac{X Y - n \tilde{X} \tilde{Y}}{X - n \tilde{X}}
$$

donde:

 $\tilde{\mathbf{X}}$  : El promedio de la variable independiente,

 $\tilde{\mathbf{Y}}$  = El promedio de la variable dependiente.

 $n = E1$  numero de datos (por parejas  $(X, Y)$ ).

XY : Valor de la sume del producto de la variable X por la variable Y.

42

X : Suma de las variable X elevadas al cuadrado,

La segunda formula es:

 $\mathbf{a} = \tilde{\mathbf{Y}} - \mathbf{E} \tilde{\mathbf{X}}$ 

Una vez conocidos los dos factores, pueden ser sustituidos en la ecuación de la recta de represión para estimar los valores deseados (sustituyendo en la ecuación el valor de  $X - c$  de  $Y$  al despejando  $X$  de la ecuacion-).

Existen muchos otros tipos de modelos, como ejemplo puden mencionarse los econometricos, que no solo contienen una recta sino que involucran todo un sistema de ecuaciones que describen la operación de una organización economica y cuyo analisis se basa en principios similares a los expuestos.

3.2.4 Teoria de decisiones:

La teoria de decisiones: "busca analizar la solucion racional de alternativas dentro de las organizaciones o

sistemas sociales. Se basa en el examen de un grán número de situaciones y sus posibles consecuencias. determinando asi (por procedimientos estadisticos principalmente basados en la toma de probabilidades) una decisión que optimice el resultado.". [31]

F1. proceso racional para la toma de decisiones es el siguiente:

t. - Listar todas las alternativas viables que deben contemplarse en la decision.

2.-Listar los eventos futuros que pueden ocurrir.

3. Construir una tabla de decision con la finalidad de poner de manifiesto, en forma clara y sencilla, la forma en que cada factor contribuye a la estructura de un problema, y como cada una de las posibles combinaciones de los factores conduce a la solución apropiada para ser llevada a la practica.

En la toma de decisiones pueden encontrarse 3 tipos de ambientes:

- Bajo condiciones de Certeza. Donde hay certidumbre completa acerca del futuro.
- Bajo condiciones de Incertidumbre. No se tienen conocimientos suficientes para la asignación de probabilidades a los eventos que pudieran ocurrir en cada curso de acción.
- Bajo condiciones de Riesgo. Se tienen conocimientos. que soportarán la asignación de valores probabilisticos a cada uno de los posibles eventos.

En la toma de decisiones bajo condiciones de certeza, solo tendra que elepirse el evento que proporcione el mayor beneficio.

 $[3!]$  JOINEDI OP. CIT., P. 30

 $17$ 

En la toma de decisiones bajo condiciones de incertidumbre existen cuatro criterios.

1. - El criterio Maximax o de Lapiace, Es un criterio optimista que elloe el curso de accion donde el beneficio es maximo.

44.

- 2. El criterio Maximin, Es un criterio pesimista que maximiza el beneficio minimo, es decir, lograr lo mejor de las peores condiciones.
- 3,-Criterio de Arrepentimiento o de Savape, AEs un criterio que selecciona aquel beneficio que minimiza el arrepentimiento maximo.
- 4.-El criterio de Realismo o de Hurwiez, Un ecitorio<br>- de -termino -medio entre el maximin y -el minimax. Donde se requiere, de parte del que toma las decisiones, especificar un coeficiente o indice de optimismo.

En la toma de decisiones bajo condiciones de riesgo se presentan criterios como los siguientes:

- 1. El criterio del Valor Esperado, Un criterio donde requiere calcular el valor esperado para cada se alternativa de decisión con la suma de los beneficios ponderados para ella.
- 2. El criterio de Racionalidad, Es usado cuando tedos los estados de la naturaleza que pueden afectar - I a decision se supenen ipualmente probables. También es conocido como el principio de la Razón Insuficiente.
- 3.-El criterio de Maxima Verosimilitud o del Futuro mas Probable. Selecciona aquel estado de la naturaleza que tenga la maxima probabilidad de ocurrir y se selecciona la alternativa de decisión que brinda el máximo beneficio para ese estado,

Arboles de decision.

Las ventajas que presentan los arboles de decisión radican en la representación gráfica del proceso de deci-

sion. "aunque desde un punto de vista técnico cualquier problema de decisión con incertidumbre puede repre-<br>sentarse en una tabla, está es útil para decisiones de una sola etapa. En una decisión de etapas múltiples habra una sucesión de actos y eventos"[32], en tales casos los arbotes de decisión muestran en forma clara y concisa las posibles alternativas de decisión.

El método de los árbeles de decisión trata fundamentalmente de analizar todos los caminos que podrían resultar al tomar una decisión, en función de que se realicen o no cada una de las premisas planteadas.

. La técnica consiste en hacer dicotomica todal decisión y continuar et analisis sobre cada una de las ramas así definidas. La principal ventaja del procedimiento es la posibilidad de detectar todas las alternativas reales para alcanzar los objetivos, alternativas que una vez enumeradas pueden ser evaluadas sobre conceptos de factibilidad, economía, tiempo, etc., y ser optimizadas para seleccionar las más interesantes.

Es importante hacer notar que siempre se sigue un camino hasta el logro de la meta planteada e la anulación. del mismo, y luego se regresa a la ultima disvuntiva à repetir el procedimiento, examinando todos los resultados en un despliegue grafico del proceso de decision;

El area de desarrollo dentro de la organización para ta disciplina de la toma de decisiones se presenta en: toda la estructura organizativa, pero fundamentalmente en la determinación de objetivos. La evaluación de conflictos y el analisis croanizacional.

 $3.2.5$  Teoria de Jueoos:

La teoria de juegos se basa en el análisis de una relación de competencia, en la cual tiene lugar un. enfrentamiento de jugadores inteligentes que tratan de obtener la mayor panancia o la menor perdida a costa de sus opcnentes. Cada oponente tiene un numero finito o

[32] DINCL. ECO-ENTIDER Y PLANE, OP. CIT., P 22

infinito de opciones para tomar en el juego, llamadas estrategías, de las elegidas por cada jugador se derivan los resultados del juego.

Cuando un juego consta de 2 jugadores se le llama juego de 2 personas y suma cero, porque las perdidas de uno son las ganancias del otro.

Cada jugador tiene la opción de escoger una sola estrategia (estrategia pura) o una mezca de estas icstrategia mixta). La representación de juegos de 2 personas se hace mediante tablas en las cuales las estrategias de cada oponente se cruzan. Usualmente la matriz del juego se expresa en terminos de pago al jugador que tiene sus estrategias en los rengienes, dícho jugador eligira la estrategia mixta o pura que maximice su ganancia minima y el otro eligira la o las estrategias que minimicen sus moximas perdidas.

Cuando solo se toman estrategias definidas puras o mixtas, porque no hay benefício al cambiarlas, entonces se dice que et juego es estable. En el caso de ligualdad<br>de 2 estrategias, su valor será liamado "punto silla", y en tal caso es el valor del juego,

#### 3.2.6 Teoria del Muestreo:

En lo referente a las tecnicas estadisticas usadas para el analisis de las organizaciones puede ser  $m = n$ cionado el muestreo.

Con el muestreo es factible obtener conclusiones sobre un conjunto sin que necesariamente se estudien a fondo todos los elementos que lo componen, debido o que se pueden inferir algunas propiedades del universo de donde se extraen.

En el campo del muestreo el Actuario puede y debe participar desde el diseño de la muestra, la elaboración de cuestionarios y aún más importante, en el control de la toma de la muestra que deberá sepuir los lineamientos establecidos para la medición estadística de los resultados.

Es muy comun derivar resultados a partir de muestras en las cuales no se establece tamaño ni control alguno en su levantamiento, de manera que los resultados no pueden ser evaluados con rigor estadistico. Consecuentemente, to que se infiera a partir de un modelo basado en tales caracteristicas será simplemente especulación.

Las técnicas de muestreo son variadas y cada una de ellas tiene caracteristicas propias que las hacen ideales en diversas situaciones y para distintos requerimientos. Alounas de ellas son:

#### Muestreo Aleatorio Simple.

Todos las técnicas de muestreo involucran en una otra forma la selección de muestras al azar, En el muestreo aleatorio simple a cada elemento de la población se le asigna un numero y mediante un sorteo aleatorio los elementos son extraidos hasta-completar el tamaño de muestra deseado. Resultan de gran utilidad para tales propesitos las tablas de numeros aleatorios y i os mecanismos peneradores de estos que actualmente son incluidos en calculadoras de boisillo.

#### Muestreo Estratificado.

En muchas ocasiones la información de la cual  $\sim$ dispone, permite dividir la población en subconjuntos o subclases de individuos con caracteristicas similares.

El muestrec estratificado puede ser proporcional a no. En el muestreo proporcional la fracción de muestreo es igual en todos los estratos, es decir, en cada estrato se obtiene una proporción ipual de unidades de muestreo. El muestreo no proporcional puede-ser util para obtener mayor precision en las estimaciones de las caracteristicas de toda la población, aún cuando la magnitud de la muastra sea mas reducida.

Muestreo Sistematico.

En el muestreo Sistematico las unidades de la pobla-<br>ción son numeradas desde 1 hasta N, donde N es el tamaño de la población. Para seleccionar la muestra de tamaño n

se tomo una unidad al azar de entre los primeros k elementos, y de ahi en adelante cada k-esima unidad es tomada para la muestra hasta completar los n elementos. Al anterior procedimiento para la selección de muestras, se le conoce como Muestreo Sitematico de cada k-esima unidad.

Area de desarrolio.

El área de desarrollo para el muestreo dentro de una organización se encuentra en el control de calidad, contabilidad, auditoria, investipación de mercado sobre consumidores y pertenencias del producto.

 $3,2,7$  Simulacion:

La simulación es una tecnica de utilidad cuando es muy complicado elaborar modelos matemáticos o cuando los costos de observar un sistema real son elevados.

En general, la simulación trata del estudio de sistemas en el tiempo, como pueden serlo los inventarios, las lineas de espera o los pronosticos. La tecnica logra sus propositos gracias al uso de las computadoras, usando modelos que representan un proceso real controlado por el mismo diseñador. Además, se tiene la ventaja de comprimir, en minutos, procesos que llevarian años.

Pealmente, sin la computadora la simulación dejaría de ser una berramienta de valor practico, sin olvidar que el modelo utilizado es el otro elemento importante de - Lo técnica.

Existen 3 tipos de simulación:

- Simulación de Modelo Analógico,

- Simulación de Modelo Continuo.
- Simulación de Modelo Discreto.

Con el modelo analogico la simulación puede resul tar costosa, debido a que reemplaza el sistema, original por un sistema enalogo mas facil de maniquiar.

Los modelos continuos son modelos matemáticos **aue** representan cambios uniformes en el sistema a traves del tiempo, graficando las variaciones simultaneas de tas diferentes caracteristicas del sistema.

En los modelos discretos se observan unicamente  $105$ puntos seleccionados en el tiempo, que coinciden con la ocurrencia de eventos cruciales en los cambios del funcionamiento del sistema, La simulación discreta es la<br>más común, La tecnica consiste en identificar los eventos que describen el comportamiento del sistemo, donde cada evento define un punto en el tiempo que sigue un. orden cronologico entre las actividades realizadas.  $\mathbf{L}$ anterior es la causa por la cual se pueden reducir los tiempos reales en la computadora, puesto que lo importante es la realización de actividades y no el tiempo en que se llevan a cabo.

Como la mayoria de los procesos reales contienen factores de incertidumbre, debe conocerse la distribución estadística que describe el comportamiento de tales factores, cuando esto sea posible será facil simular un proceso que contenpa elementos aleatorios con la distribucion identificada.

Hay que tomar en cuenta que una vez probado el modelo. cada corrida o puesta en morcha representara una observacion, y debero ser considerada la sipnificancia estadistica de los datos para otoroarle confiabilidad a la técnica de simulación

A pesar de lo util que puede resultar la simulación. solo es recomendable su uso cuando todas las otras tecnicas de analisis han fattado, lo anterior es debido a que el desarrollo puedo resultar muy lento y poco confiable cuando aparecen muchos factores de incertidumbre.

#### **ESTUDIO SISTEMICO** AUTOMATIZACION **PARA** LA **LA ORGANIZACIONES** DE 1

### 4.1 Elementos Generales para el Analisis de Oroanizaciones.

"El enfoque sistemico es un conjunto de tecnicas que se emplean para combinar de forma efectiva los conocimientos de otras ramas de la ciencia y la tecnologia para la solución de problemas en sistemas multifacéticos y por lo tanto multidisciplinarios". [33]

El empleo del enfoque sistémico para analizar y describir las realidades de un sistema proporciona grandes eriori isa italian que se interesa en cada componente<br>individual al cafatizar la función que cumple dentro del<br>sistema, más que a la función individual misma.

En principio, la función de la Administración dentro de las organizaciones consiste en coordinar los recursos con las diferentes areas funcionales para loprar resultados de maxima eficiencia.

Por le anterior, el anàlisis-de-sistemas serà<br>instrumento, con el que la Administración descubrirá<br>interrelación entre los subsistemas de la organización. - I  $\mathbf{F}$ 

razones principales para realizar un analisis l as i do sistemos son!

a) Buscar solución a problemas,

b) Rediseno de la organización a causa de **DUAVAS** necesidades.

c) Implementación de tecnología.

d) Mejoramiento del sistema actual.

Debe tenerse en cuenta que los sistemas poseen, siempre, un cierto grado de complejidad, y el enfoque de sistemas busca precisamente simplificarios, de tal manera que sea posible discutir, analizar y explicar las relaciones del sistema.

[33] GOILZ VIETOR, CZITRON VORONICA, INREDUCCIÓN AL AVALISIS DE SISTONS E INVESTIGACIÓN DE GRON CIDES P. 18

Por consiguiente, es necesario buscar un grado optimo de generalidad para el analisis de las partes de la organización, es decir, la prolundidad en el analisis deberá sujetarse a las necesidades para el diseño y la planeación de soluciones o mejoros.

Una de las consideraciones fundamentales para el diseno de sistemas de información consiste en el manejo de un gran banco de información, que proporcione los elementos necesarios a los administradores para que tençan la posibilidad de tomar decisiones efectivas.

Et banco de datos sirve de apoyo al sistema de informacion. Davis y Dison los definen de la siouiente manera: "... una colección de datos mecanizada, formalmente definida y controlada centralmente, dentro de una organización "[34]

Por lo tanto, los datos pueden encontrarse en diferentes archivos lógicos interrelacionados y consolidados entre si

El proposito fundamental para la utilización de bancos de datos es mantener, unicamente, la información adecuada, evitando las redundancias, de manera que puedan entremezclarse registros diferentes de diferentes tipos de archivos para realizar los procedimientos que sean pertinentes.

"Los bancos de datos presentan las sigiuentes caracteristicas:

Desenvolvimiento: La base de datos puede desenvolverse como una aplicación común y desarrollar la recuperación de información.

Eficacia: Los datos serán eficaces para uso de aplicaciones actuales y futuras así como para la recuperación de información.

[34] DAVIS Y CLSON, OP., CIT., P

- Compatibilidad: Los campos de los datos que son pretodas parados para una aplicación deberan servir para las aplicaciones. No debe haber campos propios de una sola aplicación.
- Independencia de Datos: Los usuarios de la base de datos establecen la forma de ver los datos y su estructura. sin tomar en cuenta el lugar fisico de almacenamiento.
- Integridad de Datos: La base de datos establece un nivel alto y uniforme de seguridad y consistencia. Las reglas de validación son aplicadas por el sistema. "1351

[35] DAVIS Y DUSON OP. CIT., P. 501

# 4.2 Metodología de Análisis y Diseño de Sistemas Organizacionales.

La metodologia o proceso del analisis de sistemas comprende las siguientes etapas, que buscan identificar las necesidades y limitaciones del sistema actual para disenar un nuevo sistema:

4.2.1 Fase de definición o início 4.2.2 Fase de diseño 4.2.3 Fase de propramacion 4.2.4 Fase de prueba 4.2.5 Fase de aceptación 4.2.6 Fase de instalación y operación.

Todas las fases acontecen en una secuencia de tiempo, sin embargo, pueden existir actividades simultaneas que deberen realizarse de acuerdo a una secuencia logica, sin interferir con otras actividades.

4.2.1 Fase de Definicion.

Objetivo. - Se definira el problema y se elaborara un plan de proyecto.

La fase de definición puede ser dividida en cuatro clapes:

- Analisis de la organización.

Identificación del flujo de información.<br>Identificación del flujo de productos.

Evaluación del sistema existente.

Analisis de la Organización,

Para que el estudio de la organización sea efectivo, hay que considerar los tiempos que han sido asignados para realizar el analisis así como el costo de obtener la información, procurando manejar solo información necesaria para el proyecto.

Las fuentes de donde puede obtenerse la informacion necesario se dividen en Z tipos: Internes *y* externas,

- Fuentes internas, Son aquellas que se encuentran dentro de la organización, como pueden ser: reportes anuales, crganieramos, reeistros *y* principalmente los entrevistas con el personal de las arcos en estudio, que son los que verdaderamente conocen los necesidades de la  $beginize$ <sub>n</sub>,
- Fuentes externas,- Son datos localizados fuera de la organización (muy importantes en el analisis), lnformaciOn puede ser encontrado en c'tudios de organizaciones similares, publicaciones industriales, comerciales o de negocios, consejos de especialistas en sistemas, etc,,

ldentificacion del flujo de informacion,

Es una etapa importante del analisis donde se trata de comprender el flujo actual de la Información, para dcfinir si los documentos y otros datos se manejan de una manera adecuado o inclusive si son innecesarios, Se troto de determinar que información es requerida, quien la necesita *y* donde puede obtenerse,

Los tecnicos mas usados para el analisis del flujo de información son las entrevistas, el diseño de organigramos y las tablas de decisión. Para aplicarias será inece-<br>sario establecer un metodo de estudio con el objeto de no complicar la información, tales métodos pueden aplicarse por departamentos, por actividades, etc, Para lograr un buen anàlisis deberà comprobarse el rendimiento de la informacion en cuanto a: oportunidad, exactitud, utilidod, eficiencia, necesidnd, confianza *y* responsabilidad,

Identificacion del flujo de productos,

Seran analizados los procesos de produccion o circulación de artículos tomando siempre en cuenta el flujo de informacion, ya que de encontrarse mai coordinados se presentaran problemas de retrasos, sobreproduccion, etc,

lleva, a cabo un analisis completo de los proce-Para sos de producción o circulación de articulos, es recomendable aplicar el metodo de la observación de los procesos en un día de trabajo normal. Deberán comprobarse los resultados del flujo en cuanto a: oportunidad, exactitud, utilidad, necesidad, perfección, costos y eficiencia.

Evaluación del sistema existente.

Finalmente, al reunir todos los resultados de las etapas anteriores, se contara con criterios cuantitativos y cualitativos para evaluar el sistema respecto a sus objetivos, estrategias, métodos y estructuras, consecuentemente, en base a dicha evaluación tomar las decisiones que conduzcan a los objetivos de mejoramiento.

4.2.2 Fase de Diseño.

Objetivo, - Establecer soluciones para elegir de entre ellas la que resulte optima, de acuerdo a la estruc-<br>tura organizativa en la cual se trabaje.

La fase de diseño puede dividirse en tres etapas:

- Definicion de objetivos del nuevo sistema.
- Determinación de necesidades y limitaciones del: diseno peneral.
- Formulación del diseño propuesto,

Definición de objetivos.

La definición de objetivos resultade la evaluación del sistema existente y consiste en especificar los nuevos objetivos y el grado en que han de alcanzarse, Al definir los objetivos, es importante tomar en cuenta el posible comportamiento que tendra la organización en el futuro.

Determinación de necesidades y limitaciones del diseño general,

Se trataran de determinar las necesidades , limitaciones para el diseño del nuevo sistema, estableciendo las replas para el mismo diseño, y considerando la tecnolopia que será implementada. Deberán comprobarse principalmente las siquientes características: mantenimiento. flexibilidad, compatibilidad, posibilidad de expansión y la eficiencia del proceso de datos.

Formulación del sistema propuesto.

Se diseña un nuevo flujo de información. basado en la solución de las necesidades y limitaciones identificadas en las etapas anteriores.

Debe procurarse mantener nuestras especificaciones en un nivel detallado, de otra manera habra retrasos en la fase de propramación.

En el diseño del nuevo flujo de información se debe poner especial atención debido a que es la base det sistema, y de su calidad dependera la perfección del desarrollo posterior.

Dentro de la fase de diseño se determinaran tambie<sup>e</sup>n, en caso de necesitarse un computador, las funciones para las cuates sera usado: se prepararan las configuraciones de hardware y software, debido a que sus características influyen en gran medida al diseño y desarrollo del sistema. Tomense en cuenta los aspectos técnicos y economicos. ademas de definir los instrumentos de entrada y de salida. fermatos de archivos, etc.

Al final de la presente etapa debe realizarse un analisis Costo-Beneficio para evaluar la rentabilidad del nuevo sistema ordenado por prioridades.

4.2.3 Fase de Programación.

Objetivo.- Se construyen los propramas para implementar los sistemas.

Antes de iniciar la fase de programación es recomendable revisor el dise~o a fin de evitar retrasos por ediciones o combios.

Elaborando diagromas de flujo se puede comprobar facilmente la efectividad de los programas. Los diagramas pueden elaborarse *o* partir de los resultados de lo fase de diseño, siguiendo las tecnicas que para tal proposito se han desarrollado,

Un diagrama de flujo debe especificar dalos de entrada, salida, formato de archivos *y* como menejar excepciones y errores, Una vez terminados se comprobarán antes de codificarlos en el lenguaje escogido en la fase de diseño,

Se debe hacer una descripción de los procesos, lo más detallado posible, a fin de desarrollar posteriormente los manuales de procedimientos y formularios,

1.Z.i Fase de Pruebo,

Objetivo.- Una vez integrado el programa, debera probarse en los condiciones mas reales posibles, de manera que se asegure el funcionamiento del sistema desde su 1 nieto,

Existen 5 tipos diferentes de pruebas:

- Loelco-Slnulada,
- Aleatoria,
- Real,
- De Producción.

Controlada,

Pruebo Logico-Simulada.- Se realiza un seguimiento de<br>Sos programas de manera mental. No es confiable en propramas de manera mental. No es confiable en programas extensos o complicados,

.<br>Prueba Aleatoria,- Las pruebas se realizan con - datos seleccionados al azar,

- Prueba Real, Los datos para la prueba son reales, lo que produce resultados confiables. Tiene la desventaja de que puede resultar muy costosa.
- Prueba de Produccion.- El programa efectua un procesamiento de todos los casos de entrada pcslbles <sup>y</sup> revisan les resultados para-corregir los errores y<br>empezar-nuevamente. Es una prueba confiable — pero  $empezar$  nuevamente. Es una prueba confiable su desarrollo puede resultar muy lento,
- Prueba Controlada,· Se realiza la prueba controlando los elementos de entrada, de monera que se presentan todos los casos, tanto validos como no validos para hacer la prueba corrplcla del sistema,

4.2.5 Fase de Aceptación.

Objetivo,- Presentar el sistema a consideración del usuario para que lo acepte, rechaze o proponga cambies,

El grupo para el cual fue desarrollado el proyecto reviso los objetivos y el analisis Costo-Beneficio comparando los con el estado y costo actual del sistema, deban revisarse también las caracteristicas operativas para determinar si son satisfactorias.

 $E_1$  resultado de la evaluación se dirige a decidir el futuro del proyecto, si el sistema se realizo de acuerdo *o* los planes determinados entonces se aceptara, de otra manera deberà ser replanteado (tomando en cuenta los costos) o se cancelara si su aplicación no es justificada.

En la fase de aceptación se tendrá que evaluar el sistema en todos sus partes, de prererencio en el onbiente y condiciones en que va a trabajar. La evaluación debe hacerse con respecto a los usuarios, las maquinas y los procedimientos del sistemo tomando en cuento, principalmente, los objetivos de la organización.

#### 1.2.6 Fase de Instalación.

 $Obicitvo - E1$  proyecto aceptado será integrado ambiente real para ponerse en operación.

Deben observarse las especificaciones para el local, el equipo *y* la comprobacion del hardware *y* software. vigilando principalmente el espacio, alimentación de corriente, luces, suelo, techas, aire acondicionado, seguridad, papelerla y equipo especial.

El equipo debe probarse totalmente asl como los programas, asepurando el buen funcionamiento del sistema y su configuración definitiva.

1.3 Impacto Tecnologico.

La introducción de las computadoras en la sociedad humana ha determinado un progreso de lo nmtematlca, especialmente en su vertiente aplicado,

Numerosos desarrollos teoricos, cuya realización resultaba imposible debido a su complejidad, se han resuelto gracias a la computadora.

Con su rapidez, precision y gran capacidad es pusible pbtener resultados y soluciones practicas que al compararse con la realidad permiten juzgar sobre la validez de un modelo propuesto.

Al nivel técnico, la computadora presta inmejorables servicios, sobre todo al liberar al hombre de tareas rutinarias, fatigantes y peligrosas, de tal manera, todo trabajador puede aplicarse en otras oreas mas creativas y realizadoras. La estructura de la computadora y su versatilidad ha permitido que sea utilizada en casi todos los campos de la actividad humana,

Dentro de las consecuencias naturales de la automatizaciOn del procesamiento de datos se encuentra el vincular los departamentos de la organización, debido a
necesario incluir todos los inoredientes de organización en un sistema eficiente de información.

"La automatización en la elaboración de procesos  $\bullet$ una continuación y prolongación de la revolución industrial. Hemos visto un incremento constante en la cantidad de maquinaria empleada por trabalador. En las primeras fases de mecanización la función primaria de la maquinaria fue la de sustituir la energía humana con energía mecanica, hasta cierto punto en todas las fases y hasta un punto creciente en recientes desarrollos, otro fin ha sido sustituir a los humanos en actividades de percepción y control. Las que distinguen la mas reciente automatización de la antigua mecanización recalcan nuestra crec iente facultad para sustituir con maquinas sencillos procesos humanos de percepción, elección y manipulac Lon" [35]

El impacto tecnologico sobre las personas, especialmente en el area de la informatica, parece que será muy amplio, muy intenso y duradero, de tal manera que el Estado, la industria y todas las organizaciones responsables deberan aplicar tiempo, talento y dinero para solucionar el problema que pudiera presentarse. Por ejemplo, para procurar el mantenimiento de las nuevas maquinas, se necesitan tecnicos que satisfagan la demanda que crece dia con dia.

Aun cuando la tecnolopia de la informatica se ha desarrollado vertiginosamente, la computadora sigue siendo una maquina con muchas limitaciones y tan dependiente del hombre para su funcionamiento como el hombre lo es de su utilidad.

Por ultimo, los sistemas de procesamiento electronico de datos distan mucho de dirigirse a una excesiva "automatizacion" de las sociedades, por el contrario, parecen humanizarias mas.

4.4 Programación Administrativa e informática,

Es quiza el elemento mas importante durante el desar [35] SHON, P 553

rrollo del proyecto, ya que a partir de aqui son defini-<br>das las lineas de acción a seguir para alcanzar determinados objetivos dentro de ciertos plazos y con el empleo de determinado tipo de recursos y procedimientos, además, se valora constantemente si tales objetivos se alcanzan o no, y si la acción propramada es la adecuada para alcanzarlos.

La importancia que tiene la utilización de la programación administrativa, sobre todo a ultimas fechas. Steiner la atribuye a seis factores:

- "1.- Una filosofia cambiante, que insiste en que una organización puede iniciar tendencias y fijar su pro-<br>pia ruta, en vez de seguir las condiciones del mercado y los cambios de los negocios.
- 2.- La rapida proporción del cambio tecnológico.
- 3.-La creciente complejidad de la administración debida al aumento de volumen y de la diversidad de los negocios.
- 4.-La competencia creciente debida en parte al añe-Jamiento de los productos y del crecimiento de nuevas<br>industrias.<br>industrias.
- 5.-El ambiente cada vez mas complejo de los negocios.
- 6.-La creciente longitud de los periodos para los que hay que hacer compromisos y la necesidad resultante de pronosticar otras etapas mas prolongadas al tomar las decisiones cotidianas. "[36]

La programación como un proceso completo debe presentarse en toda la estructura de la organización, de otra manera, quedaria aistada y los resultados obtenidos dificilmente podran llevarse a la practica.

Un aspecto muy importante en la etapa de programación administrativa es el del lenguaje, el cual debe ser común para toda la organización, debido a que términos como objetivos, estrategias, estructuras, etc., pueden tener diferentes acepciones, dependiendo de los antecedentes

[36] Steiner Optimer p 55

provisionales de las personas, Consecuentemente, frecuente que no exista el entendimiento adecuado para obtener todos los logros que puedan desprenderse de una buena planeación.

Tambien debe buscanse obtener estrategias simples que puedan utilizarse en toda su dimension, ya que de elaborarse de manera compleja, se quedarian como simple teoria y no avudarian a mejorar la organización.

Pueden reconocerse dentro del proceso de propramación administrativa por lo menos 3 niveles, estrategico tactico y operativo, los cuales son reconocidos estrictamente por el enfoque de sistemas.

- f.- Nivel Estratégico, Son Fijados los objetivos generaies y principales dictandose las directrices para la estructuración, el funcionamiento y la adaptación de<br>la organización, se enumeran tiempos y plazos, se preve coordinacion y control de las actividades de los departamentos, y se asignan responsabilidades generales para los dirigentes de la organización.
- 2.- Nivel Tactico. Son definidos los objetivos secundarios y se elaboren normas de acción para lograr los objetivos, estableciendo procedimientos, estructuras y tiempos para el desarrollo de las acciones previstas y asi determinar los instrumentos de coordinación y control.
- 3. Nivel Operativo. Son proporcionadas las modalidades de información y control sobre el trabajo, delimitando las diversas operaciones para la ejecución del traba- $\mathbf{10}$ .

#### ANALISIS SISTEMICO DEL CENTRO DE INFORMACION Y DOCUMENTAC ION **ESCUELA NAC I DNAL** DE | **LA** DE ESTUDIOS PROFESIONALES ACATLAN

### 5.1 Aspectos Generales.

Se pretende ubicar desde una perspectiva analitica el funcionamiento y modelo de organización en las bibliotecas, así como el instrumental que deben utilizar: criterios basicos de costo, tiempo, cantidad y calidad. De tal manera que la decisión de automatizar, sea un proceso completo y racional para la recuperación y el almacena-<br>miento de información en la toma de decisiones.

"El equipo electronico ha probado su eficiencia para realizar complicadas operaciones logicas y matematicas, de alta velocidad sobre bases de datos. En las hibliotecas se ha aplicado, con buen exito, tanto a los procesos tecnicos como a los servicios públicos. Ha servido por ejemplo para controlar presupuestos, reclamar faltantes, identificar obras con propositos<br>de catalogación y consulta, formular indices de articulos con base en palabras clave del titulo, y preparecordatorios para la devolución  $de$   $1as$ rar  $obras.$ " $1371$ 

Por consiguiente, la introducción de equipo electronico sirve para diseñar y mejorar los servicios dentro de las bibliotecas, de acuerdo a un analisis concreto de la expansion del nivel tecnologico aplicado a las bibliotecas, por lo cual producira a futuro presiones que modifiquen su estructura organizacional. Desde esta perspectiva, la biblioteca se situa como la organización capaz de comunicar y difundir-el conceimiento de la cultura desarrollada por la sociedad.

Otras consideraciones que son convenientes hacer sobre la utilización de la informatica en la biblioteca de la E.N.E.P. Acation, son la de su complejidad y los requisitos que plantea su utilización. La introducción de computadoras implica la comprensión de una tecnología que puede ser difil de asimilar, se deben definir entonces normas y procedimientos con un alto grado de detalle. estableciendo esquemas de conversión de sistemas y de capacitación de recursos humanos.

(37) EVANS EDWARD. FECHICAS DE PONINISTRACIÓN PARA BIBLIOTECAS P. 52

# 5.2 Definicion del Problema.

El 27 de abril de 1982 es inaugurado el servicio de estanteria abierta en el Centro de Información y Documentación (al que se nombraro CID en adelante), como consecuencia se obtuvo un acercamiento directo entre los usuarios y el acervo blbl ioeráf ico, *o* partir de tal fecha ho sido notable el incremento en la demanda de servicios bibliograficos.

El problema principal que enfrenta actualmente el CID, como tontos otros orQonizacioncs, es el aumento en lo dem5ndo de servicios y por supuesto las consecuentes complicaciones que acarrea. Además, el problema se ve agudizado debido al sistema manual operante,

A fin de ofrecer amplitud en la información, y estlmando que son realmente importantes para el desarrollo del proyecto, se presentan a consideración los sipuientes datos obtenidos en el Departamento de Registro y Metodos del CID,

- tZ0,000 vol~nes del acervo bibliotecario aprox,
- 13,000 alumnos en la E.N.E.P. aprox.
- # Usuarios Vicentes hasta 1986.

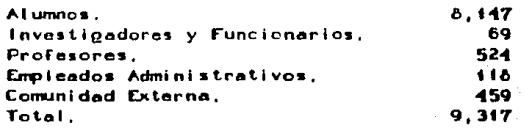

• Usuarios deudores en 1966.

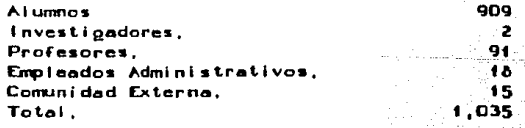

64

suarios Multados en 1986.

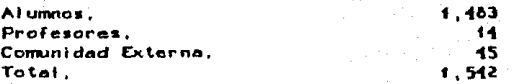

Reposicion de Credenciales en 1986.

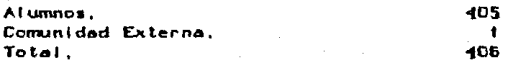

\* Libros recibidos por multa. 179.

# Eleboración de 420 cartas de no adeudo.

Estadísticas anuaies de libros prestados, LP; Lectores a atender. LA: Usuarios del servicio de prestamo. UP.

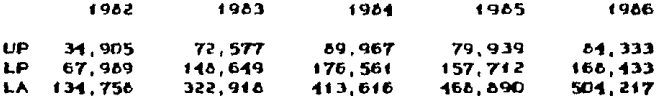

El CID atiende al 71,7% de la población estudiantil. incluvendo ademas, comunidad externa, profesores, investigadores y personal administrativo.

Algunos de los problemas resultantes del incremento en la demanda de servicios -aunado al manejo de un sistema manual de la información-fueron detectados en las áreas siguientes:

Control Sobre el Usuario.

- Detección de usuarios morosos y deudores.

- Perdida de tiempo en el resello de credenciales.

- Complicaciones, en la obtención de datos estadísticos.

Control Sobre el Acervo,

- Escoso control en la devolución,
- 

- Problemas en la reolización de inventarios.<br>- Perdida de material debido a la tardía actualiza-

ción de archivos,

### 5.3 Objetivo General.

El objetivo general de la automatización de las bibliotecas es la recuperación y el tratamiento de grandes volumenes de información, tanto en lo tecnológico como en lo administrativo, este concepto es sintetizado por Lancaster en 10 posibles razones:

"La automatización de las bibliotecas; es decir, 18 aplicación de las computadoras y mecanismos relacionados con el procesamiento de datos a los procesos tecnicos y a las funciones administrativas rutina de las bibliotecas plantea las razones para la automatización.

1) Mejorar la productividad. 2) Reducir el personal 3) Mejorar el control<br>4) Reducir los errores 5) Mejorar la rapidez 6) Aumentar la variedad y el alcance de los servicios. 7) Facilitar la cooperación 8) Funciones secundarias

- 9) Mejorar la divulgación
- 10) Reducir el costo unitario de operación."[38]

De tal manera, el objetivo general de la automatización sería: El manejo eficiente de grandes volumenes de información recuperados de manera automatizada con el mejor grado de eficiencia posible, así como establecer los elementos prioritarios y secundarios del funcionamiento, algunas proposiciones para el mejor desarrollo, y juicio en base a datos especificos que proporcionen alternativas basicas para la toma de decisiones.

El presente trabajo se enfoca principalmente a las funciones administrativas, así como a los procesos de<br>circulación (control sobre libros y usuarios), dejando los procesos técnicos como una opcion de desarrollos posteriores.

(38) LANCASTER F.M., MEDICION Y EVALUACIÓN DE LOS SERVICIOS BIBLIOTECARIOS, FF. 309-311

## 5.4 Descripción de la organización.

FL. sistema E.N.E.P. Acatlan inaupurado en marzo 1975 cuenta en su estructura con 4 propramas:

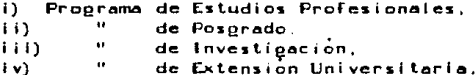

Cada uno de los programas se encuentran a cargo de sus respectivas coordinaciones penerales.

La Coordinación General del Programa de Estudios Profesionales tiene por objetivo el diseño e implantación de potíticas que den como resultado la formación de profesionistas de alto nivel academico a traves de un programa de educación superior a nivel licenciatura.

La Coordinación General del Programa de Posgrado se encarga de implantar políticas necesarias para la Formación de profesionistas de alto nivel académico a traves de los programas de especialización, maestria y dectorado.

La Coordinación General del Programa de Investigación se encarga de la implantación de políticas tendientes a formar investigadores que den apoyo a la docencia y a la misma investidación.

Finalmente. La coordinación general de Extensión Universitaria promueve coordina y difunde los<br>cuiturales generados en la escuela a toda la beneficios comunidad. Es en esta coordinación donde se encuentra ubicado el CID. En la fipura 5.1. se muestra el organiprama de la E.N.E.P. Acatlan.

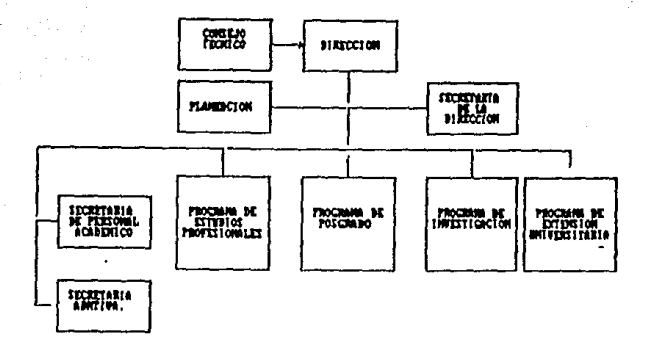

### Figura 5.1.

El Subsistema "Centro de Información Documental" (CID) fue inaugurado en abril de 1976 y desde entonces ha venido asistiendo la demanda de servicios bibliográficos. hemerograficos y documentales a la comunidad interna y externa.

El organigrama de la figura 5.2, muestra la estructura del CID.

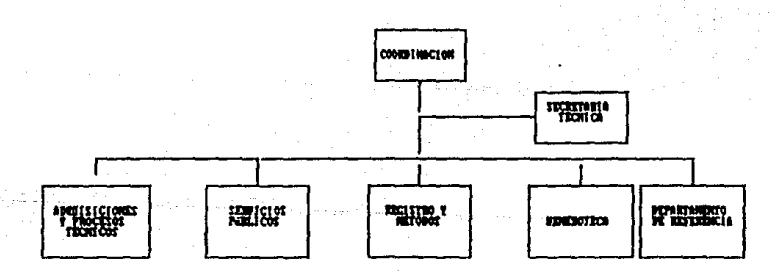

Figura 5.2.

ßО

Descripcion de la estructura organizacional del CID.-

Secretaria Tecnica: auxilia al coordinador  $\blacksquare$ funciones.

Departamento de Adquisiciones Bibliograficas y Proceses Tecnicos: Enriquece los recursos documentales del plantel por medio de su compra, canje o donación; realiza todos los procesos técnicos necesarios para que el material biblioprafico sea accesible a la comunidad.

Departamento de Referencia: Auxilia al usuario en la recuperación de la información solicitada en el menon tiempo posible.

Departamento de servicios Publicos: Hace posible el uso de los servicios que presta el CID, el prestamo interno y externo, así como la recuperación de los recursos bibliograficos que posee la biblioteca.

Departamento de Registro y Metodos: Extiende los servícios de apoyo biblioprafico a la comunidad.

Hemeroteca y Documentación: Contribuye a la formación y superación de la comunidad a través de la complementación y actualización del acervo documental, administrando el material hemeroprafico.

# 5.5 Diapnostico.

El diagnostico de los procedimientos actuales-futuros a partir de la ultimas corrientes de la Administración como con sistemas y tecnologia, han traído como consecuencia que el incremento de la complejidad tecnológica sea mayor y la demanda de información se presente más especializada, así la organización bibliotecaria girará su trabajo en un tratamiento informatico que brinde accesibilidad y rapidez en la recuperación de información con las prerrogativas de organizar su trabajo alimentando los datos al computador mediante el encadenamiento logico que a continuación se describe:

71

a composition were so

- "-Puesta en marcha de la unidad de entrada pertinente (lector de fichas) bajo las ordenes del bloque de  $m$ ando:
- -lectura de estas informaciones por la unidad lectora y transmision de estas a la memoria central:
- tratamiento de estas informaciones por el procesador:
- puesta en marcha de la unidad de salida pertinente (por ejemplo la impresora) bajo las ordenes del bloque de mando:
- transmisión de los resultados a la unidad de salida e impresion:
- puesta en marcha del ciclo siguiente."[39]

Pero como tales circunstancias presentan integraciones de trabajo heteropéneas es factible que con la multiprogramacion (el desarrollo de programas paralelos, aunque no simultaneos) se resuelvan, utilizando además, la memoria del computador para un multitratamiento de datos.

"El ambito de desenvolvimiento quedara circunscrito los medios de analisis de sistemas identificado de manera interdisciplinaria con la finalidad de utilizar tecnicas y metodos de distintas disciplinas."I401

(39) NATED CO. (ATTEMATICA Y SOCIEDAD, P. 52 [40] Evans Edward. Technicus of Administration para Bibliotecas., p 317

De la administracion, instrumental y sistemas de información se desprende una organización dinamica que de una manera integrada presentarà el esquema descrito en la fioura 5.3.

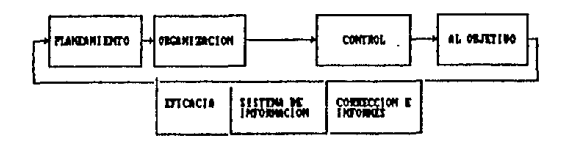

### Figura 5.3.

Por consiguiente, el diagnostico de una organización bibliotecaria debe contar con un instrumental metodologico administrativo, para tal efecto-resultan-de gran utilidad el tenpuaje APSIT (Analisis Para Sistemas). diagramas de fluje, diagramas de procedimientos, barras de Gantt, diagramas de bloque, ruta crítica, redes de<br>actividades, tablas de decisión, diseño de organigramas,  $etc.$ .

Ademas de las técnicas ya mencionadas, el desarrollo de la investigación para el diagnestico se efectuo bajo las tecnicas de entrevistas y observación, donde la colaboración del personal responsable resulto de gran utilidad para el concrimiento del sistema, la investigación fué fundamental para visualizar y plantear de manera más concreta los objetivos.

La investigación realizada permitió conocer y entender las interrelaciones del sistema, los procedimientos, los documentos y los productos que son utilizados.

Las tecnicas empleadas para el diapnostico se realizaron de la sipuiente manera:

Se observo cada tarea, por separado y detailadamente.

pora elaborar diagramas de flujo que representaran completamente a la or<u>p</u>anización, "Resultando de dicho proce-<br>so la identificación de las àreas preferentes donde resulta necesaria la automatización. Enseguida, se pla-<br>nificaron las redes de actividades, las cuales nos proporcionan un metodo eficaz para la planificación, coordi-<br>nación y control del propreso de sistemas compleios. Has nación y control del propreso de sistemas complejos, redes representan el flujo e interdependencia dentro de un proceso por el cual se lleeo *o* un objetivo,

.<br>Para dar una visión más clara se representaron los<br>cedimientos por medio de diagramas de flujo, y fué procedimientos por medio de diagramas de flujo, y detalladas también las descripción de tales procedimientos, los cuales a continuación se presentan:

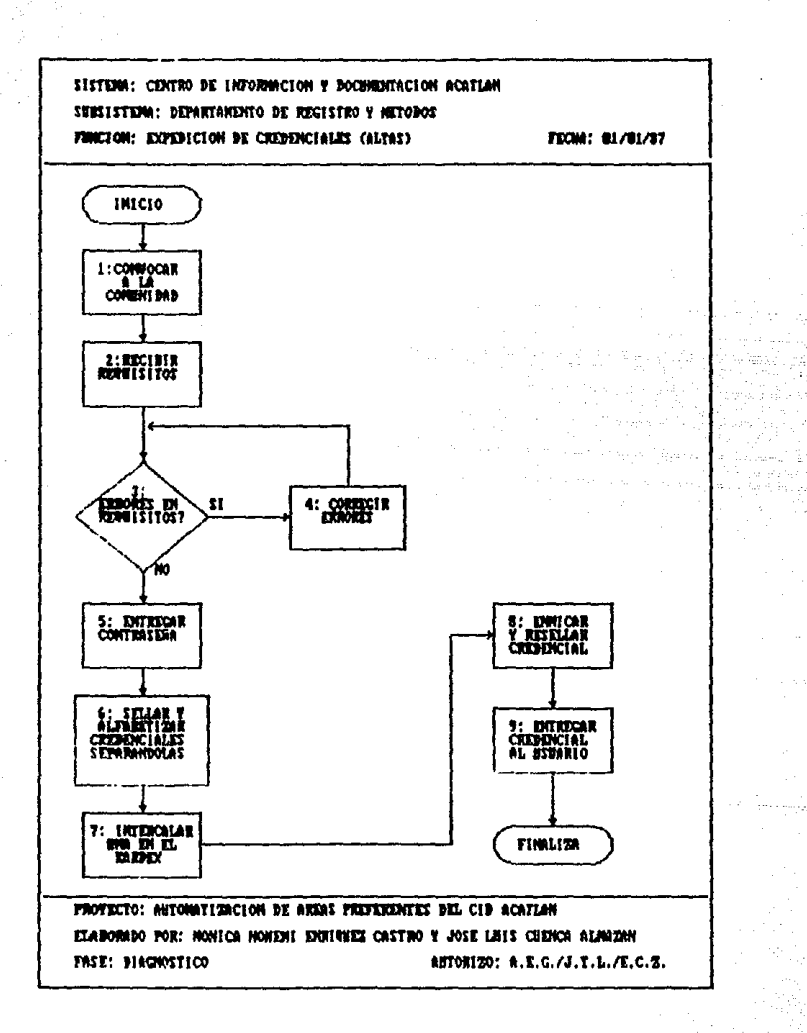

Sistema: Centro de Información y documentación

#### Subsistema: Registros y Métodos

Función: expedición de credenciales (altas)

1.- Se convoca a la comunidad en Acatlan para la expedición de credenciales fijando horas y fechas de servicios, así como los requisitos que deberan presentar los solicitantes: -Dos fotografias tamaño infantil recientes e iguales.

-Recibo de pago por concepto de expedición de credencial, que se efectãa en la caja (\$800.00).

-Tira de materias vieente (alumno).

-Copia del ditimo talón de cheque (investigadores, profesores y empleados).

-Comprobante de domicilio y fianza de \$10,000.00 que se paga en la caja (egresados y comunidad external.

2.- Al presentar los requisitos se le entregan dos credenciales para que sean mecanografiadas.

3.- Se reciben las credenciales y se revisan.

4.- En caso de tener algún error, éste deberá corregirse.

5.- Se entrega una contraseña anotando el día en que puede recoger su credencial.

6.- Se sellan el par de credenciales y son separadas alfabetizandolas

- 7.- Se intercala una en Kardex (en caso de no haber lugar tendra que recorrer los espacios de tal manera que quede en su lugar alfabeticamente). Posteriormente se escribira en un papel el nombre del usuario recortandolo y pegandolo en la credencial, para que este sea visible en Karder.
- 8.- Se enmica la credencial y se recorta posteriormente, después se resella con la pinza del año correspondiente.

9.- El usuario llega con su contraseña y se le entrega su credencial vigente.

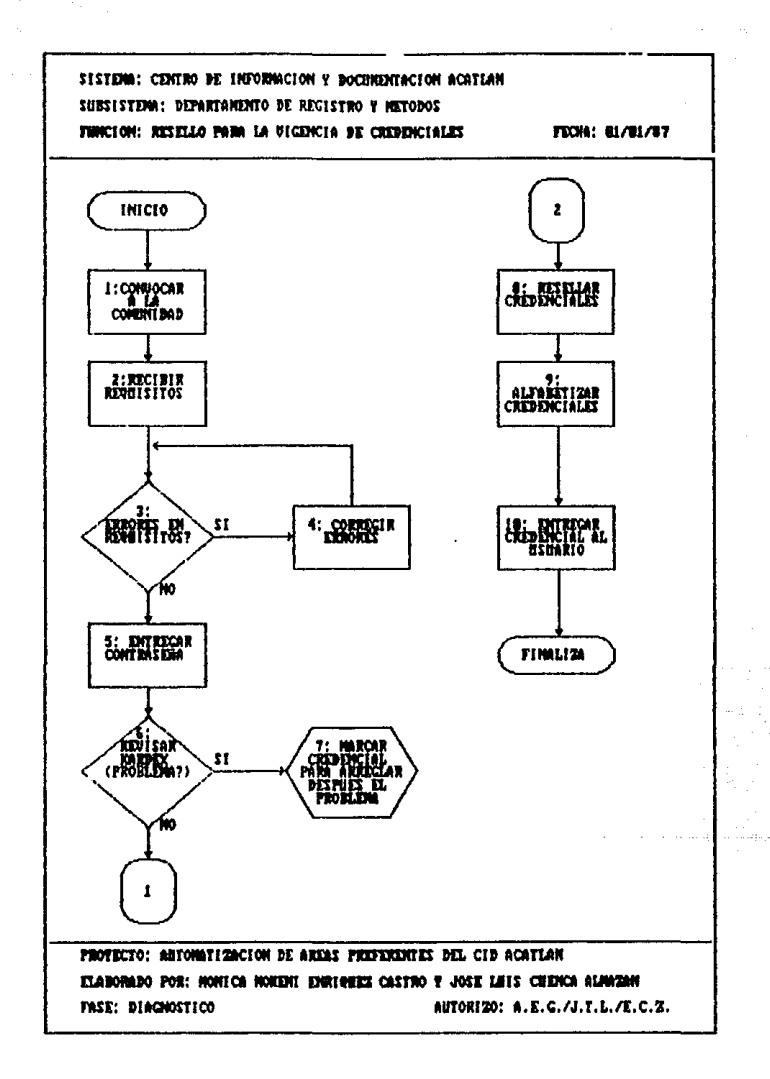

Sistema: Centro de Información y documentación

### Subsistema: Registro y Métodos

Función: resello para la vigencia de credenciales

- l.- Convocar a la comunidad para que obtengan su resello calendarizando alfabeticamente, dando a conocer los requisitos para realizar este tràmite. Esta función se realiza cada semestre.
- 2.- Solicitar credencial y tira de materias del semestre lectivo, si es alumno; copia del 6ltimo talón de cheque, si es profesor, investigador o trabajador; constancia de domicilio, si es comunidad externa.
- 3.- Al recibir los requimitos se revisaran verificando que sean correctos.
- 4 En caso de haber un error se negara el trimite hasta que éste sea corregido.
- 5.- Se entrega una contrasel\a para recoger su credencial posterioraente.
- $6. -$  Al final del horario de recepción de solicitudes se toma cada credencial y se cotejan los requisitos con los registros del Kardex para determinar si existen algún problema con este usuario.
- 7.- En caso de existir algdn problema, como adeudo de material o multas, o que no se encuentre en Kardex. Entonces se anota el problema y se junta con la credencial para infcrmar de su situación al solicitante del resello.
- 0.- Se resella la credencial con la pinza del año vigente.
- 9.· Se alfabetizan las credenciales para ser entregadas.
- 10.·ll usuario se presenta con su contrasefta y se le entrega su credencial vigente.

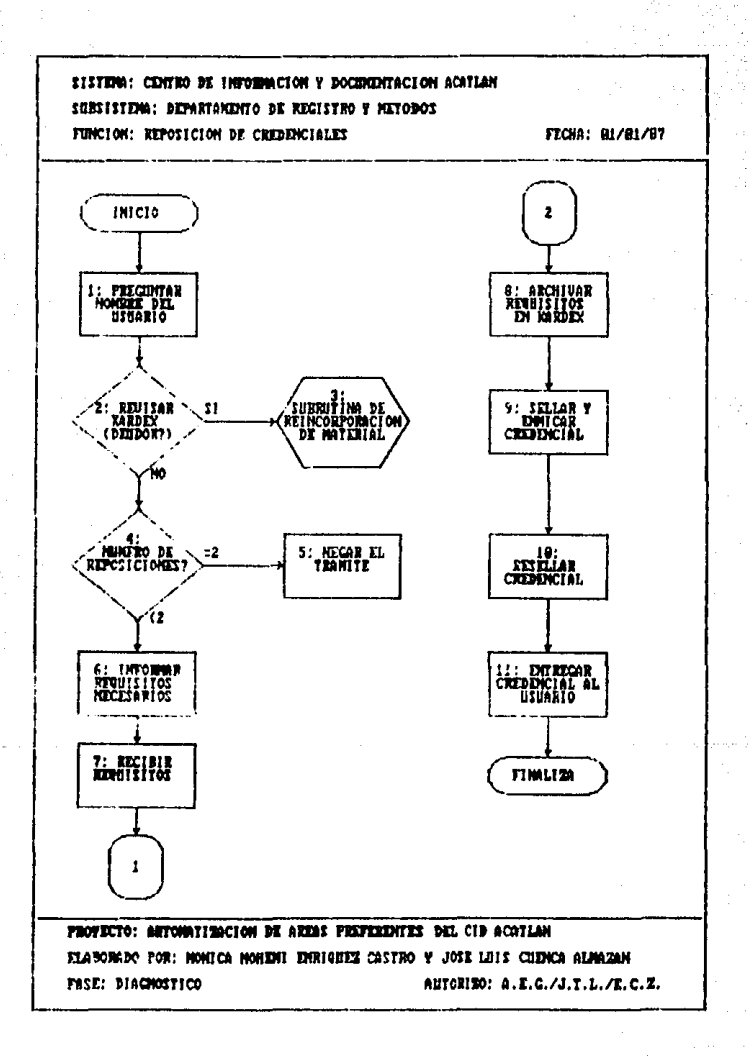

# ESTA TESIS NO DEBE SALIR BE LA BIBLIOTECH

Sistema: Centro de Información y Documentación

Subsistema: Registro y Métodos

Función: Reposición de credenciales

- 1.- El usuario se presenta informando de la pérdida de su credencial y se solicitan sus datos.
- 2.- Se revisa el Kardex para ver si tiene deuda.
- 3.- En caso de deber algon material su credencial estarà en Kardex y se le informara sobre el procedimiento de reincorporación de material, para que lo realize.
- 4.- Se verifica el número de reposiciones efectuadas (el usuario solo tiene derecho a 2 reposiciones como máximo).
- 5.- En caso de tener 2 reposiciones efectuadas, se niega el trámite.
- 6.- Se le entrega una credencial (anotando el número que tenia la anterior) y se pedira que mecanografie la credencial y un escrito dirigido al responsable del departamento, donde se mencione el motivo por el cual solicita la reposición y que se hace responsable del mal uso que se haga de su credencial extraviada. También se pegara en la credencial una foto
- igual a la que tenia su credencial o traer dos fotografias tamaño infantil recientes e iguales, además de pagar un recibo por \$500.00 por concepto de reposición de credencial.
- 7. Recibir los requisitos y revisarlos; después dar un contraseña para que reccia su credencial posteriorsente.
- 8.- Se archivan los requisitos anotando la fecha en éstos y se intercalan en el Kardex (si se trajeran 2 (otografias una de éstas se pegara en la solicitud anterior).

9. La nueva credencial se sellara y se enmicara.

10.- Se resella la credencial con la pinza del año correspondiente.

11. El usuario se presenta con su contraseña y se le entrega su credencial vigente.

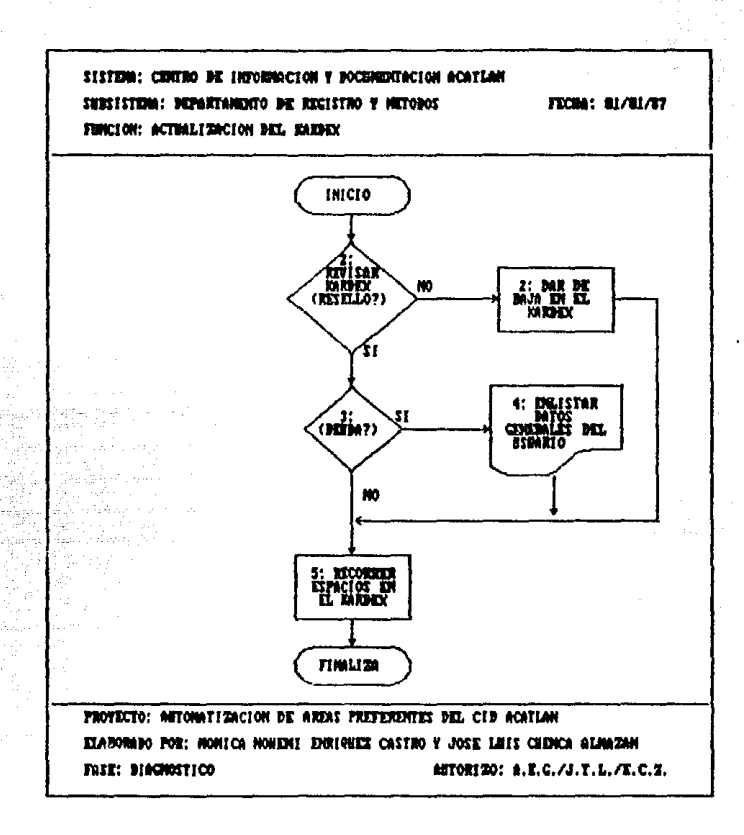

Sistema: Centro de Información y documentación

Subsistema: Begistro y Métodos

Punción: actualización del Xardex

Semestralmente se realiza una revisión del Kardex para conocer la situación de todos y cada uno de los usuarios, de tal aanera que se consenen solo los que estan vigentes.

1.- Revimar si el usuario resello su credencial en el Oltimo periodo.

- 2.- Observar si es posible que reselle en periodos posteriores para decidir, si ae aantiene en Kardex, en archivo muerto o si se elimina definitivamente destruyendo sus documentos.
- 3.- Revisar si el usuario tiene alguna deuda con la biblioteca.
- 4.- En caso de que tenga deuda, se enlista escribiendo sus datos generales (nombre, dirección, teléfono, carrera, nômero de coenta y material que adeuda)
- 5.- Una vez que sea revisado todo el Kardex se recorren espacios, para la cospleta vigencia de este, quedando la posibilidad de intercalar un cierto número de registros.

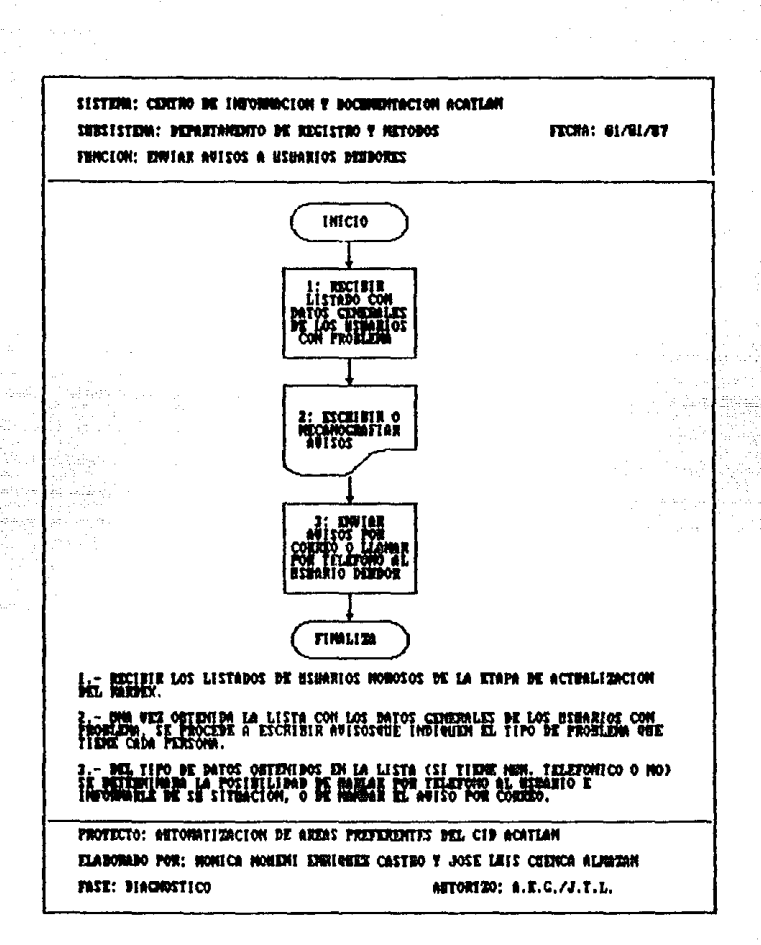

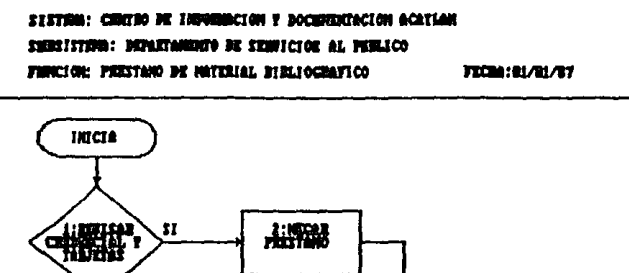

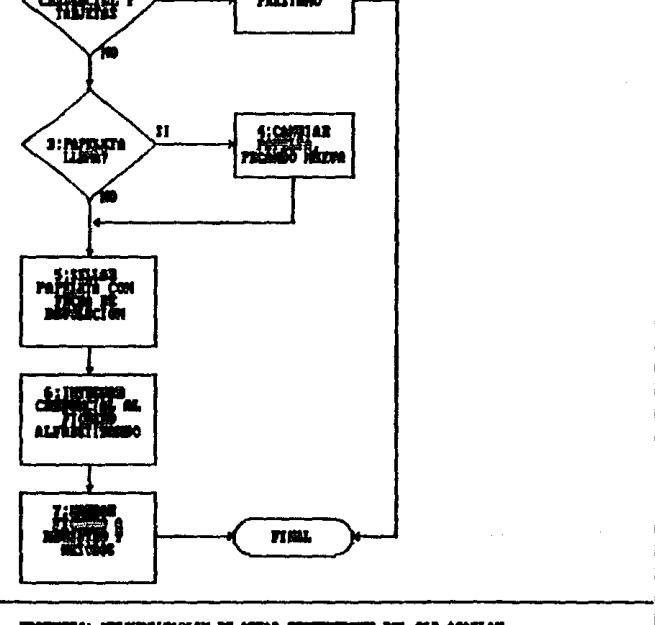

FROFECTS: ANTOHRY/SOCION DE ASSAS PREFERIDITES DEL CID ACATLAN **ILARCHARO POR: HORECA HORNIE ROKZONIE CASTEO Y JOSE LASE CHENCA ALMAINM PAST: MAGGESTICO** NETORIZO: A.E.C./J.T.L./R.V.E.

Sistema: Centro de Información y Documentación Submistema: Servicios al Público. Función: Préstamo de material bibliográfico.

Para realizar este procedimiento, el usuario vigente llena las tarietas del material que solicita, escribiendo su nombre y fecha de devolucion del material. Cuando las tarjetas estan saturadas de nombres se debe solicitar el reemplazo de la tarjeta la cual deberá tener los datos de la tarieta anterior.

- 1.- recibir material, credencial y tarietas para verificar:
	- Vigencia de la credencial (resello actualizado)
	- Tarjetas correctamente escritas y del libro correcto.
	- Identidad del usuario.
- 2.- En caso de que la credencial no este vigente y/o la credencial no sea del portador, se negará el préstamo, devolviendo las tarjetas a los libros y estos a los estantes.
- 3.- Verificar si la papeleta de fecha de devolución esta saturada.
- 4.- En caso de estar saturada, despegarla y pegar otra nueva.
- 5.- Sellar la papeleta con la fecha de devolución y entregar los libros por fuera del sistema anti-robo.
- 6.- Juntar con un clip la credencial con la o las tarjetas e intercalarla posteriormente en los ficheros destinados para ese fin.
- 7.- Al concluir el horario de servicio se entregan los ficheros al departamento de Registro y Nétodos.

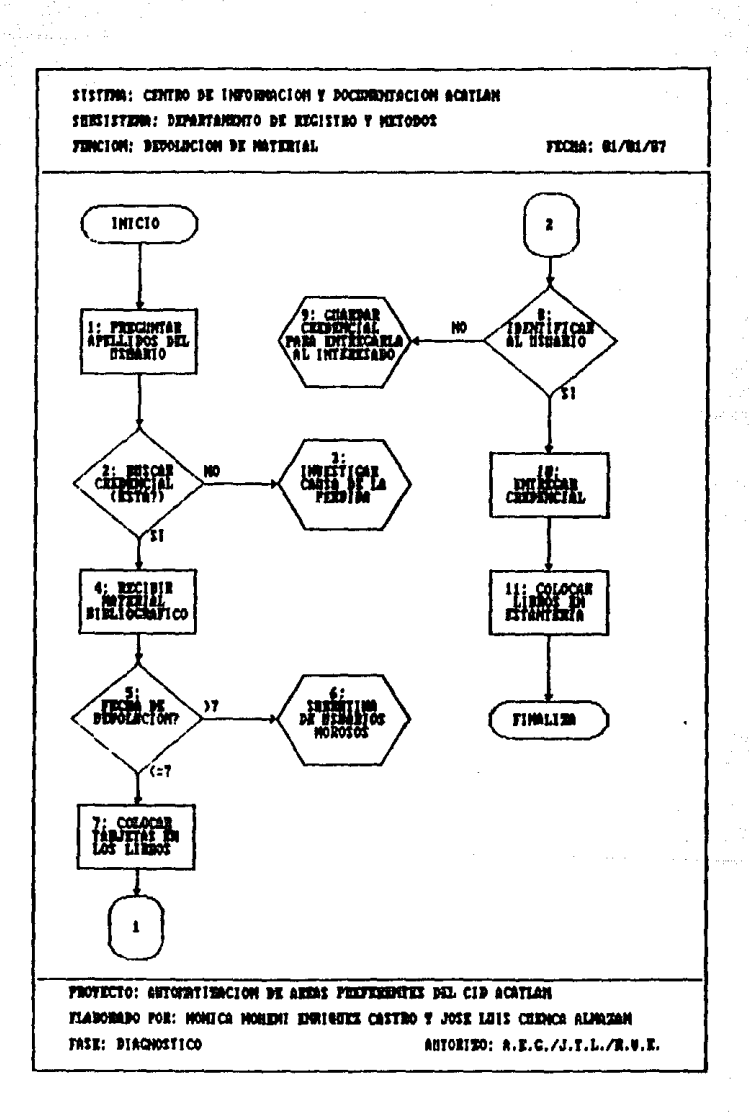

Sistema: Centro de Información y Documentación Subsistema: Servicios al Público Función: Devolución de material bibliográfico.

Diariamente se intercalan alfabeticamente las credenciales enviadas de la sección de Registro y Métodos, realizada previamente la estadística. El usuario se presenta en la seccion de devolucion a entregar el material.

1.-Pedir apellidos

2.-Buscar credencial y tarjetas en los ficheros.

- 3.- En caso de no encontrar la credencial debe preguntarse al usuario la fecha en que solicito el préstanc de este material, si tal dia es el anterior a la fecha de devolucion debe informarse que vuelva al siguiente dia habil.
- 4.- Se recibe el material.
- 5.- Verificar fecha de devolucion en las tarietas.
- 6.- En caso de ser mayor la fecha actual a la fecha de devolucion marcada, se debe realizar el procedimiento para usuarios morosos.
- 7. Colorar cada las terjetas en los libros correspondientes.
- 8. Mentificat al mounts
- 9.- En caso de no ser el propietario de la credencial, está deberá guardarse hasta que la recoja el interesado.
- 10.- Si no hubo problemas se entrega la credencial al usuario.
- 11.- Se colocan los libros en la estanteria.

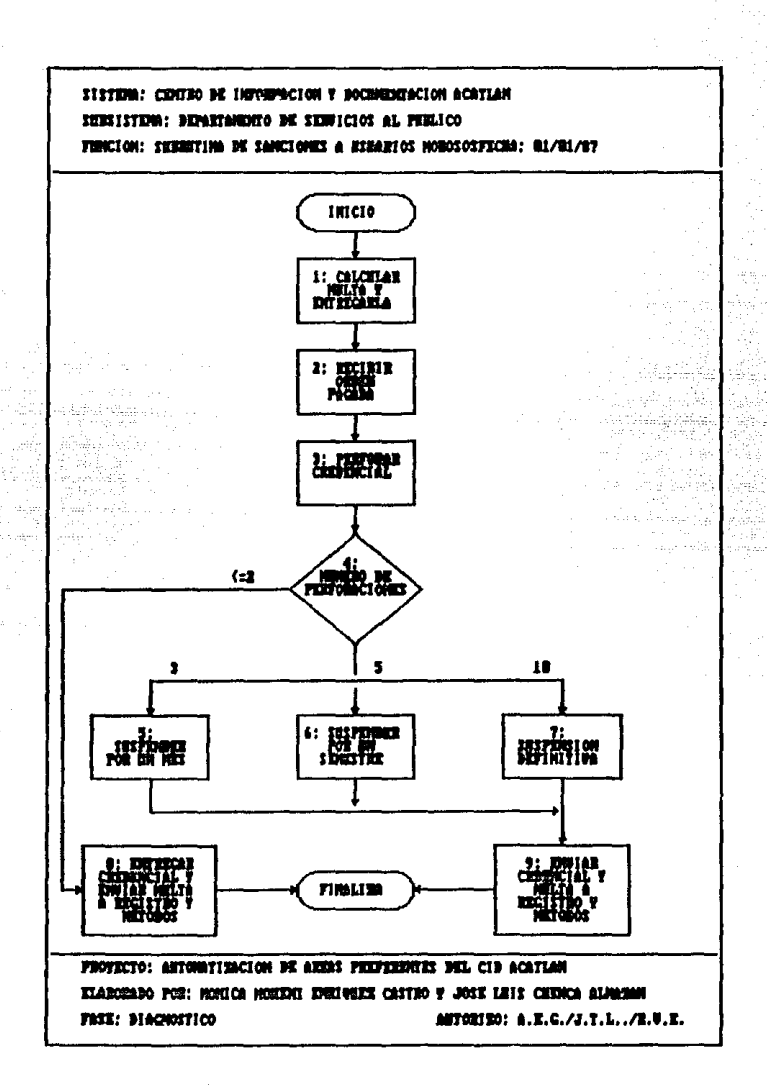

Sistema: Centro de Información y Documentación

Subsistema: Servicios al Público

Función: Sanciones a asuarios morosos.

Una vez que se ha establecido el número de dias de retraso para la entrega del material.

- 1.- Calcular la multa y ilenar el recibo correspondiente para ser pagado en la caja del departamento de presuruestos, y entregarselo al usuario.
- $2 -$ Recibir orden de pago con el sello de la caja.
- $3.4$ Perforar credencial.
- Se observa cuantas perforaciones tiene la credencial.  $\mathcal{L}$ .
- $5. -$ Si tiene 3 perforaciones se informa al usuario de la suspensión del servicio por un mes.
- Si tiene 5 perforaciones se informa al usuario de la suspensión del servicio por un  $6$ semestre.
- 7.- Si tiene 10 perforaciones se informa al usuario de la suspensión definitiva del servicio
- 8.- En caso de ser la primera o segunda perforación, se entregará la tredencial al usuario y se enviará la multa al departamento de Registro y Métodos para archivarla.
- g. Se envian las credenciales y las multas al departament: de Registro y Métodos.

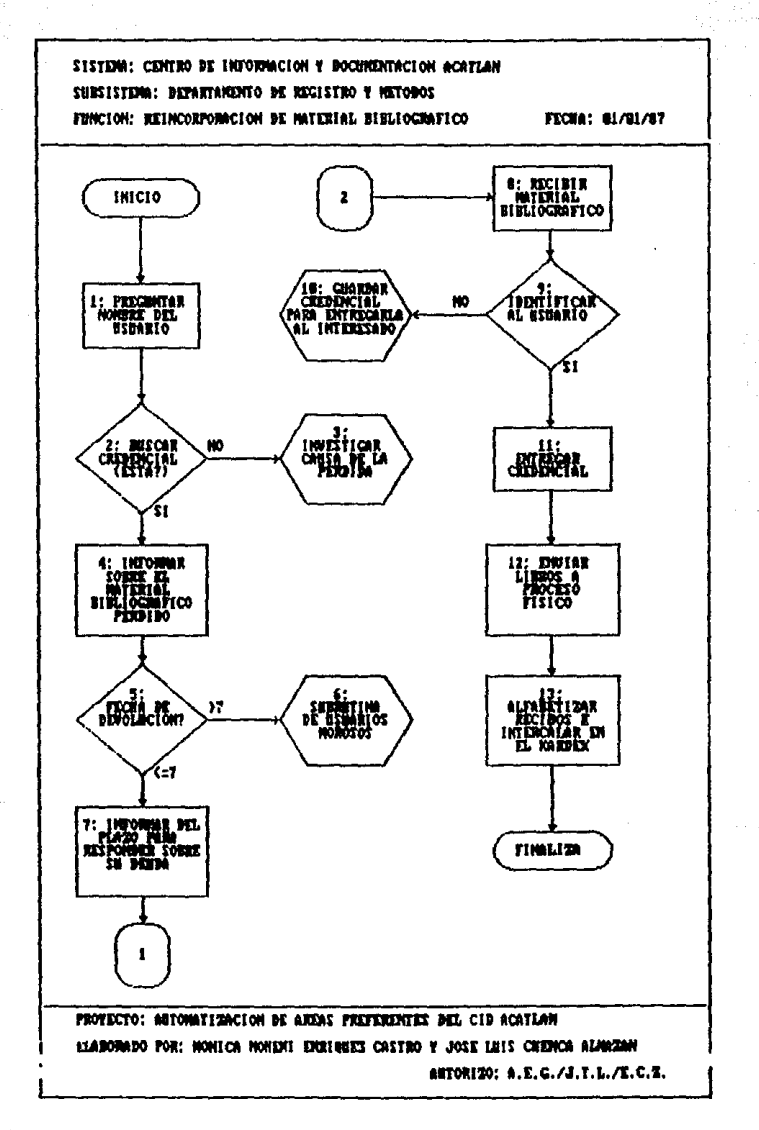

1. The constant of the theory was placed because

 $\label{eq:3.1} \mathcal{F}^{(1)}_{\mathcal{F}}(\mathcal{F}^{(1)}_{\mathcal{F}}(\mathcal{F}^{(1)}_{\mathcal{F}})) = \mathcal{F}^{(1)}_{\mathcal{F}}(\mathcal{F}^{(1)}_{\mathcal{F}}(\mathcal{F}^{(1)}_{\mathcal{F}})) = \mathcal{F}^{(1)}_{\mathcal{F}}(\mathcal{F}^{(1)}_{\mathcal{F}}(\mathcal{F}^{(1)}_{\mathcal{F}}))$ 

Sistema: Centro de Información y documentación Subaistema: Departamento de Registro y Métodos Función: reincorporación de material bibliográfico

Estos procedimientos son llevados a cabo ya sea porque el usuario lo notifica al centro o porque se le informa a este, al solicitar una carta de no adeudo, reposición de credencial o de recibir aviso por correo o teléfono de parte de Registro y Hétodcs.

1.- Solicitar nombre del usuario.

- 2.- Se busca la credencial del usuario (en la sección de Kardex o en los ficheros de la sección de devolución), y la o las tarietas del material pérdido.
- 3.- En caso de que no se encuentre la credencial se pide al usuario un tiempo para buscarla y se reciben los libros.
- 4.- Se informa al usuario sobre el material que iebe.
- S.- Verificar en laa tarjetas h fecha de entrega para ver si es moroso o no.
- 6.- En caso de que la fecha corriente rebase h. fe.cha de entrega se procedera a calcular la multa para los usuario morosos.
- 7. · Se le informa al usuario que tiene un plaze de 10 dias Màbiles para responder a la deuda.
- e.- El usuario se presenta dentro el plazo fijado y entrega el material, se recibe éste.
- 9.- Se busca la credencial del usuario identificandolo.
- 10.-En caso de no ser el titular de la credencial entonces se guardara ésta para ser entregada poaterioniente.
- 11.·Se entrega la credencial al usuario.
- 12.-Enviar el material al departamento correspondiente para su proceso físico.
- 13.-En caso de haber sultas los recibos pagados se alfabetizaran y se registraran por carrera y monto para despues intercalarlos en el Kardex.

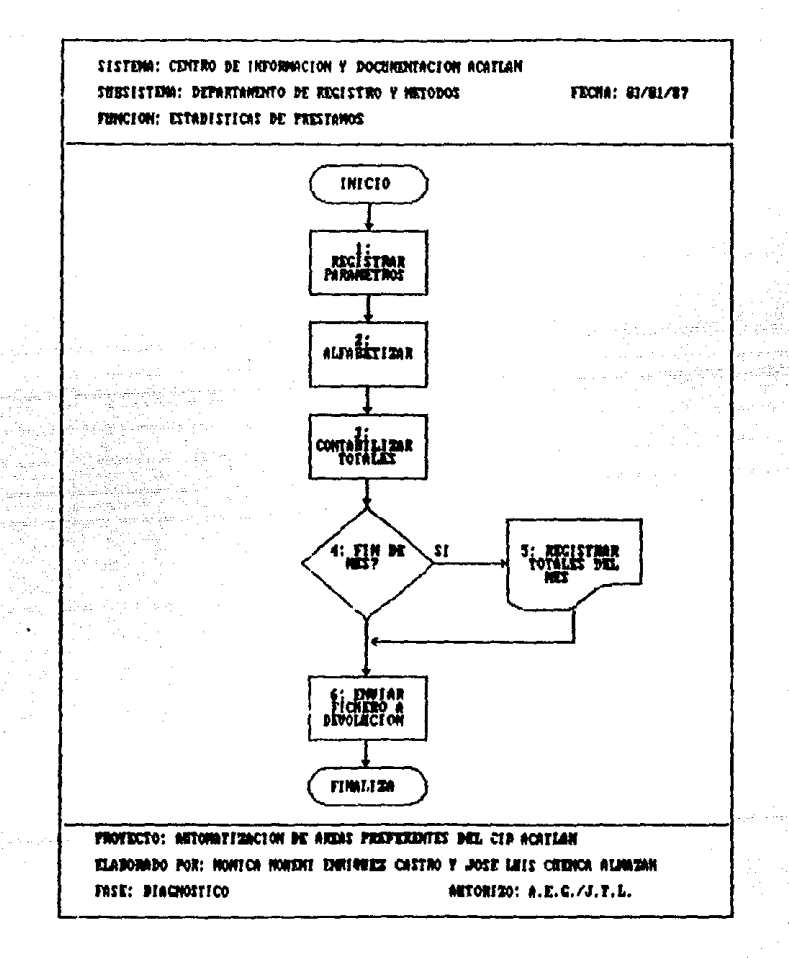

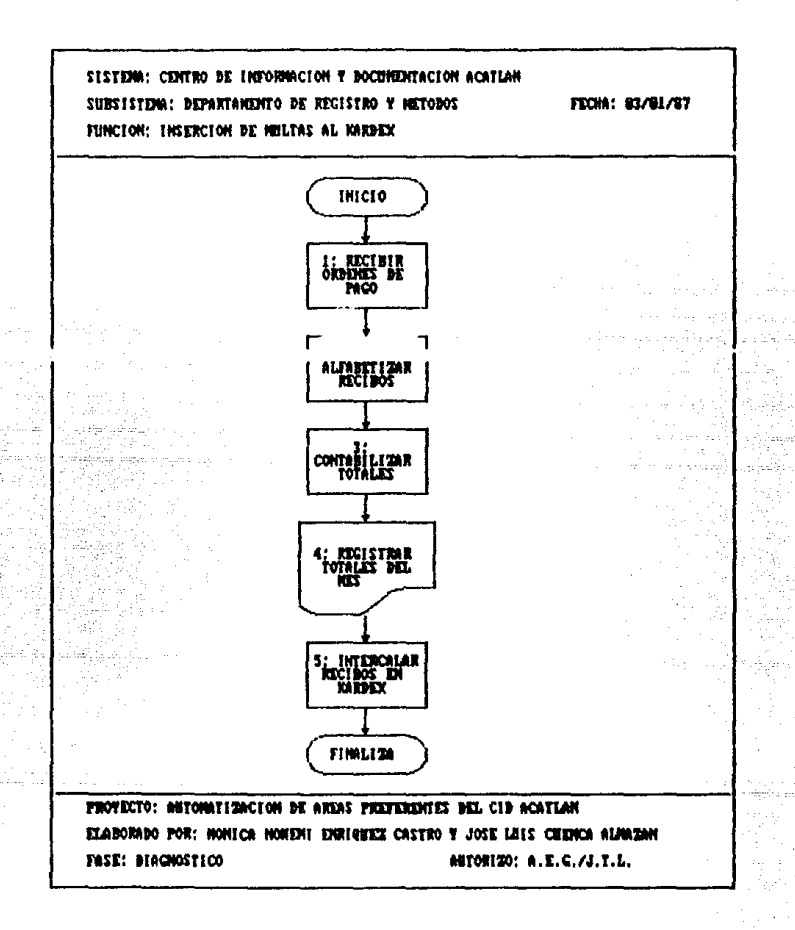

Sistema: Centro de Información y Documentación

Subsistess: Registro y Métodos

Función: Estadística de préstamo.

- 1.- Se reciben las credenciales y tarjetas de la sección de préstamo y se registran cor carrera, número de libros prestados y total de usuarios.
- $2 -$ Desques de registrar cada credencial se alfabetizan.
- Se contabilizan los totales de los registros anteriores y se escriben en las hojas de  $3.4 - 1$ registro.
- Si es fin de mes se suman totales semanales, ouincenales y mensuales,  $4.7<sub>1</sub>$
- 5.- Se registran los totales en las hojas de registro.
- Se envian a la sección de devolución los ficheros con las credenciales y tarietas. 6. –

Sistema: Centro de Información y Documentación

Subsistema. Registro y Métodos

Función: Intercalar recibce de multas al hardex.

1.- Recibir las multas de la sección de devolución.

- 2.- Alfabetizar los recibos.
- 3.- Contabilizar en base a los parámetros establecidos; carrera, monto global y número de multas.
- 4. Se registran los totales por semana y mes en hojas de control para la retroalimentación del sistema en caso de deficiencias.

5.- Se intercala cada recibo en su lugar del kardex.

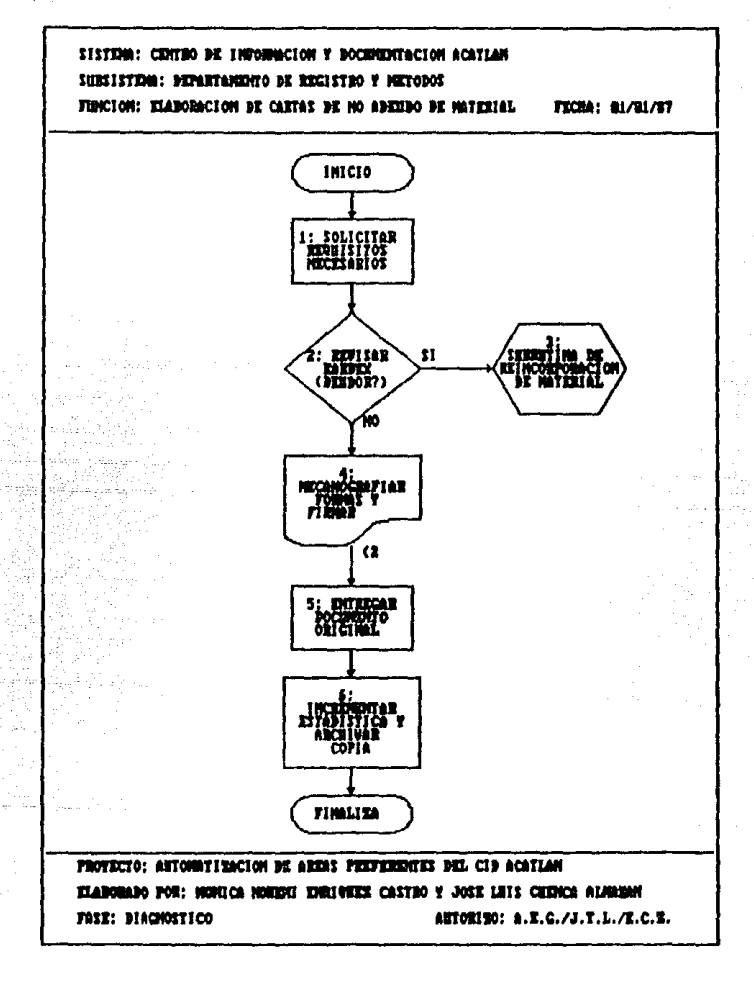
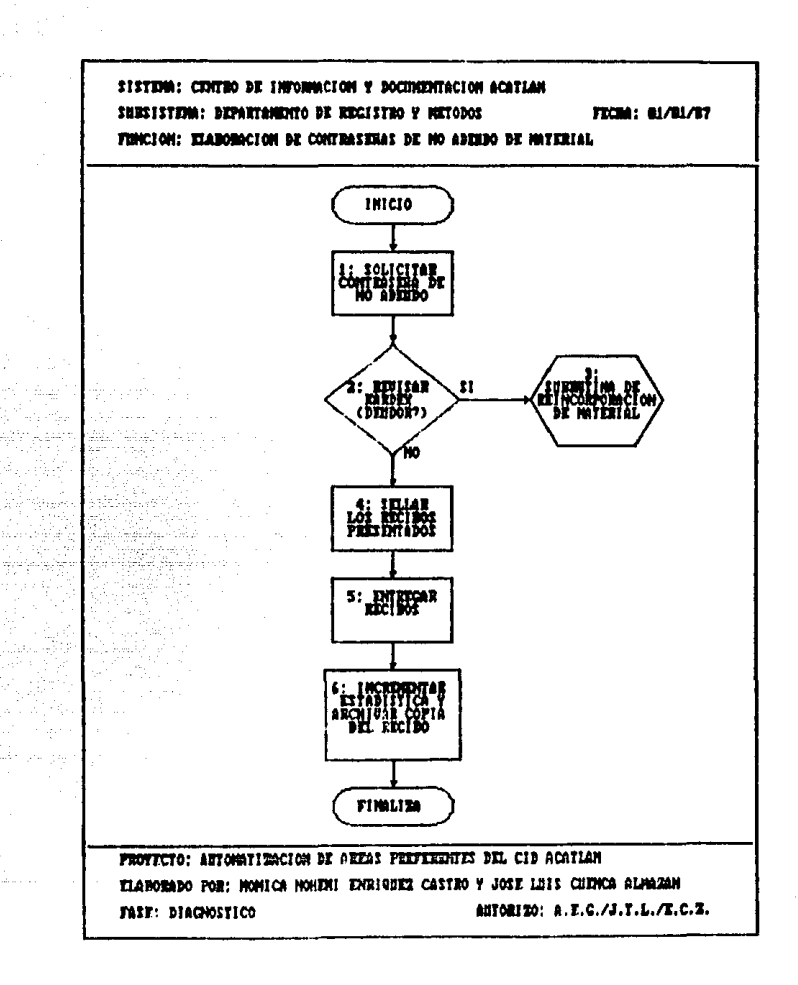

Subsistema: Registro y Métodos

Función: Elaboración de contrageñas de no adeudo.

1.- Solicitar la contraseña de no adeudo expedida en la sección de devolución.

2.- Cotejar en la sección de kardex que el usuario no tenga deuda con el centro.

3.- En caso de tener deuda, deben realizarse los procedimientos de pérdida de material.

4.- Si no tiene deuda alguna, se sellan los recibos que presenta el solicitante y se le entregan.

5.- Se registra la carrera del solicitante para llevar una estadística mensual.

Sistema: Centro de Información y Documentación

Subsistema: Registro y Métodos

Función: Elaboración de cartas de no adeudo.

1.- Solicitar la copias de la tesis profesional además de la contraseña de no adeudo expedida en la sección de devolución y el comprobante para examen profesional.

2.- Cotejar en la sección de karder que el usuario no tenga deuda con el centro.

3.- En caso de tener deuda, deben realizarse los procedimientos de pérdida de material.

4.- Si no tiene deuda alguna, se mecanografian los formatos ya establecidos, en original y copia, documentos que seran firmados por el responsable del departamento.

5.- Se pide la firma de recibido y se entrega el original.

6.- Archivar copia, registrando la carrera del solicitante para estadísticas.,

# 5.6 Identificación del fluio existente de información v de productos.

En la fase de identificación trata de establecerse el comportamiento de Flujo de productos en cuanto a: oportunidad, exactitud, utilidad, necesidad, perfección, costos v eficiencia.

Oportunidad:

Se establecerán los tiempos totales de cada proceso.

**Actividad** 

```
Tiempo
```
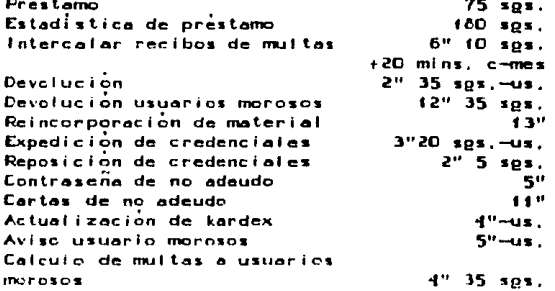

La relación entre-retrasos de proceso y tiempo de proceso esta dentro de los límites permitidos, a excepción de la función de actualización de kardex debido a que existe un retraso en la actividad causado por e l tamaño de la población, que actualmente sobrepasa los 9000 usuarios.

La expedición y resello de credenciales es una actividad retrasada en calendario, no así en tiempo, puesto que debería hacerse tan luepo inicia el semestre.

#### Ex.actitud:

El porcentaje de trabajo que es preciso rehacer es casi cero, sin embargo, en el proceso de alta de usuarios, ol Intercalar nuevas credenciales en el kardex, se tiene que volver a escribir el nombre del usuario de manera que resulte visible en el fichero.

Utl 1 ldad:

Existen productos que se almacenan por largos periodos, Oebido *o* la falta de inforrnaciOn relacionado con el material solicitado hay libros que nunca han sido prestados, ocupando lugar que podrían tener libros de<br>mayor demanda, Además, hay credenciales de exusuarios Ademas, hay credenciales de exusuarios que no llenen problema alguno y siguen ocupando espacio con su registro, Incrementando de esta forma el volÚmen del kardex.

Necesidad:

Hay trabajos que se realizan dos veces duplicando el tiempo de proceso necesario, por ejemplo: cuando las credenciales son flevadas de la sección de Prestamo a la de Registro y Metodos, son alfabetizadas y posteriormente son intercaladas alfabeticomente en la sección de Devolución. Un procedimiento ventajoso es la distribución del trabajo en tareas muy-pequenas que pueden combinarse provechosamente, en efecto, debido a la estructura misma de la organización, y a los servicios que presta, las actividades son divididas en tareas pequenas que se combinan adecuadamente, sin embargo, hay una gran cantidad de usuarios y estas pequeñas tareas se multiplican al ser repetidas para cada usuario.

Perfeccion:

Se encuentran disponibles cuando son necesarios todos los materiales para todas las actividades que realiza la biblioteca.

# 5.7 Evaluación del Sistema Existente.

El objeto de la evaluación del sistema es reunir de las etapas anteriores los elementos cuantitativos y cualitativos mecesarios para formar criterios que permitan establecer políticas de mejoras o cambios.

Despues de analizar los procedimientos realizados y de haber estimado los tiempos de proceso para cada activise detecto que todas estas se realizan de manera dad. efectiva cumpliendo con sus respectivos objetivos. Como conclusión de la fase de evaluación puede mencionarse lo siguiente:

- Actualmente los procedimientos de prestamo y devo- $\blacksquare$ lución en el departamento de servicios al público se realizan en forma manual.
- 2) El manejo de credenciales y tarjetas de control resulta lento debido al sistema manual operante, sobre todo en los procesos de alfabetización de credenciales y tarietas. y en menor medida en la busqueda de credenciales.
- зı. Todos los procedimientos del departamento de Repistros y Metodos se realizan en forma manual.
- Dentro del departamento de Registro y Metodos puede 41. definirse como un procedimiento importante la actualización del archivo de usuarios ya que de tal proceso se desprende el control sobre los usuarios y sobre el acervo bibliográfico. Tal procedimiento, al reali-<br>zarse en forma manual, consume una gran cantidad de tiempo.

Con los anteriores resultados pueden establecerse las .<br>Areas de interes para automatización:

Prestamo

## **DEPARTAMENTO**

### **FUNCION**

Servicios Publicos

97

## **DEPARTAMENTO**

**FUNCTION** 

Servicios Publicos Ä.  $\overline{\phantom{a}}$ 

**Devolución** Comprobación de no adeudo

Registro y Metodos

Manejo del Kardeion Comprobación de no adeudo

Registro y Metodos

ò V. Ŀ. χú. òк . se u.  $\ddot{\phantom{a}}$  $\ddot{\phantom{a}}$ 

ö

 $\ddot{\phantom{a}}$ 

 $\ddot{\phantom{a}}$ 

Hemeroteca **The Colombi** 

Adquisiciones y Procesos Tecnicos  $\mathbf{H}$  .

Manejo del Kardex Altas en Archivo Bajas en Archivo Cambios en Archivo Revisión de Datos Actualización del Kardex Control del Kardex Revision de usuarios morosos Claboración de Estadísticas

Registro de Revistas con el Codigo de Barras (UPC)

Inventario del Acervo Elaboración de Estadísticas sobre volumenes mas solici tados.

Control sobre el acervo gral. Seguimiento para Evaluar la Colección de manera cualitativa y proponer compras.

# AUTOMATIZACION DE AREAS PREFERENTES DEL CENTRO DE INFORMACION Y DOCUMENTACION DE LA ESCUELA NACIONAL DE ESTUDIOS PROFESIONALES ACATLAN

## 6.1 Diseño de un nuevo flujo de información y de productos

Como se mencionò anteriormente, la información debe ser administrada (bien manejada). La administración de información incluve el desarrollo y la implementación  $\mathbf{A}$ de las diferentes aplicaciones de la información, así como el control de su calidad.

EI. desarrollo e implementación de aplicaciones de la información es un proceso de cambio dentro de la organización. Los procedimientos organizacionales y los procesos de cambio, al unirse, proporcionan nuevos sistemas de información, por lo tanto, los trabajos y las tareas son Entonces, el desarrollo y la implementación alteradas. de aplicaciones estará dirigido a conseguir resultados deseados sin consecuencias contraproducentes para el funcionamiento de la organización.

El aprovechamiento de los métodos de anàlisis. sobre los procedimientos organizacionales, dará como resultado el diseño de un nuevo flujo de información y de productos, adecuado a las necesidades y limitaciones actuales de la organización.

A continuación se presentan los nuevos diagramas y la descripcion de los procedimientos analizados en la fase de diagnóstico:

oo

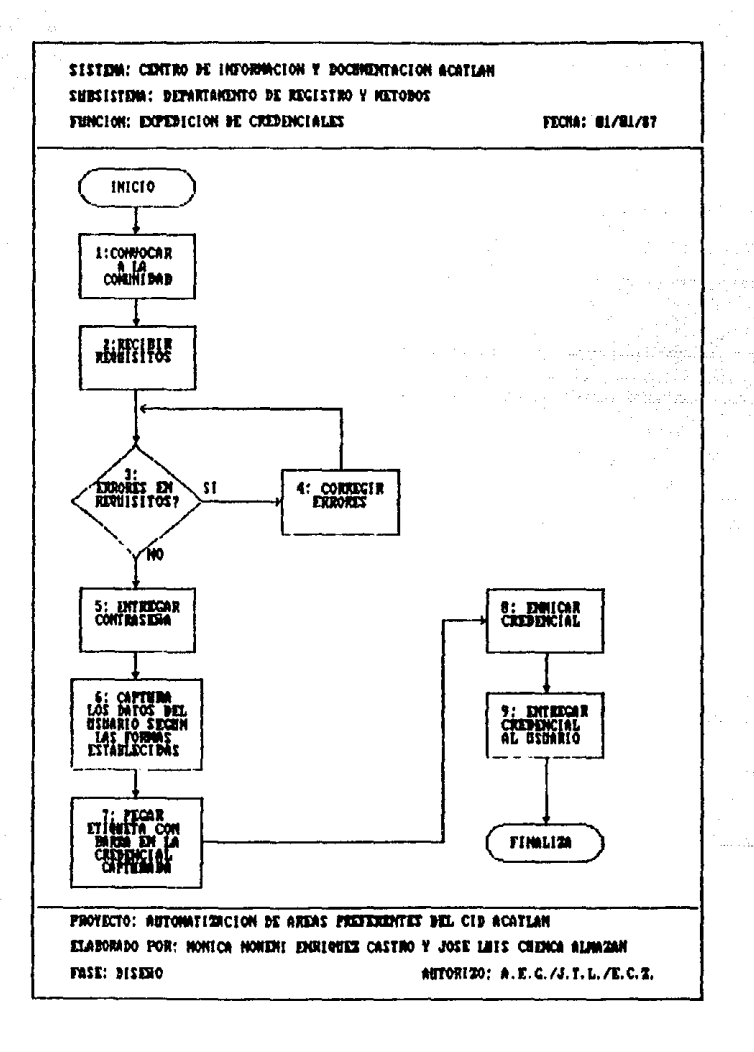

Sistema: Centro de Información y documentación Subsistema: Registros y Métodos Función: expedición de credenciales (altas)

i.- Se convoca a la comunidad en Acatlan para la expedición de credenciales fijando horas y fechas de servicios, así como los requisitos que deberan presentar los solicitantes: -Una fotografia tamaño infantil reciente.

-Recibo de pago por concepto de expedición de credencial, que se efectda en la caja. -Tira de materias vigente (alumno).

-Copia del último talón de cheque (investigadores, profesores y empleados).

-Comprobante de domicilio y fianza de \$10,000.00 que se paga en la caja (egresados y comunidad external.

2.- Al presentar los requisitos se le entrega una credencial para que sea mecanografiada.

3.- Se recibe la credencial y se revisa.

4. En caso de tener algún error, éste deberá corregirse.

5.- Se entrega una contraseña anotando el día en que puede recoger su credencial.

6.- Se llama al programa "ALTAS DE USUARIOS" capturandose ios datos del usuario, dando de alta

el rezistro en el archivo maestro.

7.- Se pega la etiqueta con el código de barras emitida por la computadora en la credencial.

8.- Se enaita la credencial y se recorta posteriormente.

9.- El usuario llega con su contraseña y se le entrega su credencial vigente.

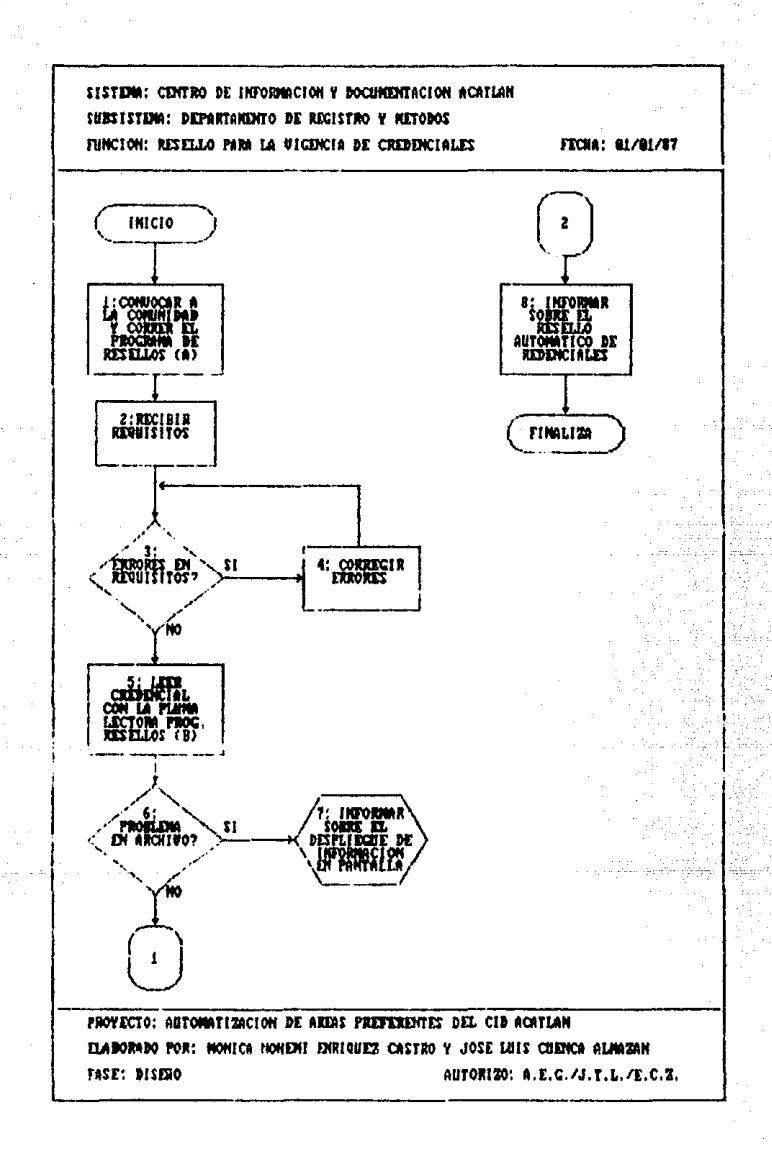

Sistema: Centro de Información y documentación &lbsisll!la: Registro *y* Métodos **Función: Resello para la vigencia de credenciales** 

- 1.- Convocar a la comunidad para que obtengan su resello calendarizando alfabéticamente, dando a conocer los requisitos para realizar este tràmite. Esta función debe realizarse cada **senentre.**
- 2.- Solicitar credencial y tira de materias del semestre lectivo, si es alumno; copia del  $d$ ltimo talón de cheque, si es profesor, investigador o trabajador, constancia de domicilio, si es comunidad externa.
- **3.- Al recibir los requisitos se revisarán verificandn que sean correctos.**
- **4.- En casa de haber un error Ee negara el trhite hasta que éste sea corregido.**
- S.- Correr el prograu "resello de credenciales" lopdoo BJ. pasar el lector dptico sobre la credencial que se desea resellar.
- 6.- Revisar la pantalla en busca de algún mensaje de "usuario con problema".
- 7.- En caso de existir algún problema, como adeudo de saterial o multas, o que no se encuentre en Kardex. Entonces se le informa al usuario el problema para que realice los procedi-**1ientos pertinentes para resolverlo.**
- 8.- El resello se realiza automáticamente al correr el programa de resellos de credenciales (opcion C). A partir de este momento todas las credenciales de los usuarios que realizarón los procedimientos anteriores quedarán vigentes.

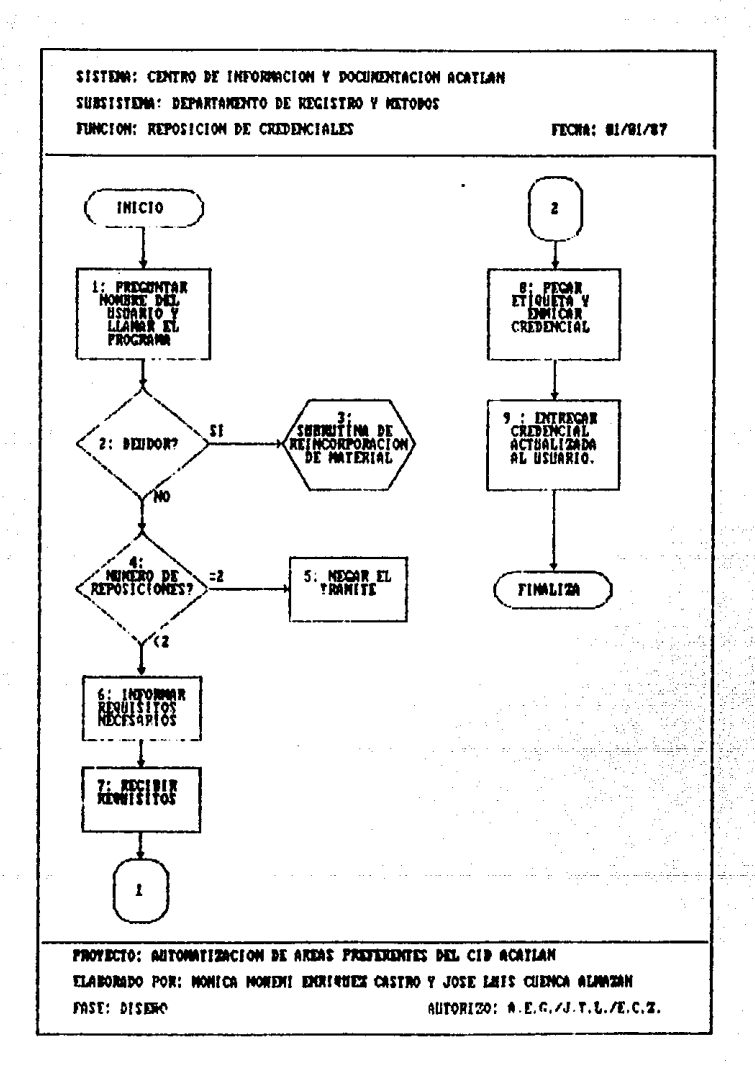

Subsistema: Registro y Métodos

Función: Reposición de credenciales

- 1.- El usuario se presenta informando de la rérdida de su credencial y se solicitan sul nombre c número de credencial inmediatamente despues, se llama al programa "REPOSICION DE CREDEN-CIALES" y se raoturan los datos.
- 2.- Se revisa la pantalla en busca de mensajes de error.
- 3.- En caso de deber algún material, aparecerá en la pantalla un mensaje presentando información referente a esté. la información seratransmitida al usuario para que realice los procedimientos de reincorporación de material.
- 4. Se verifica en la pantalla, si hay mensaje sobre el el número de reposiciones efectuadas (el usuario solo tiene derecho a 2 reposiciones como máximo).
- 5.- En caso de tener 2 reposiciones efectuadas, se niega el trâmite, sin embargo puede reportarse la credencial como extraviada (programa "EDICION Y" BAJAS DE REGISTROS".
- 6.- Se le entrega una credencial pidiendo que la mecanografic, además deberá elaborar un un escrito dirigido al responsable del departamento, donde se mencione el motivo por el cual solicita la regosición y que se hace responsatio del mal uso que se haga de su credential extraviada. También se pegará en la credencial una foto tamaño infantil reciente, y pagar un recibo por concepto de reposición de credercial. La computadora emitirá una etiqueta con un nuevo número evitando de esta manera que la credencial extraviada sea utilizada para préstamos posteriores.
- 7.- Recibir los requisitos y revisarlos; después dar un contraseña para que recoja su credencial posteriormente. Los requisitos deberán ser archivados.
- 9.- A la nueva credencial se le pegarà la etiqueta nueva, se sellarà y se enmicarà.
- 9.- El usuario se presenta con su contraseña y se le entrega su credencial vigente.

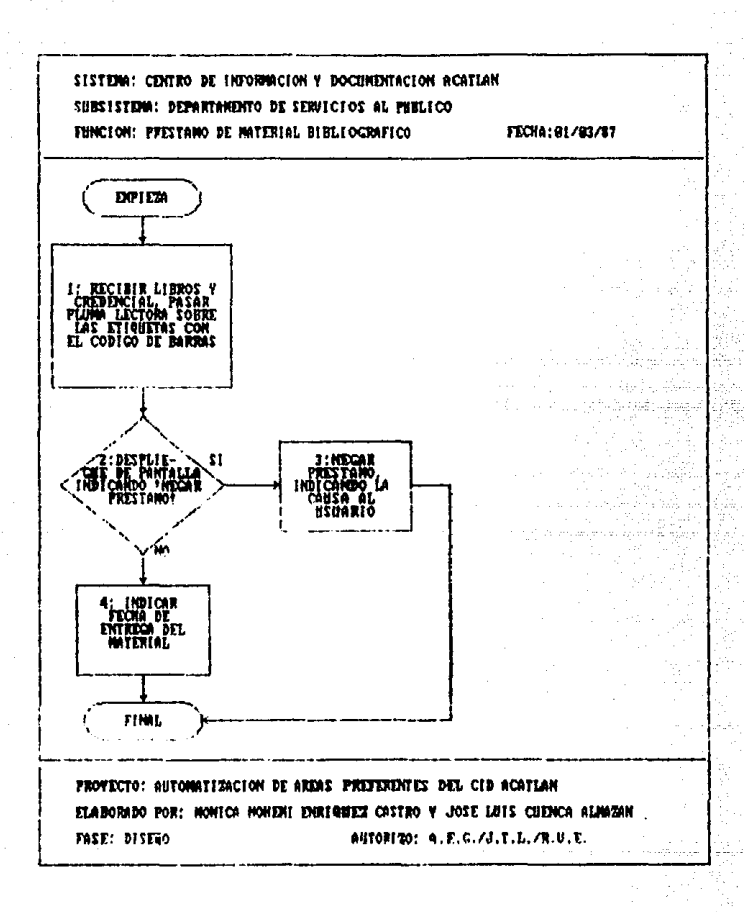

Sistema: Centro de Información y Documentación Subsistema: Servicios al Público.

Función: Prêstamo de material bibliográfico.

**Pua realizar este procediliento. el usuario vigente localir.a el aaterial deseado y se presenta en el mostrador de servicios al publico, junto con su credencial.** 

- 1.- Recibir material y credencial; se pasa el lector de códigos de barras sobre la etiqueta de la credencial.
- 2.- Revisar la pantalla verificando la existencia de mensajes de "HEGAR PRESTANO".
- 3.- Megar el préstamo, indicando la causa al usuario; devolver libros a la estanterla:
	- <sup>\*</sup> En caso de que el mensaje sea de "CREDENCIAL EXTRAVIADA" o "CREDENCIAL INEXISTENTE" la credencial deberà retenerse y se indicarà al usuario que debe pasar a la sección de Registro y Métodos.
- 4.· Pasar el lector Optico sotre las etiquetas de Jos libros, y se Je indica la fecha de devolucin. La estadistica de préstamo es llevada a cabo inmediatamente en esta etapa.

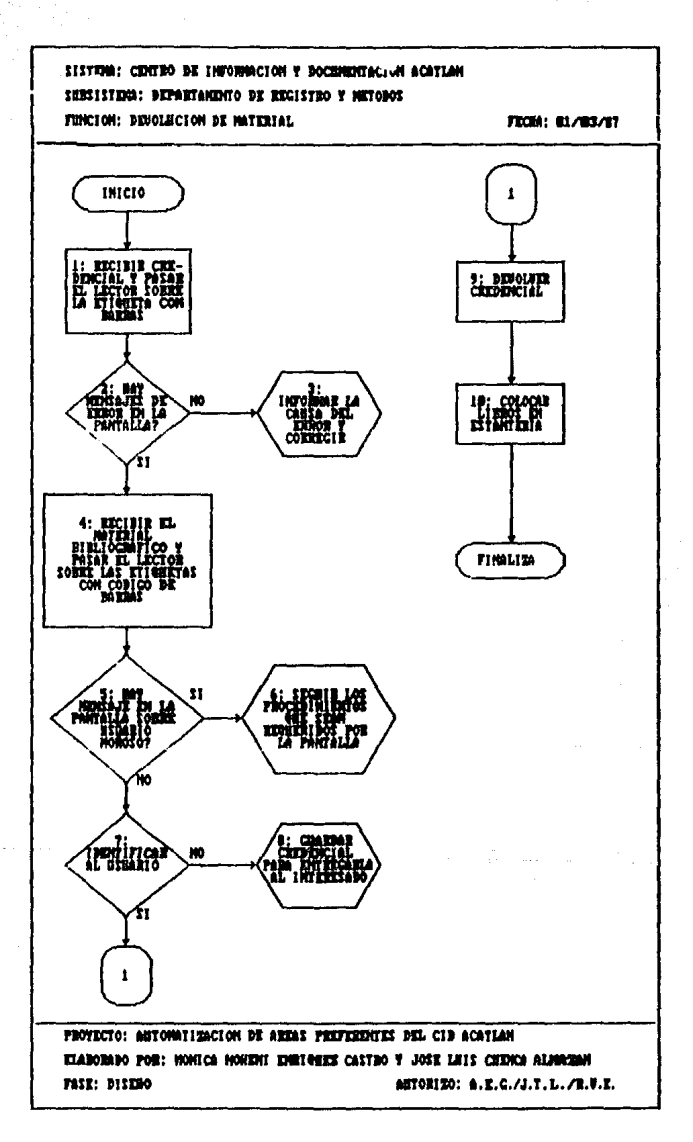

Subsistema: Servicios al Público.

Función: Devolucion de material bibliográfico.

**El usuano se rresenta en la se-:-ción de devolución con el aaterial que obtuvo en préstuo.** 

- 1.- Se recibe la credencial del usuario y se pasa el lector óptico sobre la etiqueta con el **cOdig: de barras.**
- 2.- Revisar la pantalla buscando algún mensaje de error.
- 1.- En caso de aparecer mensaje de error, informar al usuario de los procedimientos perti**nentes para corregirlo.**
- 4.- Recibir el material bibliogffico y pasar el lector óptico sobre la etiqueta del libro.

**5.- Revisar la pantalla en busca de aensaje de usuario 1oroso.** 

- $6.$  En caso de ser mayor la fecha actual a la fecha de devolucion. EnarecerAn en la pantalla una serie de procedimientos a realizar.
- **7.- ldentifii:ar al usuario.**
- B.- En caso de no ser el propietario de la credencial, está deberá guardarse hasta que la **recoja el interesado.**
- 9.- Si no hubo problemas se entrega la credencial al usuario.

10.- Se colocan los libroe en la estanteria.

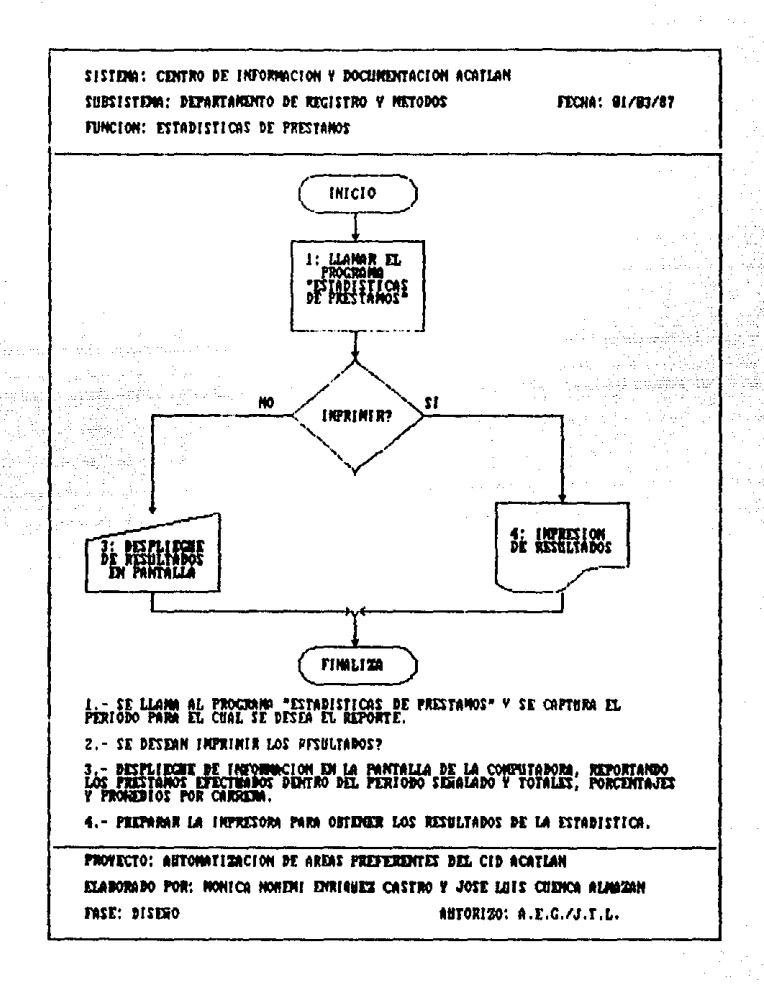

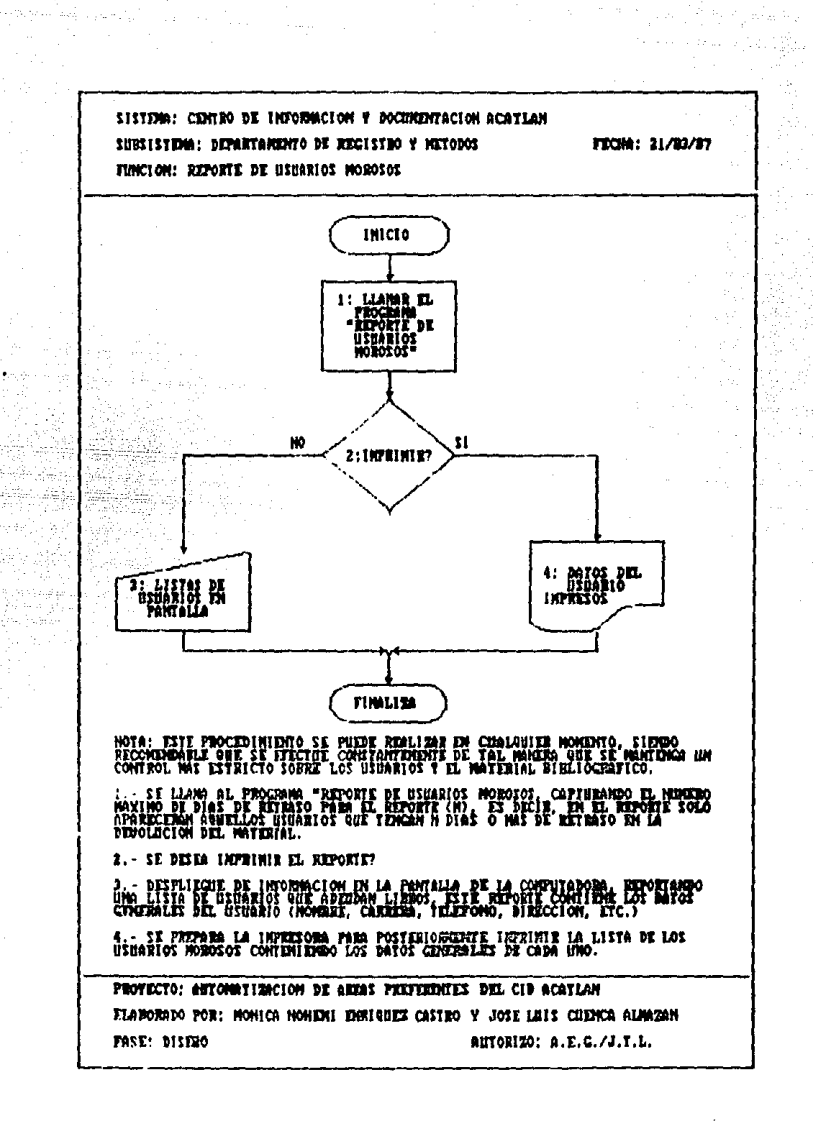

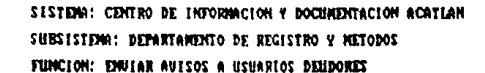

 $\lambda$ 

 $4.11$ 

 $\sim 10^{11}$ 

**FECHA: 01/01/67** 

sing.

**LLAMAR EL<br>PROGRAMA<br>"REPORTE DE<br>"ROROSOS"**<br>MOROSOS" 2: LA COMPUTA-<br>Dora Thuprimina<br>Reporte Com Los<br>Dotos Mece-**TOR** AŬISOS POR<br>CORRISO O LIANA<br>POR TILLERONO A *USHARTO DITIDOR* **FINALIZA** 

INICIO

NOTA .- ESTE PROCEDIMIENTO SE PHEDE MOALIZAR EN CHALAUTER NONDATO, STENDO<br>COMMENTENTE QUE SE REALIZE FRECUENTEMENTE PARA DE ESTA MANERA NANTENGER LIN<br>COMMENTO MAS ESTRECHO TANTO SOBRE USBARIOS CONO SOBRE EL MATERIAL<br>BIBLIO

1. - SE LLANA AL PROGRAMA "REPORTE DE USARIOS MOROSOS" CON LA FINALIDAD DE<br>CONOCER LOS DATOS DE LOS USUARIOS QUE TIENDA ALGUNA DIUDA CON EL CID

2 - LA COMPUTADORA PRESIDITARA LOS DATOS REBUERÍDOS YA SEA FOR FANTALLA O<br>FOR IMPRESORA, ESTOS DATOS SERAN: MOMBRE, CARRERA, DIRICCION, TELEFONO,<br>MATERIAL ADEUDADO

3.- UNA USZ OBTENIBOS LOS POTOS DE LOS USUARIOS DEMOGRES, SE TRIABA DE<br>ESTARLECEN CONTACTO CON ELLOS PARA QUE RESPONDAN À SU SITUACIÓN, PARA ESTO<br>SEIN MECESARIO MANDAR AVISOS POR CONXEO O POR TELEFONO IMPORMANDOLE DE SU<br>SI

PROVECTO: AUTOMATIZACION DE AREAS PRESERENTES DEL CID ACATIAN ELABORADO POR: MONICA NONEMI EMRICHEZZ CASTRO Y JOSE LAIS CHEMCA ALMAZAN FASE: DISENO **AUTORIZO: A.E.C./J.T.L.** 

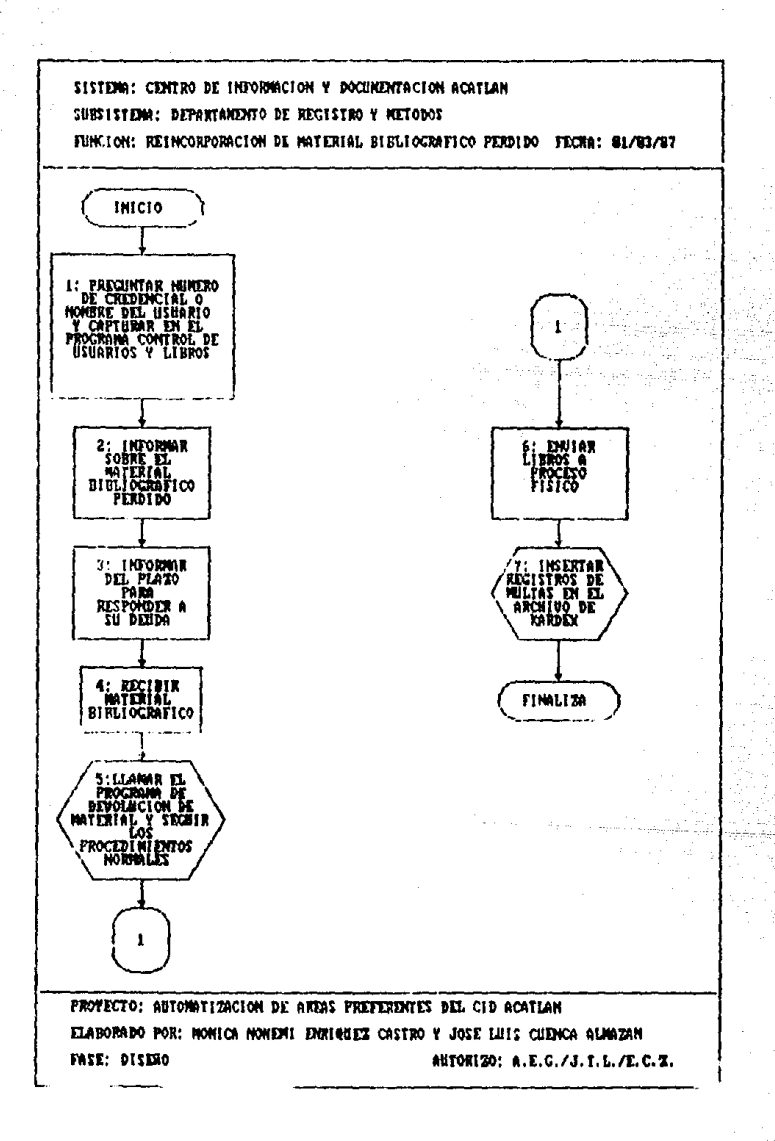

Sistema: Centro de Información y documentación Subsistema: Departamento de Registro y Métodos Función: reincorporación de material bibliográfico

Estos procedimientos son ilevados a cabo ya sea porque el usuario lo notifica al centro o porque se le informa a este. al solicitar una carta de no adeudo, reposición de credencial o de recibir aviso por correo o teléfono de parte de la sección de Registro y Hétodos.

- 1.- Solicitar nombre del usuario o número de credencial, despues llamar al programa "CONTROL DE LIBROS y'o USUARIOS" y capturar su numero de credencial.
- 2.- En la pantalla aparecerá un desplegado con la información referente al material adeudado por el usuario, esta información debe ser transmitida al usuario.

3.- Se le informa al usuario que tiene un plazo de 10 dias hábiles para responder a la deuda. 4.- El usuario se presenta dentro el plazo fijado y entrega el material.

5.- Se llama el programa "DEVOLUCION DE MATERIAL, capturando el número de credencial. En esta etapa se deberán seguir todos los procedimientos que sean requeridos por el programa. incluyendo los de usuarios morosos y suspension en caso de ser necesarios.

E.- Enviar el material al departamento correspondiente para su proceso fisico.

7. En caso de haber multas se llamará al programa "IHSERCION DE HULTAS".

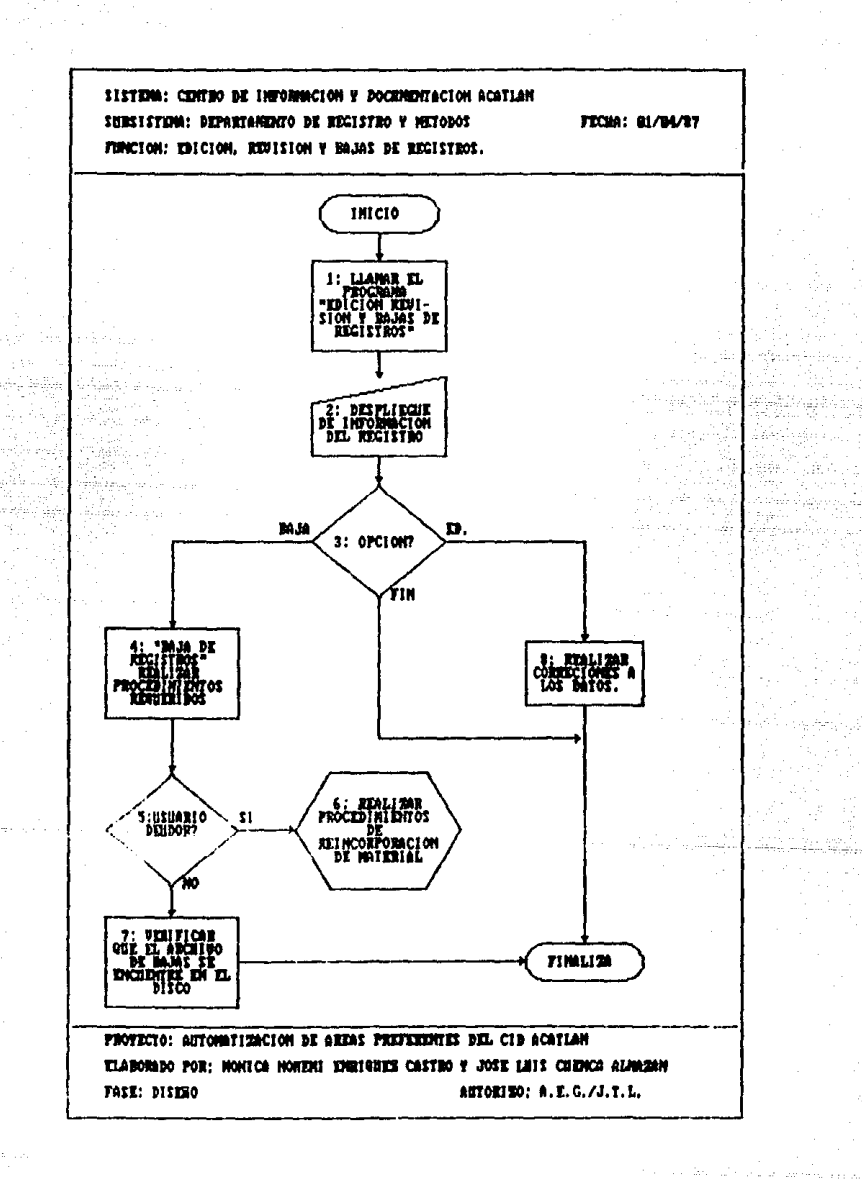

Subsistema: Registro y Métodos

Función: Edición Revisión y Bajas de registros del karder.

En este procedimiento el usuario se presenta en el departamento a notificar un cambio en sus datos (cambio de domicilio, de carrera, etc.) o a reportar su credencial como extraviada. También por solo interés del centro : para dar de bajas registros.

- 1.- Llamar el programa "Edición Revisión y Bajas de registros.", y capturar el número de credencial o el nombre del usuario cuvo registro se desea editar.
- 2.- Una vez desplegada la información con los datos referentes al usuario se tiene la opción de modificar los datos o modificar el registro.
- 2.- Elegir la opcion deseada: actificar, baja, salir del programa,
- 4.- Si el procedimiento elegido fue el de "bajas de registros", debe ponerse mucho cuidado en la identificacion del registr. a eliminar, siguiendo las instrucciones que presente la pantalla.
- 5.- Revisar la pantalla. Aparece mensaje de "usuario deudor"?
- 6.- El registro no podrá ser dado de baja si el usuario adeuda material al centro, para lo cual deberán de tralizarse los protedimientos de reinoorporación de material. (a través de la pantalla se presentarán las instrucciones requeridas para tal efecto.
- 7.- Revisar si el arhoivo de bajas se encuentra instalado en el disco, este procedimiento será necesario solo si este archivo es manejado por medio de discos flexibles. La computadora indicarà a través de la pantalla cuando el registro ya ha sido dado de baja.
- 8.- Si el procedimiento elegido fue el de "modificacion de datos" debe de ponerse especial atención al capturar, sobre todo los campos del nombre y numero de credencial pues se corre el riesgo de duplicar registros o inclusive de perderlos, debido a que estos caspos son los identificadores de los registros.

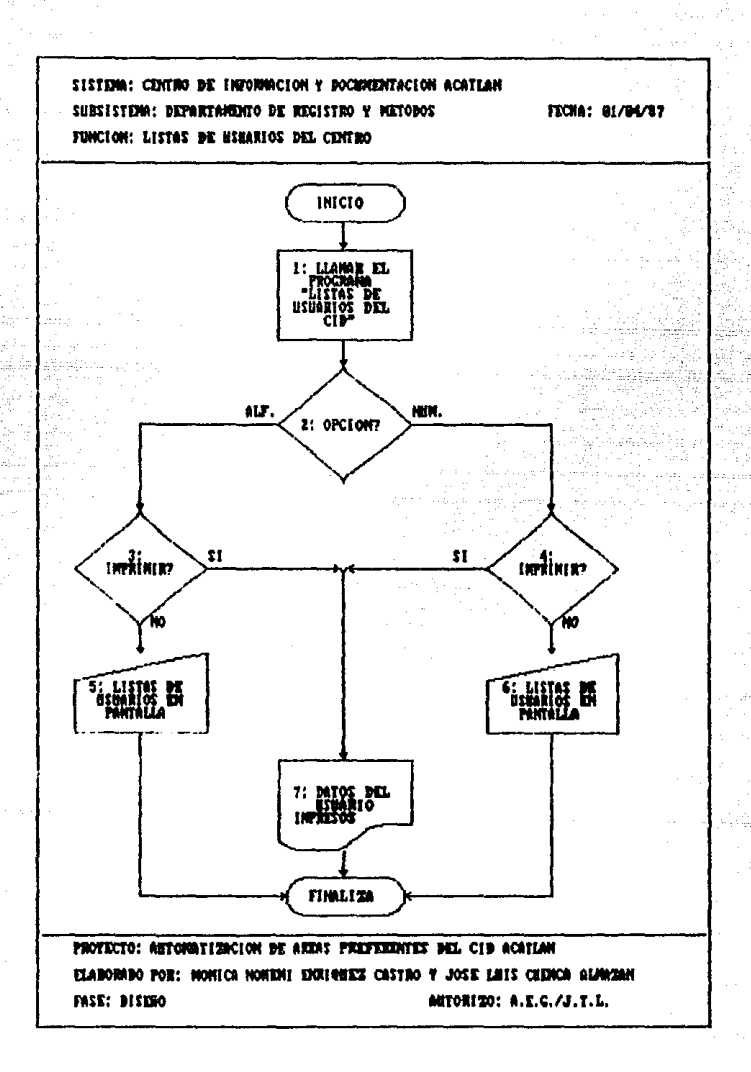

Subsistema: Registro y Métodos

Función: Listas de usuarios del CID.

Este procedimiento avuda al personal del centro a mantener un mejor control sobre los usuarios, al conocer los numeros de credenciales vigentes, así como el nombre del titular.

1.- Se llama al programa "Listas de usuarios del CID".

- 2.- Elegir la opción deseada; lista alfabética (por apellidos) o numérica (por industro de credencial).
- 3 y 4 Se desea imprimir la lista?
- 5.- En caso de elegir la opcion "lista alfabética" se deben indicar los limites de la lista. capturando las 2 primeras letras del apellido desde donde se quiere la lista  $\gamma$  las 2 primeras letras del apellido hasta donde se quiere està.
- 6.- Si la opción fue "lista numérica, se deben indicar los limites de la lista, estos es. los numeros de credencial desde donde empieza la lista hasta donde acaba.
- 7.- Si se desea imprimir la lista, bastarà con preparar la impresora e indicarlo en la computadora.

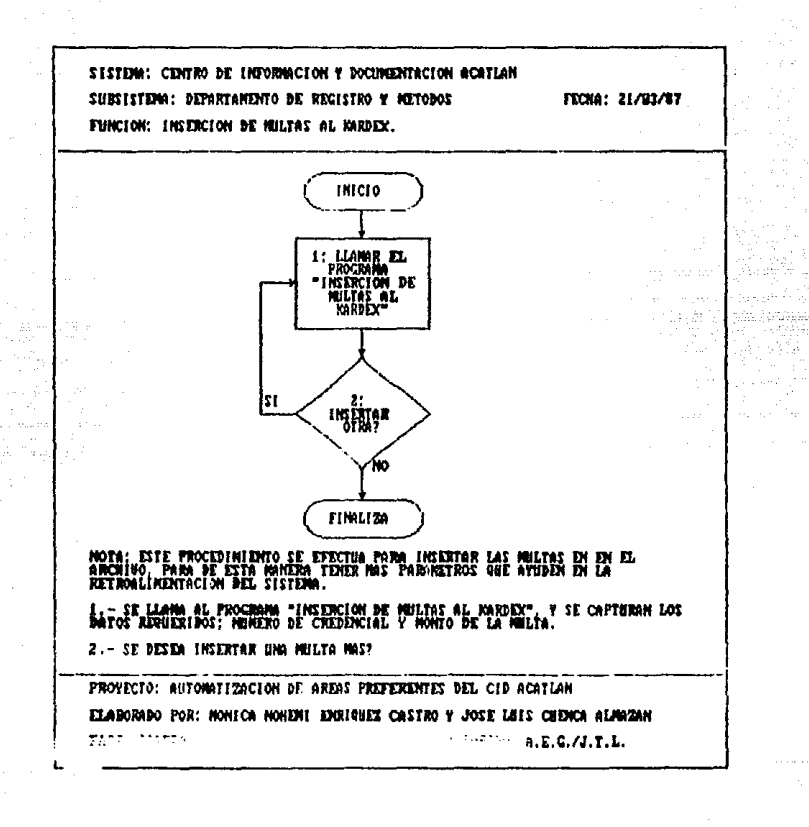

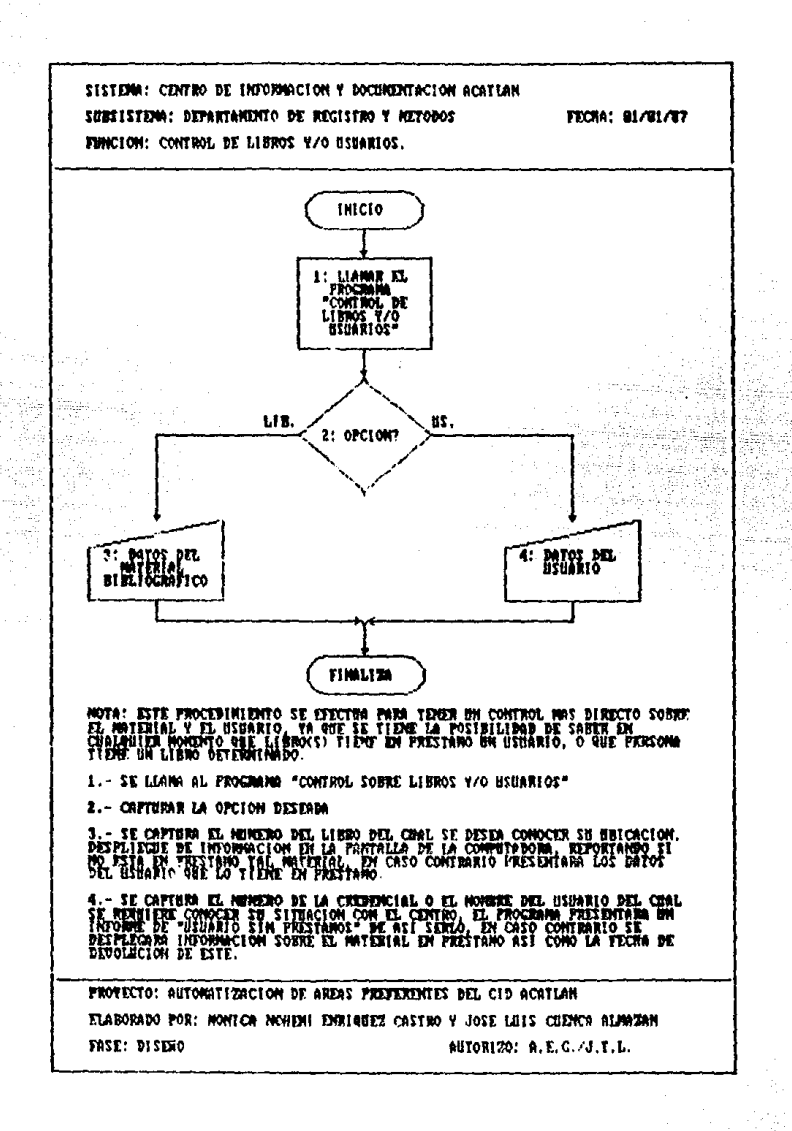

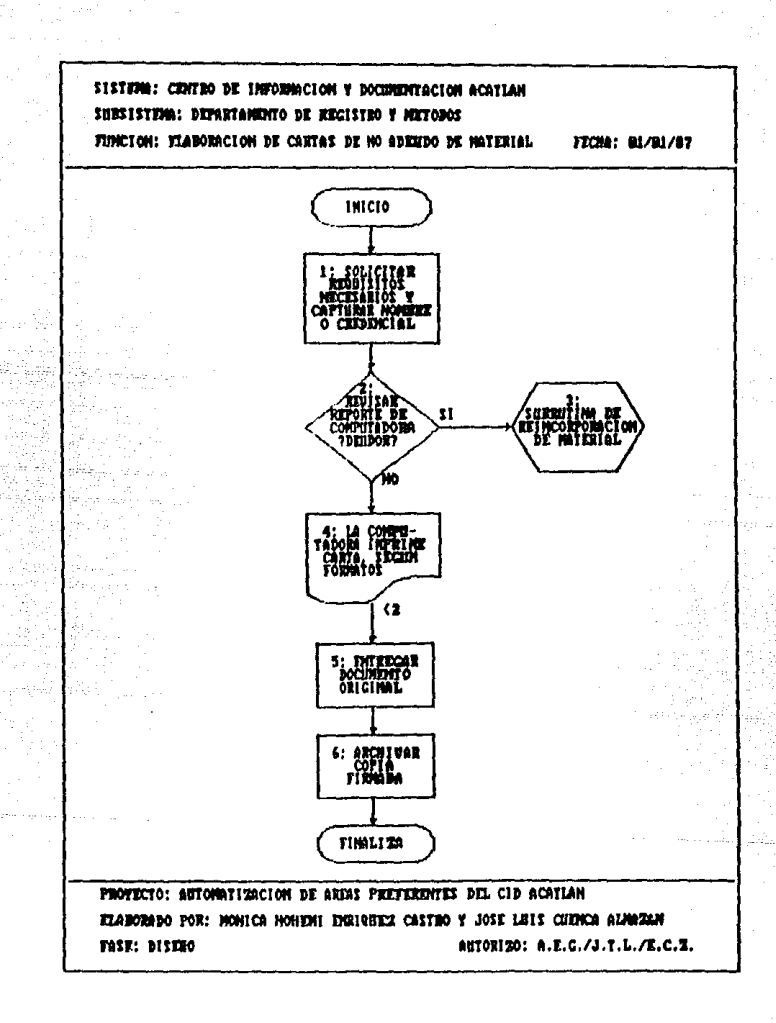

Subsistema: Registro y Métodos

Función: Elaboración de cartas de no adeudo.

- 1.- Solicitar 4 copias de la tesis profesional además del comprobante para eximen profesional, se capturan los datos llamando el programa "Elaboración de cartas de no adeudo de material bibliográfico".
- 2. Revisar reporte de la computadora.
- 3.- En caso de aparecer en la pantalla un mensaje de usuario deudor, deben realizarse los procedimientos de pêrdida de material.
- $4.5$ i no tiene deuda alguna, debe prepararse la impresora para que la carta se imprima. posteriormente estos documentos seran firmados por el responsable del departamento.
- S.- Se pide la firma de recibido y se entrega un original.

b.- Archivar copia.

## 6.2 Aspectos oenerales.

Una vez analizados los problemas existentes en el CID, se propone desarrollar un sistema mecanizado basado en equipo de computo, para lograr tal proposito, es necesario introducir un elemento importante para la automatizacion de organizaciones: "las redes de comunicacion".

Las redes de comunicación se presentan actualmente en una diversidad de organizaciones como aerolineas, bancos, servicios de seouridad, procesos de circulación, etc.

Puesto que el gran tiempo de trabajo en las oroanizaciones es empleado en comunicación, los desarrollos tecnologicos que mejoren la comunicación beneficiarán consecuentemente la productividad. Los costos de transmisión de la información verbal o escrita han decrecido y los sistemas de comunicación tienen hoy por hoy una pran importancia.

Por lo tanto, las redes de comunicación son necesarias para una integración completa de los recursos humanos con la tecnologia electrónica en el área. También, las redes permiten conectar al usuario con una computadora principal, que puede compartir información de una base de datos mantenida por servicios de tiempos compartidos.

"Las redes de comunicación necesitan tener conecciones con:

-Diversos dispositivos a una computadora central. -Una computadora colocada en un lugar a otra computadora en distinta parte.

A Dentro de la organización

 $\times$  Entre organizaciones

-Un dispositivo "inteligente" (teniendo microprocesador logico y capacidad de proceso) a otros dispositivos inteligentes.

Estas capacidades son significativas ya que permiten

que sean realizadas funciones como las siguientes:

- Comunicación entre usuarios de sistemas computa $r1z$ ados
- Comunicación entre aplicaciones siendo ejecutadas en diferentes sistemas.
- Distribución de los recursos computacionales.
- Distribución de aplicaciones de la computadora entre otras computadoras localizadas en distintos ludares"[41]

Existen dos tipos de redes: las de areas locales como en un solo edificio o construcciones muy cercanas, y las de areas amplias, que se distribuyen en una amplia zona geografica. La figura 6.1, nos muestra una forma en que pudiera establecense una red para el sistema propuesto en el CID.

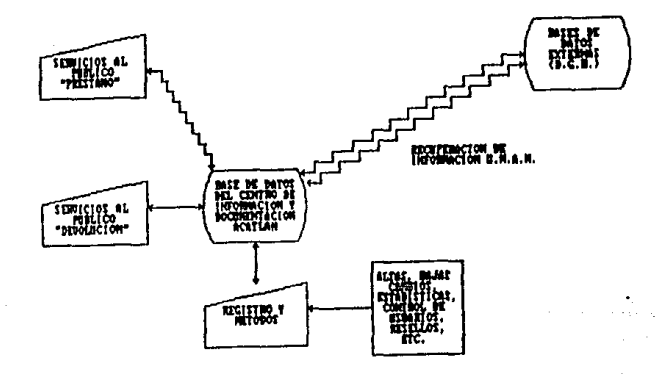

Figura 6.1.

**IIII DAVIS Y D.SON, OP., CIT. P BT** 

El elemento más importante en la automatización del CID es la implementación de un sistema de código de barras, Estos codigos que fueron usados por primera vez en 1967 para la identificación automatica de vagones de ferrocarril, y que fueron introducidos en almacenes para la identificación de productos en 1973, representan un método conveniente para el manejo de información dípital. A continuación se presentan varios ejemplos de los diferentes codigos existentes.

CODIGO UPC (Universal Product Code)

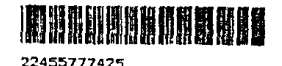

CODIGO INTERLEAVED 2 OF 5

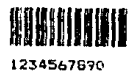

CODIGO 3 OF 9

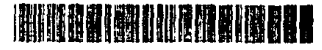

COMPUTACION B7

CPIIGO CODARAR

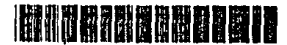

B1234567890B

... La lectura e impresión de cualquier tipo de etiquetas con algune de los anteriores codigos se efectua mediante una tarjeta de expansión para la computadora. Y utilizando una pluma lectora de caracteres opticos (elemento de ta tarjeta de expansión) se efectua la lectura, de tal modo que emula al teclado de la computadora y la impresión la realiza en impresoras normales de Dot-Matrix comunes a las computadoras personales.

Entre los objetivos del sistema automatizado, que se pretende desarrollar, se encuentra la reducción de los procesos elaborados en las áreas preferentes, automatizandolos en un 55%, es decir, el tiempo de elaboración de los procesos, para el sistema propuesto, será desarrollado en un 45% en comparación con el que actualmente se desarrolia.

Las ventajas inmediatas que el sistema propuesto aportaria son: .

- 1-24

- Disminución de tiempo
- Mejor control en la devolución de material
- Mejor control sobre el usuario
- Optimización de los recursos humanos
- Facilidad para evaluar e inventariar el acervo en lapsos mas cortos; y proporcionar mejor información sobre obras mas consultadas que requieren de actualización; o compres con la finalidad de loprar un acervo sualitativo
- Mayor control sobre el acervo
- Obtención de mayor rapidez para sancionar a usuarios merosos y deudores.
- Hayor rapidez en la realización del Kardex
- Mayor rapidez en el resello de credenciales o actualización de las mismas.
- Mejorar la divulgación
- Reducir los errores
- Mejorar la productividad y reducir el costo unitarlo de la operación
- Facilidad para obtener datos estadisticos tanto del usuario como del material bibliografico

De tal ferma, la utilización de la informática en la biblioteca de nuestra escuela, con la introducción de computadoras, implica la comprensión de una tecnología que puede ser difícil de asimilar, por lo tanto, se elaborarán, normas y procedimientos con un alto orado, de detalle estableciendo esquemas de conversión de sistemas capacitación de recursos humanos

El modelo propuesto tiene la finalidad de agilizar y facilitar el control sobre el acervo y el usuario, por consipuiente, se han realizado los estudios de los sistemas que actualmente se realizan en los departamentos de Servicios al Publicos y Registro y Metodos, dentro del CID. Dicho analisis corresponde a las fases de identificación, almacenamiento y circulación, en fases posteriores será tratada la recuperación de información, utilizando como fuente los bancos de datos mayores como los de Dirección General de Nibiletecas (DGB), SECOB1, etc...

## 6.3 Objetivos

Establecer la primera fase para la automatización de la biblioteca de la E.N.E.P. Acatlan, contemplando las funciones analizadas con anterioridad. Los objetivos particulares pueden enumerarse de la sipuiente manera:

- $\wedge$ Debera establecerse una red de comunicación entre las diferentes areas de interes (servicios al publico y registro y metodos en la primera etapa) con computadoras que manejen los diversos programas de automatización así como los archivos necesarios para su funcionamiento.
- B) Deberán establecerse los mecanismos de comunicación con los bancos de datos externos -para la recuperación de información bibliográfica nacional e internacional- por medio de una computadora.
- $\mathbf{C}$ Se elaboraran los programas de automatización basados en los resultados de la fase del analisis.
- D) Debera crearse y mantenerse un archivo general de usuarios del CID, que contenga la siguiente infor $macion:$

-Nombre del usuario -Numero de credencial -Carrera -Número de cuenta -Samestre -Direccion -Telefono -Facha de alta -Numero de reposiciones de credencial -Tipo de problema (si lo tuviera) -Numero de perforaciones en la credencial

Nota,- El archivo descrito es el que sustituira al actual archivo de kardex, por lo que debera actualizarse permanentemente, ya que sera usado en la mayoria de los programas.
Ð. Deberà crearse un archivo en el cual se registren las operacionas diarias de prestamo de material biblioprafico del CID, el cual debera contener la siguiente información:

-Número de credencial -Numero de libro en prestamo -Numero de refrendo (s) -Fecha de devolución del material

- Nota, El archivo descrito sustituirà el uso de los ficheros de credenciales usados en el departamento de Servicios Publicos, por lo que es recomendable reallzar constantes actualizaciones para ejercer, de esta manera, un mayor control sobre el material en prestamo, dicha actualización estará basada en la fecha de devolución del material, proporcionando reportes continuos de usuarios morosos.
- $\Gamma$ Deberà crearse y mantenerse un archivo donde se registren las operaciones de prestamo especial, es decir, aquetto prestamos a personas o institucionas qua carecen de credencial del centro, Este archivo deba contener la siouiente informacion:

-Nombre de la persona o institución. -Fecha de prestamo. -Numero de libro en prestamo.

G) Diariamente se debe producir una estadística tanto de usuarios como de libros, para lo cual debe crearse un archivo que contenga la siguiente información:

-Fecha de la estadistica -Número de prestamos para cada carrera (15 carreras y 4 catagorias extras)

H) Debera crearse un archivo que contenga a los usuarios que han sido dados de baja. La estructura de dicho archivo serà identica al del Kardex. El propòsito de tal archivo es la posible recuperación de registros en periodos posteriores.

- En cada período de resellos debera  $\bullet$ de archivo con la sipulente información:
- nimero de credencial de todos los usuarios vicentes en ese momento en el archivo maestro.
- Nota.- El procedimiento de reseilo se realizara dando de baja el número de credencial deseada en el archivo<br>descrito, permaneciendo en el mismo, únicamente, los usuarios que no resellaron su credencial.

### 6.4 Aspectos del Tratamiento de Datos.

La finalidad de la fase del tratamiento es determinar los aspactos del proceso de datos para diseñar los ficheros y preparar las necesidades de seftware y hardware. Al terminar la fase se tendrà una perspectiva de los principales programas previstos, así como la determina-.<br>ción de las relaciones entre ellos.

Una vez que se han establecido fas áreas preferentes de automatización, es necesario determinar la manera en que estarán conformadas las salidas de datos y la forma en que serán tratados.

La salacción de las salidas de datos se hace de acuerdo a las siguientes opcionas:

- Listados da Informas. Generalmente después de un proceso del computador se necesitan informes detallados. Cuando se tratan grandos volúmenes de información los informos rosultan de uno extension considerable, y es praferible prasentar en ellos solo un resumen de la información, Los listados de informes pueden usarse cuando el tiempo de respuesta de la información no es un factor critics.

- informa Tabular, El ordenador imprime solamenta subtotales y totales.

- Informe de Excepciones, Normalmente es una salida de alpun proceso selectivo proporcionando paneralmente listados bravas.

- Representación Gráfica. Plano o gráfica que representa una relación cuantitativa da datos númericos.

- Formularios impresos de Antemano, información detaitada sobre facturas, cheques, folletos, etc.,

- Raspuestas a Encuastas, Normalmente es una contestación en finoa (on fine) a una pragunta que accesa directamente

الرازع ومؤلفه والمستورد الكففة فأستحدث للعجز

el banco de datos y da tugar a un resuman breve de lnformación con un tiempo de respuesta bastante rápido,

La forma del tratamiento de datos se elige a partir de tes siguientes opciones:

a) Tratamiento Secuenclal por 51oques, Todos los datos de un fichero maestro son tratados uno a la vez, Debido a la caractarlstlca del tipo de tratamiento, los tiempos de respuesta son bastante lentos.

b) Tratamiento por 61oques al Azar. Un proceso puede tratarse contra M.Jchos archivos al mismo tiempo sin clasificación previa, utilizando sin embargo, la secuencia de tratamiento propuesta por el usuario. Este metodo as capaz de lograr un tiempo de respuesta rapido, puesto que loa bloqU•• de entrada tienen que esperar ta dlsponlbllldad de la máquina, y considerar una secuencia programada.

c) Tratamiento en Linea (on line). Para el tratamiento en tinea et computador debe estar libre a petición en tiempo real. La información de respuesta se presenta inmadiatamente, proporcionando el tiempo de respuesta más rapido, espacialmenta para usuarios en conexión a través de redes de comunicación.

Para cada función será necesario establecer ta forma de tratamiento mas conveniente, sin olvidarse de considerar requerimientos como: el tlempo de respuesta, Informes detallados, carga de trafico, frecuencias de salidas,  $etc.$ .

6.5 Preparación de las necesidades de Software y Hardware.

6.5.1 Necesidades de Software.

Salacción de un tenouale de propramación.

"El proceso actual de evaluación de un grupo de lenguajes de programación puede ser dividido en tres grandes pasos, el primero es conocer la aplicación para la cual el lenguaje serà usuado, despues serà necesario identifi-<br>car las funciones que el lenguaje pueda tener para realizar la aplicación descrita. Finalmente se deben tomar en cuenta las consideraciones practicas para futuros desarrollos del lenguaje seleccionado. "[42]

La apticación:

Es obvio que no se puede escoger una herramienta sin saber para que va a ser usada, la aplicación es antos determinante para escogeria.

Una vez que se conoce detalladamente la aplicación puede procederse a determinar si existen o no lenguajes de programación o sistemas ya creados (paquetas) que sean las herramientas adecuadas para el trabajo.

Dentro de las diferentes clases de lenguajes de programación se incluyen científicos, de negocios, procesadores de textos, sistemas expertos y de tiempo real. De tai manera, se tiene que hay lenguajes de programación que estan dirigidos a resolver un cierto tipo de situaciones. Por ajemplo: mientras que con el lenguaje COBOL es fácil escribir programas dirigidos a fos nagocios, uno no puede esperar resolver con el problemas de control an tiempo real.

Caracteristicas del lenguaje:

El siguiente paso para la sefección de un lenguajo es (42) ELFRING GARY, CHOOSING A FRODRAINING LANDUAGE, BYTE, JUNIO 1985, P. 235.

la identificación de características que son requeridas o deseadas para implementarias. Al elaborar una lista de estas caracteristicas las opciones posibles para elegin un lenguaje se reducen, proporcionando una lista de fenguajes de programación aceptables. Dentro de tales caracteristicas deben tomarse en cuenta:

- E.L. tipo de problemas para los que el lenguaje esta diseñado a resolver.
- La dificultad para aprenderio (complejidad en la sin $tax(s)$ .
- Los tipos de datos que pueden manejar.
- La posibilidad de utilizar programación estructurada.
- La portabliidad del ienguaje. Se debe tomar en cuenta que hay varios tipos de portabilidad, en cuanto a los compiladores en el mismo computador, entre computadoras del mismo tipo y entre cualquier tipo de computadoras.
- La capacidad de lenguaje para trabajar en tiempo real,
- La posibilidad de accesar otro tipo de lenguaje de programación u otros paquetes desde el mismo.

Consideraciones Practicas:

No solo las características de los diversos languajes son necesarias para decidir entre el uso de uno y otro. en la pràctica sa debe tomar en cuenta otro tipo de Estos criterios criterios además de los ya mencionados. pueden ser:

La disponibilidad del lenguaje en el mercado.

- La popularidad del fanguaje.

 $"Ex"$ importante escoger un lenguaje que tiene una historia astablecida y un futuro predecible"[43]

(43) ELFRING GARY, OP. CIT., P. 240

Actualmente proliferan los lenguajes que anuncian con mucha publicidad sus meravillosas funciones y características, sin embargo, si estos fenguajes no tienen la aceptación de parte de los usuarios, aun con todas sus características especiales morirán.

La facilidad para aprender el lenguaje.

Que tipos de herramientas de Hardware y Software estan disponibles para el desarrolio del lenguaje.

Una vez que se conocen las aplicaciones, l as  $ca$ racterísticas y las consideraciones practicas del  $tan$ guaje, pueden obtenerse una o varias opciones que  $max$ pondan a nuestros requerimientos, liegado este momento se tiane la posibilidad de aplicar nuestro propio criterio para escoger el lenguaje sin afectar la calidad de la opción elepida.

A continuación se presentan algunos de los lenguajes de programación más populares, actualmente, entre los propramadores:

#### c **BB** 0

COmmon Business Orlented Language Utilizado principalmente para aplicaciones que requieren de procesos repetitivos y el manejo de grandes cantidades de datos.

#### *RTRA*

FORmula TRANslator Utilizado para aplicaciones cientificas, especialmente con el uso de las matemàticas y utilizando un número relativamente pequeño de datos.

Programing Language 1 Dirigido hacia el manejo y computo de grandes cantidades de datos.

Languaje de algorítmos, excelente para propositos de instrucción debido a que exige un buen estilo de progra $metric$ 

#### m  $\sqrt{ }$

Beginners All-purpose System for Interactive Computing. They facil de aprender y user con it instrucciones fundamentales, es el lenguaje más usado por los programa $d$ ores.

A Programing Language Lenguaje interactivo de alporitmos, especialmente potente en el uso de vectores y matrices.

Aparte de los lenguajes de propramación se daben tomar en cuenta los paquetes de Software que existen en al Actualmente existe una tendencia generalizada marcado. hacia el uso de "paquetes" (como nominas, contabilidad, inventarios); y la dirección de personal hacia la adaptación y el manejo de los paquetes conforme a las necesidades de la ampresa. Estos paquetes son vendidos por compañías especializadas en el desarrollo de Software, y pueden adquirirse en tiendas de computación, por correo,  $etc.$ .

### 6.5.2 Necesidades de Hardware.

Antes de discutir las características especificas de un sistema mecanizado, es importante observar las tendencias tecnologicas, destacando el desarrollo significativo de las computadoras parsonales.

La primera computadora "personal" fue introducida en 1975 por companias que no eran parte del mercado tradicional en la computación, en 1977 las ventas de estas computadoras se incrementaron enormemente con modelos computation as a construction of chomical contractors come to APPLE, CONSTORIE y RAD10 SHACK TRS-80. En 1982 aparece la IBM-PC, esta computadora personal con un. sistema muy limitado al principio, con un disk drive de. lado sencillo 64k bytes de memoria, sólo contaba con algunos paquetes de Software, un teclado-pobre y sin<br>puerto de impresión. El sistema IBM-PC inundo el mercado debido a la jararquia de 1841 en el campo, y se estableció como el major aquipo de computo para nagocios an la mediana empresa.

Desde hace 5 años a la fecha hay una infinidad de paquatas da Software para IBM-PC y maquinas compatibles stendo esta tecnologia la que domina el marcado y hacia donde se dirige la mayor parte de la investigación y desarrollo tecnologico. El sistema PC se ha convertido an et mas popular del marcado,

Las grandes empresas de computación fabrican ahora computadoras personales como parte de su preducción nonma L.

"La fuerte aceptación de las computadoras personales estuvo basada en 4 factores.

- Un sistema completo de Hardware que podía ser .justificado en su costo para adquisiciones individuales.
- Un Software que genero nuevos programas relativamente fáciles.
- Una rapida difusion del conocimiento de las capacidades y requerimientos para el uso de las computadoras pequeñas.

Son herramientas que mejoran la productividad personal<sup>-1441</sup>

6.5.3 Requerimientos de software para el sistema automatizado del CID.

Las siguientes son algunas de las características que dabe cumplir el lenguaje de programación que será utilizado en el CID:

- Dabe diripirse hacia el manejo de hases de datos.
- Dabe manajar datos da tipo numerico, alfanumerico y preferentemente de fechas.
- Utilica programación astructurada.
- \* Sea compatible en diferentes ambientes (computadoras)
- Disponibilidad para su manajo en redes de comunicación.
- a Capacidad de proceso de datos en tiempo real.
- Sa encuentre disponible tal compilador en el mercado.
- Tenga popularidad v futuro predecible.

De los lenguajes de programación que reunen las anteriores características en el manejo de grandes volumenes de información dentro de una base de datos se encuentra el lenguaje COBOL, sin embargo, como se mencionò ante-<br>riormente no es recomendable para aplicaciones de proceso en tiempo real, ambiente bajo-el-cual funcionarà el sistema propuesto.

Los lenouales de propramación que se encuentran disponibles en el mercado, y que reunen tales requerimientos, son los llamados paquetes DBMS (Sistemas de administración de bases de datos, por sus sigias en ingles), los cuales se dirigen a la solución de problemas relacionados con el diseño, mantenimiento y uso de bases de datos. De estos paquetes pueden mencionarse 3 de los mas co $m$ ,  $n$ es:

dBASE III Plus

**Ashton Tata** 1015 W. Jefferson Blvd. Culver City CA 90230

THE DWISY CLEDN OP. CIT. P ELL ELE

#### contons 3

Condor Computer Corporation 2051 State St. Ann Arbor, MI 48104

Knowledece Man

Micro Data Base Systems Inc. POB 248 Lafayatta IN 47902

la siguiente tabla se hace una comparación de los 3 En l paquetes:

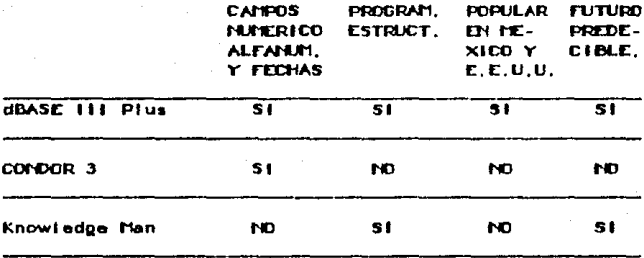

Aunque todos cumplen con los restantes requerimientos. parece ser dBASE III Plus el paquete que pude adaptarse me for a las necesidades del CID.

Para estar seguros de que dBASE III Plus, sería el paquate adecuado, en una de las entrevistas con el Jafe dai dapartamento da sistemas de la bibiloteca central do Ciudad Univarsitaria, Ingeniero Juan Voutssas, se  $\overline{\phantom{a}}$ pregunto su opinion acerca de la posible utilización del paquete dBASE III Plus para si proyecto de automatización, a lo cual respondió que por tratarse de una biblioteca dei sistema U.N.A.M. que tiene escazes de recursos, ei uso de paqutes DBHS en microcomputadores personales resultaba necesario y conveniente ya que la recuperación la información que genera la Dirección General de de l Bibliotecas a través de microcomputadoras era posible debido a la compatibilidad existente entre los sistemas de computo.

6.5.4 Requerimientos de Hardware para el sistema automatizado del CID.

Adamas de la conveniencia de usar computadoras personales (PC's) para al manajo de dBASE Ili Plus, se tomarón en cuenta otros factores para su uso, uno de ellos y quiza el más importante fue la compatibilidad que tienen estas máquinas con el sistema computarizado central de la Dirección General de Bilbliotecas. Por consiguiente, puede esperarse la integración de las bibliotecas de la UNAM -en un solo sistema automatizado- en un plazo relativamente corto. El sisteme estaría formado por la basa de datos de la DGB así como por las bases de todos los cantros de información incorporados a la red, logrando con estos mecanismos la descentralización de servicios de la biblioteca cantral de C.U..

Las nacesidades de hardware para una red de microcomputadoras en el CID son las siguientes:

a) Primera opción,

**IBM PC NETWORK** IBM Pc con disco rigido, modelo AT o XT Pc-DOS version 3.1 o mayor IBM Pc Network Program version 1.0 o mayor

b) Segunda opcion.

Novell network IBM Pc con disco rigido. AT o XT o 100% compatible Pc-DOS varsion 3.1 o mayor Novell advanced netware-86 version 1.01 o mayor

Computadoras compatibles con IBM:

- **\* AT&T 63DO**
- \* CompaQ portable and deskpro
- # Enicsson Pc
- **\* ITT XTRA**
- **\* LEADING EDGE**
- **SPERRY** Á
- NCR Pc IV é.
- Panasonic Senior Partner
- Sanyo MBC-775  $\bullet$

### 6.6 Enfoque Costo Beneficio

Los costos estimados para la implementación de un **numun** sistema (hasta julio-1987) son:

Costos Iniciales:

\* Computadora PC 256 Kbytas de memoria principal

1 unidad de disco fiexible de 360 Kbytes i unidad da disco rigido de 20 Mbytes puertos sorial y paralelo monitor. 3 siots de expansion. \$ 2,000.00 U.S.C. en adelante dependiendo de la marca

a) Primara opción:

2. PC. Network 256 Kbytes de memoria principal puertos seríal y paralelo c-monitor sin unidades de disco.  $$1,405,00 U.S.C. c-u$ 

b) Segunda opclon.

X-NET con dos nodos : \$ 995.00 U.S.C. 2 terminales para sistema multiusuarios. 256 Kbytas de memoria principal puertos serial y paralelo c-monitor \$ 900.00 U.S.C. c-u an adalanta.

\* PC-Scanner II (lector de codigos de barras) con tarjeta de impresión \$ 1,666.00 U.S.C. sin tarjeta de impresión \$ 1,288,00 U.S.C.

\* Regulador

Desde \$ 78,000.00 M.N.

- s Cable para red multiusuarios:
	- $-15$  mts. \$ 95.00 U.S.C.  $-30$  mts.  $$160.00$  U.S.C.
- \* Costos de preparación del local: 0.00
- » Costo del proyecto basico de analisis y diseño general del sistema: \$ 0.00
- $\bullet$ Desarrollo de procedimientos de entrenamiento, conversion de archivos, operaciones paralelas, etc. (reubleación de una secretaria como capturistal
- Total estimado de costos iniciales:

\$10,000.00 U.S.C. aproximadamente

Costos Estimados de Operación Anual:

- Renta o amortización para mantenimiento de equi- $\bullet$ po de computo, (incluido en la garantia) \$ 30,000.00 M.N. mensuales.
- Ranta da softwara: 0.00
- Analistas y programadoras: 0.00 (Servicio social de alumnos de Actuaria, Matemáticas Aplicadas o Ingenieria).
- Personal operativo: 0.00 (Personal actual)
- \* Cargos de espacio, abastacimiento de corriente. gasto de cintas para impresión, etc.: (integrados al presupuesto)

Ahorros Anuales:

Los ahorros practicamente se encuentran expuestos en la cantidad que no serà gasteda, es decir, casi todos los costos de operacion; además, de seguir con la tendancia ascendente en la demanda da servicios dei CID fos ahorros sarían mayores, puesto que de no implementarse el

sistema automatizado sera entonces necesaria la contratación de nuevo personal.

Beneficios ~dlclonales:

- Mejor disposición del presupuesto paro adquisi- $\bullet$ ciones
- ~horro de tl°"'1o para cerca de f0,000 usuarios

Daspues de que se han recogido y ordenado todos los datos de costos y beneficios del proyecto se puede hacer una evaluacl~n del mismo,

Aunque normolmente se considerarla como factor prlnclpal, para aceptar un proyecto, el tiempo de recuperación de la inversión contra el tiempo de puesta en marcha y de vida del sistema; En el caso da una organización no lucrativa como lo es el CID, que busca dar servicio a la comunidad, deberan entonces evaluarse objetivamente los costos en relación con los beneficios esperados.

Para que el proyecto pueda considerarse un exito, el análisis debe arrojar un balance positivo de los baneflcloa •obre los costos.

## 6.7 Propramación.

Una vez revisados los diegramas del diseño, siguiendo las especificaciones de las fases anteriores. se deben empezar a codificar los programas en el fenouaje escopido. Sin embargo, antes as necesario establacer las caracteristicas de los archivos y la descripción de los procadimientos a seguir con sus respectivas excepciones y errores.

Los programas estaran diripidos a trabajar en un ambiente de tiempo real. Se deben identificar los errores que se presenten durante su funcionamiento, de tai manera que puedan ser correoldos en ese instante. Cuando se trate de errores involuntarios o cuando se aborta a1. programa, el control regresarà automanticamente al manú principal, invalidando los procasos que se efectuaban en esa momento.

En la fioura 6.2 se muestra la relacion que ouardan tos archivos secundarios con el archivo maestro. Posteriormento se presenta la descripción de los archivos utilizados por el sistema de automatización del CID. (En el anexo B se muestran los propramas del sistema, codificados en dBASE 111 Pius).

NONSRE DEL ARCHIVO: KARDEX

FUNCTON: ARCHIVO PRINCIPAL DE USUARIOS NUMERO DE CAMPOS: 12

DISPOSITIVO DE AL.: DISCO RIGIDO

LLAVE: CREDENCIAL, NONBRE

#### DESCRIPCION DE LOS CANPOS DEL ARCHIVO

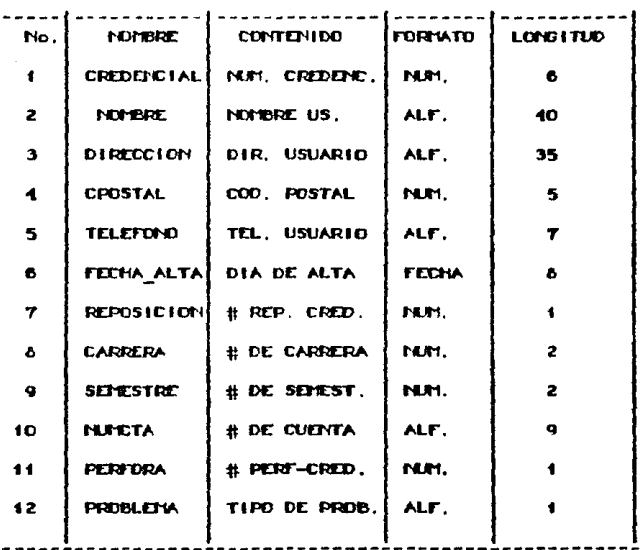

TOTAL:

118

#### NOMBRE DEL ARCHIVO: ESTADIST

FUNCION: DATOS ESTADISTICOS POR CARRERA

NUMERO DE CAMPOS: 20

DISPOSITIVO DE AL.: DISCO RIGIDO

LLAVE: FECHA\_EST

### DESCRIPCION DE LOS CAMPOS DEL ARCHIVO

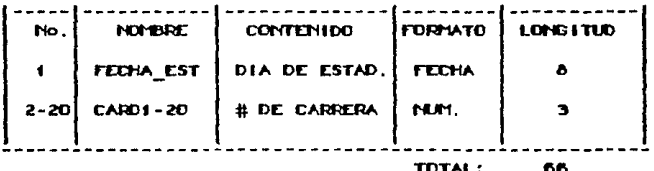

NOMBRE DEL ARCHIVO: RES###

FUNCTON: AUXILIAR EN EL PERIODO DE RESELLOS

NUMERO DE CAMPOS: 1

DISPOSITIVO DE AL.: DISCO RIGIDO

LLAVE: CREDENCIAL

DESCRIPCION DE LOS CAMPOS DEL ARCHIVO

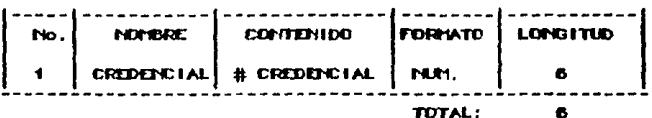

NONBRE DEL ARCHIVO: PRESTAND

FUNCTON: REGISTRO DE INTERIAL Y CREDENCIAL **NUMERO DE CAMPOS: 4** 

DISPOSITIVO DE AL.: DISCO RIGIDO

LLAVE: CREDENCIAL, LIBRO

#### DESCRIPCION DE LOS CAMPOS DEL ARCHIVO

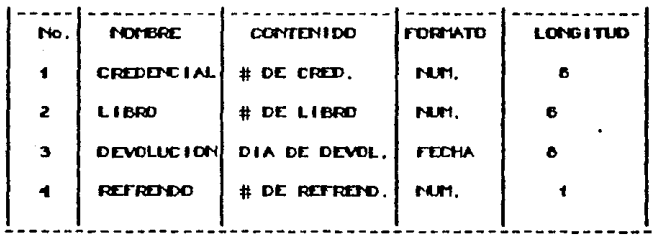

TOTAL: 21

NOMBRE DEL ARCHIVO: REPOSICI

FUNCTON: CREDENCTALES CON REPOSICION(ES)

**NUMERO DE CAMPOS: 2** 

DISPOSITIVO DE AL.: DISCO RIGIDO

LLAVE: CREDENCIAL

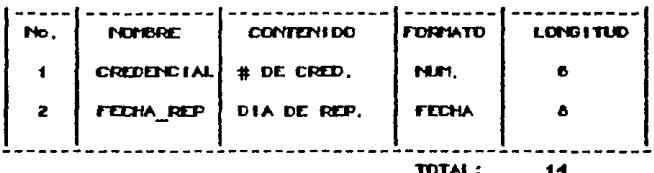

NOMBRE DEL ARCHIVO: MULTAS

FUNCION: REGISTRO DE MULTAS

NUMERO DE CAMPOS: 3

ga pole delle.<br>Pole

Alternative

 $\alpha$  ,  $\alpha$  ,  $\beta$  ,  $\alpha$  ,  $\gamma$ gi pa gileville  $\epsilon$  . There is a  $\epsilon$ 

te glege de

DISPOSITIVO DE AL.: DISCO RIGIDO

LLAVE: CREDENCIAL

#### DESCRIPCION DE LOS CAMPOS DEL ARCHIVO

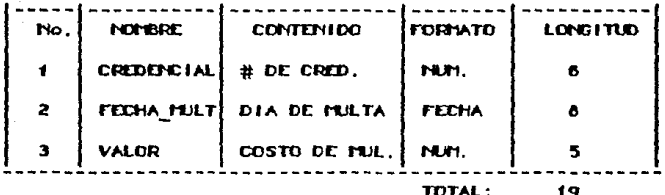

NOMBRE DEL ARCHIVO: NEGAR

FUNCTON: USUARIOS SIN DERECHO A PRESTAND

NUMERO DE CAMPOS: 3

DISPOSITIVO DE AL.: DISCO RIGIDO

LLAVE: CREDENCIAL

#### DESCRIPCION DE LOS CAMPOS DEL ARCHIVO

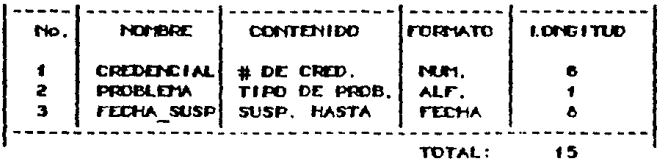

146 -

FIDERE DEL ARCHIVO: BAJAS

FUNCTON: ARCHIVO DE USUARTOS DADOS DE BAJA NUMERO DE CAMPOS: 12

DISPOSITIVO DE AL.: DISCO RIGIDO O DISCO FLEXIBLE

LLAVE : CREDENCIAL, NOMBRE

#### DESCRIPCION DE LOS CAMPOS DEL ARCHIVO

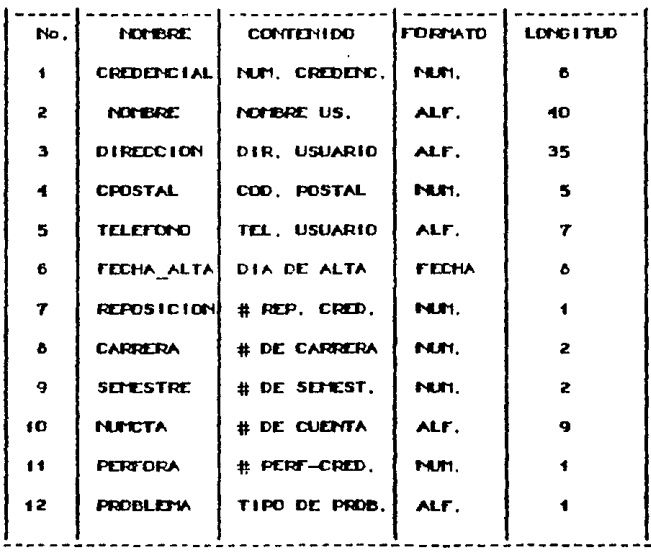

TOTAL:

118

### NOMBRE DEL ARCHIVO: PRESTANDS ESPECIALES

#### FUNCION: REGISTRO DE MATERIAL Y NOMBRE

NUMERO DE CAMPOS: 3

**Sales** 

DISPOSITIVO DE AL.: DISCO RIGIDO

LLAVE: NO HAY

#### DESCREPCION DE LOS CAMPOS DEL ARCHIVO

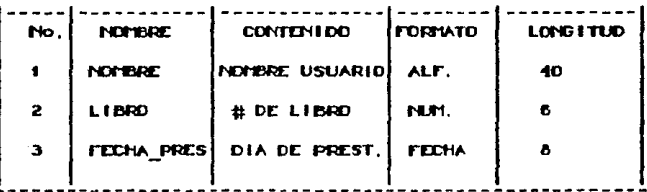

### 6.8 Prueba del Sistema.

La prueba realizada en el sistema automatizado del CID fue la conocida como "prueba controlada"[45], para la cual se crearon todos y cada uno de los archivos necesarios para el funcionamiento del sistema. tomando en consideración todas las específicaciones y requerimientos de las fases de diseño y tratamiento de datos.

A continuación se capturaron datos relacionados c on. los archivos utilizados, con ellos se trato de simular la existencia de usuarios con datos validos y no validos, es decir, los datos fueron pensados de manera que el sistema probara todos los casos posibles.

Se corrieron los propramas, los cuates dieron como resultado la identificación de errores o inclusive de mejoras a los mismos propramas.

El porque de realizar una prueba tan complicada esta en relación con la importancia del sistema y aún más cuando el sistema es de servicio al público. por tal razón puede decirse que la prueba no ha concluido, puesto que debera echarse a andar el sistema en paralelo con el que actualmente se maneja, con la finalidad de afinar todos los puntos de los programas. Y así tener la seguridad da qua al sistema es eficiente y eficaz, y que mejora considerablemente los procedimientos realizados hoy en día

Hil via Cernin IV

Los manuales de procedimientos son especificaciones datalladas de los procesos que representan. Los manuales doberan estar bajo control, y pueden cambiar de acuerdo a<br>las necesidades, ademas seran parte de la documentación<br>final del usuario.

Para mayor información revisar la fase de diseño (sec $c$ ión 6.1) y el anexo A (manuales de procedimientos),

# **ANEXO**

# MANUALES DE PROCEDIMIENTOS

### Manuales de Procedimientos.

El sistema de automatizació del Centro de Información y Documentación Acatián, esta diseñado de tal manera que puede ser operado sin ninouna dificultad por cualquier persona aun aquellas que no tengan experiencia con equipos de computo.

#### NOTA IMPORTANTE

Para complementar las indicaciones de estos manuales deberon estudiorse también los diagrames y procedimientos descritos en la sección 6.1 "Diseño de un nuevo flujo de informacion y productos" والواد الممتع كالمتا

#### **I INICIO.**

Al encender la computadora automaticamente entra uno al sistema, la computadora pedira la fecha actual y presentara en la pantalla una fecha con el formato dd-mm-aa, la cual puede coincidir con la fecha actual, de ser así debera oprimirse la tecla <RETURN>, en caso de que no corresponda la fecha-actual con la presentada debera capturarse la fecha actual en el formato descrito (ver NOTAS). Si aparece algun mensaje ede fecha no volida debera corimirse la barra espaciadora y repetir la captura.

Posteriormente se pide la fecha de devolución, Lм. computadora, presenta una fecha que se calcula aumentando 7 dias a la fecha actual, si coincide con la fecha de devolución real debe oprimirse la tecia (RETURN), sin embargo hay ocasiones en que por diversos motivos la fecha de devolución no es catculada de esta manera. entonces la fecha de devolución deberá introducirse en el formato dd-mm-sa, si aparece algun error oprima la barra espaciadora y capture de nuevo.

NOTA: Para todos los programas despues de cada dato que se introduzca debe teclearse <RETURN> para que el dato sea reconocido por la computadora, cuando se escuche el "BEEP" será señal de que el dato ya ha sido reconocido y por lo tanto no debe teclearse <RETURN>,

#### **II: NENU PRINCIPAL**

Una vez que se capturaron la fechas iniciales. sistema aut*om*aticamente entra ai menu principal que consta de 14 opciones, las cuales sirven para manejar todo el sistema, las opciones del menú son las siguientes:

- f. Altas de usuarios.
- 2.- Cambios y bajas de registros.
- 3. Reposición de credenciales.
- 4. Prestamo de material bibliográfico.
- 5. Estadísticas de prestamo.
- 6. Devolución de material.
- 7.- Reporte de usuarios morosos,
- 8.- Control de libros y usuarios.
- 9. Resello de credenciales.
- 10,- Listas de usuarios,
- 11, Cartas de no adeudo de material,
- 12.- Registro de multas.
- 13.- Salir del sistema.
- 14. Regresor of MS-DOS.

En la pantalla aparecera el cursor esperando que sea introducida la opción (D1-14). Una forma alternativa de elegir las opciones 1-9 es la siguiente (1-9) <RETURN>.

#### III OPCION 1: Altas de usuarios

En el periodo designado para las altas de registros. se realizaran los procedimientos de calendarización y las formas establecidas. Un nuevo elemento a considerar en el sistema es la captura de datos, para lo cual cada usuario debera llenar una forma de captura que contenga los datos necesarios para darto de alta en el archivo. Estas formas pueden tener la siguiente configuracion:

## UNIVERSIDAD NACIONAL AUTONDINA DE MEXICO ESCUELA NACIONAL DE ESTUDIOS PROFESIONALES "ACATLAN"

CENTRO DE INFORMACION Y DOCUMENTACION

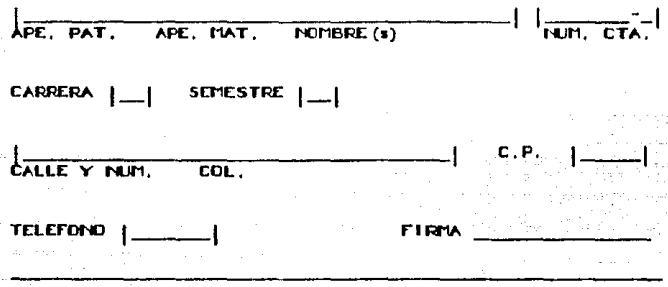

- CREDENCIAL: Al capturar en la pantalla de la computadora aparecera el campo de CPEDENCIAL, este debe capturarse solo en caso de querer un número especial (no es recomendable cambiarlo puesto que es el identificador del usuario y la computadora ya le ha asignado un numero no duplicado). Teclear (RETURN),
- TOMBPE: Este deberà capturarse-en-el siguiente orden Apellido paterno, Apellido materno, Nombre(s), solo. cen un espacio blanco entre ellos y sin usar signos como puntos, comas, etc. (ver NOTAS) Ademas no deberan utilizarse abreviaturas en los apellidos y en caso de ser necesario debera preferirse dejar trunco un nombre al no alcanzar los 40 espacios, (ver NOTAS)
- NUMERO DE CUENTA: Capturar número de cuenta sin incluir et guion.
- CARRERA: Esta sera identificada por dos dígitos que representan las diferentes categorias manejadas por el CID. Las cuaies son!

DE ACTUARIA **02 ADDUTTETURA** 03 CIENCIAS POLITICAS Y ADMINISTRACION PUBLICA 04 DERECHO **05 ECONOMIA** 06 EUSEÑANZA DEL INGLES **DZ EU OSOFIA CE HISTORIA** 09 INGENTERIA CIVIL 10 LITERATURA 11 IMMEDIATICAS APLICADAS Y COMPUTACION **12 PEDAGOGIA** 13 PERIOD ISNO 14 RELACTONES INTERNACIONALES 15 SOCIOLOGIA 16 POSGRADO 17 PROFESORES **18 FHPLEADOS** 

**19 COMUNIDAD EXTERNA** 

SEMESTRE: Capturar numero de semestre (O1-10)

DOMICILIO: Debe capturase primero el nombre de la calle, numero y colonia (queden usarse abreviaturas de ser  $necesariaa)$ 

CODIGO POSTAL: Introducir los 5 digitos del codigo  $_{\text{max}}$ tal.

TELEFONO: Es importante que todas las solicitudes contenpan un numero de telefono en el cual se pueda localizar o dejar mensajes al usuario.

El proprema prepuntara si los datos introducidos son correctos y si se desea introducir mas registros,

IV OPCION 2: Cambios y bajas de registros

Esta opción permite ravisar y-o cambiar datos de los usuarios si asi fuera necesario, ademaas con este programa puede darse de baja un repistro especifico.

Siguiendo los requerimientos que pide el programa a traves de la pantalla, se puede elegir cualquiera de las especial atención en los campos NOMBRE y CREDENCIAL ya que estos son los identificadores del registro en el archivo.

Para dar de baja un registro, este debera estar libre de toda deuda con el centro, la copmutadora indicara cuando esto no suceda y por lo tanto se deberán realizar procedimientos de devolución (dentro del mismo programa se daran las instrucciones).

La opción "deseas recuperar este registro", reintegra un repistro dado de baja como usuario activo nuevamente.

V OPCION 3: Reposición da credenciales.

La opción de reposición permite al usuario reponer una credencial cuando la suya ha sido extraviada, quedando solo a partir de este momento protegido de la posible utilización de su credencial en el prestamo de material biblioprafico.

Al capturar el nombre dal usuario pongase espacial<br>atención al hacerio puesto que es el identificador de registro y debera capturarse tai y como fue dado de alta. (ver NOTAS)

VI OPCION 4: Prestamo de material biblicorafico.

El programa de prestamo y el de devolución son los unicos que serán utilizados por el departamento de Servicios Publicos.

Al elegir el usuario el material que desea obtener en prestamo, se presenta con su credencial ante el operador el cuat debera realizar las siguientes actividades:

1.- Pasor el lector optico por la atiquata de la creden-

cial hasta que escurhe el "BEEP" (indicador ou que el dato fue laido).

La aparición del mensaje "CREDENCIAL INEXISTENTE", es debido a 3 posibles razones; a) El usuario no ha resellado su credencial; b) Se trata de una credencial que fue reportada EXTRAVIADA; c) Se trata de una credencial FALSA. En cualquiera de estos 3 casos es recomendable se haga pasar at usuario al departamento de registro y matodos para que aclare su situación.

- 2.- Pasar el lector optico por la etiquata del libro hasta escuchar el "BEEP". En este momento fue repistrado el prestamo de este libro al usuario.
- Si existe un segundo o tercer libro que se solicite,  $3. -$ el prestamo puede realizarse de esta manera teclee <RETURN> y repita el paso (2), o bien repita el paso  $(1)$   $y$  et  $(2)$  nuevamente.
- 4. La credencial se devuelve al usuario y se le entrega el material indicando la fecha de devolución.

En casos especiales (préstamos institucionales o a<br>personas sin-credencial del centro), se utilizara como numero de credencial el "999999".

Para SALIR del programa ponga O en el campo de CREDENCIAL y tecles (RETURN).

VII OPCION 5: Estadísticas de prestamo.

Las estadisticas de prestamo por carrera son presentadas en este programa. Para iniciarsa deberán ser introducidas las fechas limite de la estadistica, l as opciones que da el programa son la fecha de inicio de mes y la fecha actual, si estos datos son aceptados para el reporte tecles (RETURN) para cada uno de ellos, las fechas pueden ser cambiados por cualquier otra que se desee. Tenga cuidado en que la fecha inicial sea menor o igual a la fecha final.

Si se desea imprimir el reporte, prepare la impresora en al momento indicado por el progroma (ver NOTAS),

En la pantalla final aparecen los datos totales, porcentajes y promedios de coda carrera en el periodo senalado, Si desea imprimir esta tabla prepare la impresora y presione las teclas IShiftlIPrtScl (ver NOTAS).

 $VIII$  QPCION 6: Devolución de material.

El proprama sique un procedimiento similar al de prestamo de material,

t.- Se pasa el lector por la etiqueta de la credencial,

*z.-* Se pasa el lector por la etiqueta del libro.

3,- De no existir mensajes de "USUARIO MOROSO", aparecerà entonces la prepunta "Quieres refrendar? S-N", està es una opción que tiene el usuario para refrendar el prèstamo del material, de tal manera que evite entrar nuevamente a lo biblioteca y posar a la  $\frac{1}{2}$ sección de prestamo (el usuario tiene derecho a 3  $ref$ refrendos  $maxim()$ ,

 $4.$ - Repetir paso  $(1)$ ,  $(2)$  y  $(3)$  para cada libro.

En coso de aparecer el mensoje de "USUARIO rORDSO" deberan realizarse los procedimientos que se requieran,

Se presenta la información del material adeudado os:<br>1 como el monto de la muita por cada libro, y se prepunta si el material sera devuelto o no, Al final se presenta lo multo total, en este momento el operador tiene lo opción da: cancelar la multa poniendo COJ en lugar de la suma total; de aceptar el costo de la multa tecleando <RETURN>, de ser así se registrorà en el archivo la multa y a la credencial se le anadira una marca indicando retraso en la entrega de material,

IX OPCION 7: Reports de usuarios morosos.

Al iniciar el programa aparece la siguiente pregunta:

"¿Dies meximos de retreso permitidos para el reporte?"

Si se desea conocer los nombres de los usuarios que se retrasaron en la devolución incluyendo los de hoy, presionar <RETURN>, Si se desea conocer los datos de los usuarios que se retrasaron desde hace 7 dias o mas, en la devolución se debe introducir el número 7 y teclear<br>(RETURN), y así para cada número de días deseado.

Si. desea imprimir el reporte prepare la impresora en el momento indicado, (ver NOTAS)

X OPCION 6: Control de libros y usuarios.

Existen 3 opciones en este programa:

f. - Conocer los libros que tiene en prestamo un usuario 2. - Conocer que usuario tiene un libro determinado. 3,- Salir del programa.

Para los casos (f) y (2), elegir la opción y capturar los datos que pregunte la computadora, para imprimir: (ver-NOTAS)

XI OPCION 9: Resello de credenciales,

Dentro de este programa existen las siguientes opciones:

t,- Crear un nuevo archivo para resellos,

2.- Resellar credenciales.

3. - Actualizar el kardex.

Los procedimientos a realizar son los siguientes: se calendariza el periodo de resellos y se convoca a los: usuarios.

ANTES del periodo de resellos se debe realizar la opción (1) "CREAR UN NUEVO ARCHIVO". Esté archivo Hevará el nombre de RES###. donde ### es el periodo para el cual se resella, es decir si se resellara el periodo 87-2 entonces debera introducirse 672 cuando sea preguntado, si el periodo coincide con el indicado en la pantalla teclee <RETURN>.

Durante el periodo de resellos se llamara la opción (2) "RESELLO", para l'evar a cabo este procedimiento se piden al usuario los requisitos para el resello y se captura el nuevo semestre, dato que cambia generalmente en cada periodo.

La opción (3) "ACTUALIZACION" se llamará una vez terminado el periodo de resellos (incluyendo los retrasos). a partir de este momento todos los usuarios del archivo estaran vipentes y los que no reseilaron serán dados de baja (a excepción de los usuarios deudores).

XII OPCION 10: Listas de usuarios.

En la opción "listas de usuarios" se presentan las listas de los usuarios del centro, existiendo dos diferentes opciones:

Listas Alfabeticas (A); Listas Numericas (M)

Para los listas alfabeticas el programa pregunta los limites de la lista en el siguiente formatos AA-ZZ; por ejemplo si se desea obtener una lista que empieze en los apellidos cuyas letras iniciales son AB hasta los apellidos que empiezen con CU, entoncas deberá capturarse AB-CU<sup>-</sup> (sin (RETURN))

Las listas numericas necesitan también de limites solo que estos se refieren a los números de credencial desde

ica tradorizma vieta

donde empieza y termina la lista.

Para imprimir las listas corima la opción y prepare la impresora cuando se le indique (ver NOTAS).

XIII OPCION 11: Cartas de no adeudo de material.

Elabora cartas de no adeudo de material. Deberán realizarse los procedimientos que sean requeridos por el proprama, si desea imprimir la carta prepare la impresora cuando se le indique (ver NOTAS).

XIV OPCION 12: Recistro de multas.

La primera opción es la de insertar muitas an al archivo destinado para tal fin, Para este procedimiento es necesario que en todos los recibos se anote el número de credencial. Los datos deberán introducirse y posteriormente teclear (RETURN),

La segunda opción es la de estadísticas de las multas registradas. Esta estadistica presenta informacion por carrera y monto,

XV OPCION 13: Salir del sistema,

Con esta opción se sale del sistema de automatización del CID y se entre al control del paquete DBASE III Plus. esta opción solo debe ser usada por personas conocedoras del paquete.

En caso de que sea elegida por ERROR, la manera de reiniciar el sistema desde este paquete es introducir en el indicador de punto "," de DBASE III Plus:

", DO MENU"<RETURN> = c ",QUIT"<RETURN> para abandonar el paquete,
Saie del sistema de automatización del CID y regresa al sistema operativo de la computadora. Cierra todos los archivos y variables utilizados. Esta opción debe elepírse al terminar la sesión díaria de trabajo.

## NOTAS

# **CAPTURA**

Dadas las características del equipo utilizado en el sistema (idioma ingles), y aunque los datos son manejados internamente por la computadora, es pertinente hacer algunas observaciones al respecto:

\* No existen los acentos.

\* La letra "CH" no existe como tal, por lo cual debe manejarse como una combinación de la letra "C",

ejemplo: Antes, al apellido CORREA le correspondia alfabeticamente un lugar anterior a CHAVEZ, con el nuevo equipo CORREA es posterior.

letra "n" no existe, por lo cual deberan ser  $h$  La mane iadas como "n".

ejemplo: Pluñez debera capturarse como Nunez.

- \* El espacio " " tiene un valor calfabetico, por lo cual debe de ponerse especial atención al introducir datos en el kardex.
- \* Las fechas deben introducirse en el siguiente formato: dd-mm-aa, dia, mas, año,
- \* Todos los datos numericos, incluyendo las cantidades monetarias, deben introducirse como valores enteros (sin puntos decimates ni comas)

ejemplo: \$ 1,105.00 debera introducirse como 1105

\* La tecla ESCape servira como escape del programa, regresando de esta manera al menú principal, sin<br>embargo, en algunas ocasiones será necesario oprimir más de una vez la tecia mencionada para tal proposite.

# **IMPDES LON**

La impresora se prepara de la siguiente manera;

- 1. Encender la impresora.
- 2.- Colocar el papel. La cabeza de impresión debe estar colocada en la primera linea de la hoja, para avanzar o retroceder el papel, el indicador de LISTA (DN LINC) debe estar apagado.
- 3.- Verificar que el indicador de LISTA (DN LINE) este encendido.

# **IMPRESION DE PANTALLA**

Para imprimir cuatquier tipo de información de la pantella, el procedimiento a seguir es el de preparar la impresora posteriormente presionar las teclas  $\mathbf{v}$ EShift1 rectScl

### **MJLTAS**

Todos los recibos de multa deberan tener escrito ЖĐ número de credencial del usuario.

# REINGRESO AL SISTEMA (PROGRAMAS)

Si el sistema por algun error en la captura o ajecución sale del programa donde se encontraba, regresando al

**A-42** 

Indicador de control de DBASE III Plus. et. *sistema* proprama debera reiniciarse de esta manera:

> SISTEMA: ".DO MENU" (RETURN) ALTAS DE USUARIOS: ", DO ALTAS" <RETURN> CAMBIOS Y BAJAS: ".DO CAMBIOS"<RETURN> REPOSICION DE CREDENCIALES: ".DO REFONE"<RETURN> FRESTAND: ".DO PRESTAND"<RETURN> **ESTADISTICAS DE PRESTAND: ".DO ESTACARI" (RETURN)** DEVOLUCTON: ".DD DEVOLUCT"<PETURN> REPORTE DE US. NOROSOS: ".DO REPHOROS" (RETURN) CONTROL DE LIBROS Y US. : ".DO BUSCA" / RETURNS RESELLO DE CREDENCIALES: ".DO RESELLOS"<RETURN> LISTAS DE US.: ".DO LISTA"<RETURN> CARTAS DE NO ADEUDO: ".DO CONTRA" RETURNS REGISTRO DE MULTAS: ",DO INS MUL" (RETURN) SALIR DE DBASE III PLUS: ".QUIT"<RETURN>

# RESPALDO DE ARCHIVOS

Es recomendable y necesario tener respaldos de los archivos y propramas utilizados en el sistema, debido a lo valioso de la información contenida en ellos. Estos respaldos podrán realizarse en discos flexibles (para el archivo de kardex que es el mayor es recomendable otro dispositivo de almacenamiento), el respaldo del archivo de préstamos (necesita respaido diario) se puede realizar de la siouiente manera.

Una vez que se esta fuera del sistema y en el drive C:, se coloca un disco flexible en el drive A: escribe:

C)COPY PRESTAND. . A: <RETURN>

# ANEXD<sub>2</sub>

PROGRAMAS dBASE 111 Plus

 $\bullet$ programa elaborado por:<br>NONICA NONEXE ENRIQUEZ CASTRO ٠ JOSE LUTS CLENCA ALWAZIN ٠ cono parte del sistemaj<br>Automatizzación de Area Preferentes del Centro<br>de Diformación y Bocabenación de la Ejn.E.P. Acatlan<br>programa: Neau Pridicipal SET DELETED ON<br>Set cate fredich **SET TALK OFF** DO MILLE .T. **QEM** ê 8,28 say "Henu principal"<br>Select 2<br>Select 2 USE PRESTAND INDEX POREDENC, PLIDRO  $99 FCl<sub>3</sub>$ USE ESTADIST DIDEX ESTADIST PUBLIC FEHOY, FEDEVOL<br>RESTORE FROM FECHAS ANDITIVE IF DOM(FEHDY+11)=7 FDDY-FEHDY+3 **DSE** FD01+FB01+1 EDIF IS IS SAY "FEDIA DE HOY" i 15,50 GET FERDY kio FEDEVOL» (FEHDY+7)<br># 17,15 SAY \*FEDHA DE DEVOLUCION\*<br># 17,50 GET FEDEVOL ŔЕNО apedio blank reflace C-XFeona est nith fevoy<br>Select USE KARDEX THDEX KOREDENC, NADIBRE ëπ enno.<br>Romale II. ्रांसि<br>गण INCIVERSITAAD MACTIONAL ALITOMERIA DE MEXECO ESCUELA NOCIONAL DE ESTUDIOS PROFESIONALES ACATLAN CENTRO DE ENFORMACION Y DOCUMENTACION RENU PRINCIPAL 1.- ALTAS DE USUARIDS 8.- CONTROL DE LIDROS Y US.

2. - CAMBIOS Y BAJAS DE REBEISTROS 9. - RESELLO DE CREDENCIALES 3.- REPOSICION DE CREDENCIALES 10. LISTAS DE USUNATOS 4.- PRESTAND DE MATERIAL RED. 11. - Cartag de ND Aceido 5. - ESTADISTICAS DE FRESTANO 12. - REGISTRO DE MILTAS 6. - DEVOLUCION DE PATERIAL 13.- SALTR DEL SISTEMA 7. - REPORTE DE USUARIOS MORDEOS 14. - REFEREER A NEVOOS

0001003

**ENDITED** opcion=1<br>Set color to 4M<br># 24,40 met opcion picture "99"<br><u>Set c</u>olor to M **DEAD** 

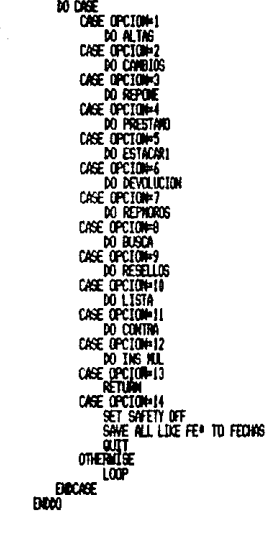

\* program elaborado por !<br>\* ROMCON NUEDE DRUGEZ CASTRO<br>\* ROM PATER del sistama?<br>\* COMO PATERACIÓN DE RAEG PREFERENTES DEL CENTRO<br>\* RELONTIZANCION Y DOLUMENTACION DE LA É.N.E.P.<br>\* RELONTIZANCION Y DOLUMENTACION DE LA É.N.E. \* ACATLAN \* programa: ALTAS DE REGISTROS SET TALK OFF SET TALK OFF<br>ON ESCAPE RETURN<br>SELECT L<br>USE KARAEX LINEX KOREAENC, KNOWERE<br>DO MHILE , T,<br>SET LINEX TO KOREAENCIAL<br>SET LINEX TO KOREAENCIAL **ED BOTTOM** w Buttun<br>Tordencial=a-Xaezencial+1<br>Sex Tordencial<br>IF EQF() (um)<br>|IFECHA\_ALTA=FEHOY<br>|DIUN=SPACE(7)<br>|DIUN=SPACE(7) ICTA-TIME ISENESTRE : 0 IDIRECCION-SPACE (35) **IOPOSTALE** im. IFO ·  $\overline{100}$   $\overline{10}$ **10 MMLE** .T. SET FURNIT TO ALTA reno<br>Close format **DU CANREING** of California<br>Mait "Son coppectos los datos? S/N " to col<br>IF upper(coll):"S"...... www.vollarge.com<br>Nominationale)<br>E.SE  $\frac{1}{100}$ **DOIF** SET ENDEX TO KNOWINE<br>Find Madh<br>IF EQE() set intex to konedenc TTELEFOND=1TEL+1EFO+100<br>TNUNCTA=1NUN+1CTA TAUCTA-TURI-ITER<br>APPOR DUM: CORDONAL ATTH LORENCEAL<br>REPLACE A-XREDIACAL ATTH LORENCEAL<br>REPLACE A-XREDIACAL ATTH TARRENCE<br>REPLACE A-XREDIACAL ATTH TARRENCE<br>REPLACE A-XREDIACAL ATTH TOPISTIC<br>REPLACE A-XREDIACAL ATTH TOPISTAL RE 23.9<br>WAIT "DESEA DARRTAR OTRO REGISTRO? S/N " TO RES<br>IF UPPERIRES)="N" KETURK  $\frac{1}{100}$ п¥ ЕÆ SET EXACT OFF E 14, 0 CLEAR

经常分析  $\blacksquare$ 

 $\epsilon$  , and  $\epsilon$ 

l,

أسكاكي فعود

ESTA CREDEDICTAL YA EXISTE:

```
: Reviser M105<br>
2 Rebesar Al New Anterior<br>
Britan<br>
Britan<br>
F Ca2+1<br>
IC DAN<br>
Reviser Calculate Tecla and Reviser Los Datos<br>
R (27)<br>
SET DAPS ON DEPENDED.<br>
THE SPORT<br>
DRIP<br>
DRIP<br>
DRIP<br>
DRIP<br>
DRIP<br>
DRIP<br>
DRIP<br>
DRIP<br>
DRIP<br>
DRI
```
\* programa elaborado por:<br>\* HONICA HOHERI ENRIQUEZ CASTRO<br>\* JOSE LUIS CLENCA ALMAZAN "<br>Cono Parte del Sistema"<br>Automatzación de Areas Prependites del Centro<br>De Diformación y Doumentación de la E.N.E.P. Acatlan<br>Program: Lambios de Registros  $\bullet$  $\bullet$ ON ESCAPE RETURN SELECT 1<br>USE KARDEX IMDEX KHOMBRE, KCREDENC DO WILLE .T. **DO PRES** w first<br># 8,10 Say \* Edicion,Recuperación y Bajas de Registros en Kardex\*<br>10 MHTLE ,T,<br>"Set talk off  $QCD = 0$ NON=SPACE(35) **A 14.0 CLEAR**<br>RES="C" ness=" ()<br># 14,10 to 18,60 double<br># 16,12 SAY "UTILIZA HOMSRE O WUMERO DE CREDENCIAL? N/C "<br># 16,58 GET RES ÈÑ **115,11 CLEAR TO 17,59**<br>IF UPPER(RES) = "C" SET INGEN TO KOREDENC, KNOWERE<br>94 16,20 SAY "CREDENCIAL!"<br># 16,20 SAY "CREDENCIAL!"<br># 16,35 GET CRED PICTURE "999999"<br>READ **BEEK** CRED at culture to the the skistedite."<br>| 6,42 Say "Clave Dieskistedite."<br>| 6,42 Say "Clave Dieskistedite."<br>| Set Ollor To M<br>| ENT "Pressione Cunlouier Tecla Para Continum"<br>| ENT "Pressione Cunlouier Tecla Para Continum" IF EOF () **HON-HONGKE** 日度 **SET DIGEX TO KNOWBRE,KCREDENC<br>@ 16,15 SAY "NOWBRE;"<br>@ 16,24 GET NOW FUNCTION "!"<br>READ** read<br>Clave=Tria(NON)<br>Find Mon<br>IF EQE() ew")<br>| set color to hi<br>| \$1,25 Say "Clane Inexistente"<br>| \$1,100.0r to M a 23,0<br>Walt "Prestone cualquier tecla para contdiuar" EXIT<br>ENDIF **DED-OEDDICIAL** aniř<br>Pat **ENGA**<br>IF EOF () )<br>1 16,15 say ' desea recuperar este registro? S/N<br>15AD<br>15AD IF UPPERIRES := 'N' LOOP **BSE** APPEND FROM BAJAS FOR NOMBRE=NOM ,OR, CRED=CREDENCIAL HFF:#<br>If EQFI}<br>LIG,15 SAY 'CLAVE INEXISTENTE'<br>\_\_MAIT 'PRESTONE CUALQUIER TECLA PARA CONTDIUNK'<br>\_\_MAIT 'PRESTONE CUALQUIER TECLA PARA CONTDIUNK'

B-5

a pr

 $\sim$   $\sim$ 

n magicipa padr

승규는 부분

 $\gamma_{\rm c} \sim \gamma_{\rm c}$ 

magica e el s '인터' 가 오는 <sub>이번</sub>

**DATE** eori<br>Mu while , I ,<br>PUBLIC CARRE, REGISTRO<br>DO ESTCAR<br>CLEAR XX MITOS 14,14 SAY CARE 23.0 ® 24,0<br>WED-CREDENCIAL<br>WAIT \*DESEA MOUFICAR LOS DATOS? S/N\* TO RES<br>IF UPPER NESTIN-<br>■ 1.5,0 CLEAR<br>■ 1.57,1 CLEAR<br>■ 1.57 PRECALCION: LOS DATOS SERAN CORREGIDOS OPCTOLES: As Abandonar el programa B: Bajas de registros C: Continuar con la edicion. **ENDTEXT**  $\frac{1}{2}$  23,0 SAY OPCION >>>>>> \* TO RES **DO CASE** CASE UPPER(RES) = "A" CASE UPPER (RES) = "B" CASE UPERIAESI \* D'<br>DO BAJAS<br>CASE UPERIAESI \* C\*<br>DO HHILE While , T.<br>Read<br>Read<br>Read<br>Matt son correctos Los Datos? S/N \* TO col<br>Matt son correctos Los Datos? S/N \* TO col<br>JP (Preacular) + S/S<br>Data<br>Data uar<br>Too **ENDRETAINMENT SUCCES**<br>
DIVERSITY OF RETURN<br>
DIVERSE<br>
DIVERSE<br>
FOR UP ON THE PROPERTY OF REAL PROPERTY OF REAL PROPERTY OF REAL PROPERTY OF REAL PROPERTY SAN \* TO RES<br>
IF UPPERTY OF REAL PROPERTY OF REAL PROPERTY.<br>
DIVERSI .<br>EXIT **EXAT**<br>**ENDIT**<br>SET EXACT OFF<br>(1.14, © CLEAR)<br>TEXT ESTA CREDENCIAL YA EXTSTE!

b.c

OPCTOMES:

1 REVISION DATOS

2 REDRESAR AL MENU ANTERIOR

**DOTEXT** 

 $\begin{array}{lll} \text{CFT2*1*} & \text{OPCI} \\ \text{OLER} & \text{OLER} \\ \text{D} & \text{PATE} \\ \text{D} & \text{PATE} \\ \text{M21 * PFESIOE} & \text{OMLQUIER FCAA PAA REVISAR LGS DATOS OPTERACOS'} \\ \text{SET DDE} & \text{ODCEDELA} \\ \text{CDF} & \text{CCEDCLIA} \\ \text{CDF} & \text{CCEDCLIA} \\ \text{ECE} & \text{CFLIOR} \\ \text{EDE} & \text{FCLIOR} \\ \text{EDE} & \text{CCED} \\ \text{CDF} & \text{CCE$ 

 $B - J$ 

program elaborado por :<br>Vidício Hoberto Directors, castro<br>José Luís Cledica Auménia :<br>Cono Parte del Sistema ;<br>Automatización y documentación de la E.N.E.P., acatlan<br>De Difenmación y documentación de la E.N.E.P., acatlan<br>P ٠  $\bullet$  $\bullet$ a 15,0 clear<br>Select 2<br>Set index to forenenc hesp:"AD" "V" "N<br># 16,10 say "Esta seguro de que este registro sera eliminado?"<br>\$ E COLOR TO M<br># 18,18 get resp<br># 18,18 get resp<br># 18,18 get resp<br># 19 SEEK ORED IF EOF ()<br>SET\_COLOR TO M \*\* \*\*\*\*\*\* (AESP) \*\* \$1<br>"Select" |<br>"AELTE for credencial=cred<br>"AETURN"<br>ELSE<sub>...</sub>... ELSE PETURN<br>ELSE wit 'presidie culquier tecla para continuar' WHI PRESIDE CUALQUIER TECLA PA<br>\$15,20 SAY "LIBRO" DEVILUEIO<br>\$15,20 SAY "LIBRO" DEVILUEIO<br>\$1,000 MHILE ,NOT, EOF ()<br>\$1,000 () 39 SAY DEVILUEION<br>\$1,000 () 39 SAY DEVILUEION<br>\$1,000 () 39 SAY DEVILUEION NVLUCION' IF ORDERIAL OCKED ध्या  $\overrightarrow{BOP}$ **EXCO**  $\overline{170,0}$ SE DEVOLVERAN LOS LIBROS EN ESTE NOMENTO? S/Nº TO RES иĪТ  $1^{210}$ LPPER (RES) = 'S' **MONOLICI**<br>Select i<br>Retry **ES ELECT**<br>RETURN<br>T SHIT! **BOIF** 

8-A

 $\sim$ 

programa elaborado por:<br>WORDCA NOHENÍ ENRIQUEZ CASTRO<br>JOSÉ LUIS CUENCA ALINZAN  $\bullet$  $\bullet$ \* Jose Luis Luchar Human<br>\* Automatizacion de Areas Preferentes del Centro<br>\* Automatizacion y Dolumentacion de la E.N.E.P., Acatlan<br>\* Program: Prestand de Material Bibliografico ٠ .<br>On escape return<br>Clear 27, 18 SAY "UNIVERSIDAD NACIONAL AUTONOM DE MEXICO"<br>4, 12 SAY "ESCUELA NACIONAL DE ESTUDIOS PROFESIONALES ACATUAN"<br>6, 19 SAY "ESCUELA NACIONAL DE ESTUDIOS PROFESIONALES ACATUAN"<br>1, 8 TO 9, 63 - DOUBLE Ä CLAVE=0 911-9402151<br>CHRESPACE (30)<br>CHRESPACE (30)<br>S-DIDC (FERONL)<br>S-DIDC (FERONL)<br>S-DIDC (FERONL)<br>S-DIDC (31)<br>SEAP<br>114, 42 GET K PICTURE "999999"<br>FIK: 4<br>HA, 42 GET K PICTURE "999999"<br>REAL<br>REAL (41)  $r=0$ DEVOLUCTOM\* IF K+1 `aπan 日矢 IF # 999999 Select 6<br>USE Preesp<br>Nonbispace(40) Ü⊫0 **20 MHTLE .T.<br>(4 16,11 SAY 'NOMBRE:'<br>(4 16,19 GET NOMB FUNCTION '!'**<br>READ 4 18,15 SAY 'LIBRO:'<br>8 18,24 GET LIB PICTURE '999999'  $\frac{10}{300}$  $\overline{1}$  $\overline{1}$  $\overline{1}$  $\overline{1}$  $\overline{1}$  $\overline{1}$  $\overline{1}$  $\overline{1}$  $\overline{1}$ ender<br>Report Mark<br>Report Kingre With King<br>Report From With Lib<br>Report From Pres With Fehoy<br>Walt (Preside Otro Libro? S/N) To Res<br>If (Preside S) \* 'S'<br>If (Preside S) \* 'S'  $\frac{1}{100}$  $RSE$  $\begin{array}{c} \text{B.93}\ \text{B.16}\ \text{S.16}\ \text{S.$ **SERK 17,25 SAY "CREDENCIAL DIEXISTENTE"**<br>(23.0) matt "presione curlouisir tecla para continuar" 10P

 $B-9$ 

 $\sim \nu_{\rm L}$ 

**ENDIF**<br>IF KOCLAVE nyalistar<br>Select 3<br>Set Index to estadist<br>S<u>er Fe</u>noy IF  $EOF()$ RETURN DOIF Elwir<br>[F. A-XCARRERAK10<br>\_\_\_\_SH="CARO"+STR(A-XCARRERA,1) **nse** .<br>Si⊫ "Cap" +STR1A ->Carrera, 2) đojë REFLACE C->45M WITH C->45M+1 **QAVE+** EIGIP EMDIF<br># 16.15 SAY \*MORRE:\*\*RIN(NOWBRE)<br># 16.15 SAY \*CARRERA:\*\*CARRE<br># 20.15 SAY \*MO HAY PRESTAND CREDENCTAL\*<br># 20.15 SAY \*NO HAY PRESTAND CREDENCTAL\*<br>\$20.000 TO \*M<br>\$20.000 TO \*M 10 CASE AN USE UPPER IPROBLEMA) = "S"<br>
(ASE UPPER IPROBLEMA) = "S"<br>
(ASE UPPER IPROBLEMA" = "D") = "D") = "CASE UPPER IPROBLEMA"<br>
(ASE UPPER IPROBLEMA" - "CASE UPPER IPROBLEMA"<br>
(ASE UPPER IPROBLEMA" - "CASE UPPER IPROPLEMA" = "CA encies<br>1973, O.<br>1973, O.<br>1997, "Para continuar prestone cualquier tecla" LOP  $\frac{EDD}{SLK}$ SELECT<br>HSE PRESTAND TWDEX POREDENC,PLIBRO<br>JOUNT FOR OREDENCIAL=OLAVE ,AND, ,NOT, DELETED() TO NUR<br>IF HUMDER " (2),0<br>"Nati "Aid Hay Prestano, 3 Libros en Prestano,Prestone<br>Clalquier <u>Te</u>cla Para Continuar" Tw ENDIE<br>APPEND BLANK<br># 29,25 SAY \*LIBRO:\*<br># 29,33 SET LIBRO PICTURE \*999999\* F. 2018<br>REAL<br>REPLACE DEVOLUCION NITH FEDEVOL<br>REPLACE URENENCIAL NITH CLANE<br>PREMACE URENENCIAL NITH CLANE

 $B-10$ 

**DDR** 

\* programa elaborado por:<br>\* HONICA HOHENI ENRIQUEZ CASTRO \* HOLLA MURCH EMPLACE LIGHT<br>\* LOBE LUIS LAURA AUNDEM<br>\* COBC PATTE de 1 sistema:<br>\* AUTOMATIZZACION Y ROCUMENTACION DE LA E.H.E.P. ACATLAN<br>\* PE LIFERRACION Y ROCUMENTACION DE LA E.H.E.P. ACATLAN<br>\* PYOGYABA: ESTADISTICAS DE P ON ESCAPE RETURN **QEAR** DO PRES .<br>6 8, 21 Say \*Departamento de registro y Netodos\*<br>Public Cols,Totus,Fecha\_Ini,Fecha\_Fin TOTUS-0<br>SELECT 3 USE ESTADIST INDEX ESTADIST S=.F.<br>DO MHILE .T.<br>DIA = DIA<br>FG=STR(M MES-STR(NONTH(FEHOY-1),2) **MES-SINON MINIMUSION (11, 11, 11)**<br>A 11, 9 TO 20, 64 DOURLE<br>A 11, 9 TO 20, 64 DOURLE<br>A 13, 25 SAY \*ESTADESTICAS DE PRESTANO<br>A 15, 20 SET DIA PICTURE \*99°<br>A 15, 39 GET MES PICTURE \*99°<br>A 15, 39 GET MES PICTURE \*99°<br>A 15, AXI: Āгаñ DIAF-STR(DAY(FEHDY), 2) MESE \* STR (MONTH (FEMOY), 2) ANOF=STR(YEAR(FEHOY), 4)<br>@ 17,20 SAY \*HASTA: DIA:  $A$ <sub>10</sub> $\cdot$ IES: 17,31 GET DIAF PLOTURE "99"<br>17,39 GET DIAF PLOTURE "99"<br>17,39 GET ANDF PLOTURE "999" **READ** REAN<br>FECHA INT=CTODOIA+\*/\*+HES+\*/\*+AHO1<br>FECHA TRI-FETADOIAF+\*/\*\*HESF+\*/\*+AHOF+<br>IF FETAN FINGEDAN INT<br>| 4 J9:21 SAY \*FEOHAS INCORRECTAS\*<br>| 6 23:0 SLEMP TO 19:63<br>| 4 J9:21 CLEMP TO 19:63 LOOF DDIF SET FILTER TO FEDIA INTO FEDIA EST , AND. FEDIA FIN>=FEDIA EST **COUNT TO KONT** nations<br>|8.19.21 Say tho Hay (Sunrigs en Este Periodo)<br>|8.27.19 Say the<br>|Return<br>|Return IF KONT=0 **DOT** NIN:0  $\overline{\mathfrak{m}}$ -19 T. 3JIHI OF IF KONT) = 12 **COLS**-12 KONT=KONT-12 пæ **COLS**=COM EIDEF ām OO TOP COL=18<br>20 Matle ,Not, Edf()<br>3F N()!=19 ון α במסון<br>20 מם 10 **ENDTE** C+11 ₽¥

 $8 - 11$ .

سرواه يادة مباكل عذابه بعباد ميما ويها 그 기회 가까지

IF  $\alpha$  : 18<br> $\alpha$  C DOIF<br>DOIF<sup>1</sup> er<br>1991=2<br>Do Matle C(=NUM RALLE LAFRAM<br>CA# "CARO" +STRIC,1}<br>IF C>=10<br>CA# "CAR" +STRIC,2} POTE LINDI<br>DESTRICATIFICAR ESTI, 2)<br>HESTRINGWINIFECAR ESTI, 2)<br># 1, CCL SAY D<br># 2, CCL SAY M<br># RENHEZ CCL SAY KA<br>RENHEZHA2<br>CFC+1 EKNŮ SCIP<sup>1</sup> òū∙αù s  $\overline{\mathfrak{m}}$   $\overline{\mathfrak{m}}$   $\overline{\mathfrak{m}}$ i 23,0 say<br>Walt "Prestoke Cualificateratemann"  $(24.0)$  $001$ **DOM** a 23,0 say \*\*<br>WAIT "PRESTONE CUALGUIER TECLA PARA CONTINUAR" 24.0<br>IF EDF () .AND. NUN=19 **DOLF** iü. 19 Litr **DOX QEAR** LEM<br>TOTUS=CI+C2+C3+C4+C5+C6+C7+C8+C9+C18+C11<br>TOTUS=TOTUS+C12+C13+C14+C15+C13+C19+C19<br>DQ TOTES **REN-4**<br>RENS+20<br>CO=1<br>DO MHILE\_CO(=19 IF (D(10<br>PF='P'+STR(00.1+<br>CF+'C'+STR(00.1+ пœ "FT="P"+STR(CO,2)<br>CT="C"+STR(CO,2)<br>ENDIF PO-T64\*ACT/TOTUS P=STR(PO, 4, 2) If OK=19 A REN, 18 SAY STRIACT, 4)<br>|A REN, 23 SAY STRIACT, 4)<br>|A REN, 22 SAY STRIACT, 8, 2)<br>|REN=REN+2 **DSE** :<br>\* Ren-Reng, 53 Say Striact, 4)<br>\* Ren-Reng, 67 Say Striapt, 8, 2)<br>\* Ren-Reng-2<br>\* Reng-Reng-2 **EDIF**  $\overline{O}$   $\overline{O}$   $\overline{O}$   $\overline{O}$ DIDDO<br>DIDDO **0.22,51 SAY STR(TOTUS,5)**<br>COUNT TO KONT

n.17

PT=TOTIS/XOM<br>
| 22,58 SH' STRIFT, 8,21<br>| 24,0 SH' STRIFT, 8,21<br>| 24,0 SH' FIGHE DACULANS DESDE<br>| 24,40 SH' FIGHE DAT<br>| 27,40 SH' FIGHE FIN<br>| 27,0 SH' FIGHE FIN<br>| MATT<br>| BETT<br>| SET FILTER TO

```
<sup>8</sup> PC, Zana elaborado port<br>* NOMLA Middie Priudez (ASTR)<br>* JOSE LUIS OUBRA AUNO2N<br>* COM PATE del sistemat<br>* Goup Patence Dive Prozessing Preferents del Coltro<br>* He Differnation focumentacion de La E<sub>l</sub>m,E<sub>L</sub>P, Marlan<br>* Pr
 ٠
.<br>Set exact on<br>Set exact on<br>Set trux off
SET TALL OFF<br># 10.0 JEAN<br># 10.0 JEAN<br># 4, 12 SAY *ESQUELA NACIONAL DE ESTUDIOS PROFESIONALES ACATLON"<br># 4, 12 SAY *ESQUELA NACIONAL DE ESTUDIOS PROFESIONALES ACATLON"<br># 8,20 SAY FEROY<br># 8,20 SAY FEROY<br># 8,20 SAY FEROY<br># 8,
USE PRESTAND INDEX PLIBRO, POREDENC<br>CLAVE=C
K-0
ARTILE .T.<br>
0 MHILE .T.<br>
4 19.0 CLEAR<br>
4 16.26 SAY "CREDENCIAL:<br>
4 16.26 SAY "CREDENCIAL:<br>
4 16.40 GET K PICTURE "999999"
          ÌЮ
          n
                KEG
                   QLM
                   RETURN
         DOIF
         QAE+
                QAKE+999999<br>SELECT 6
                   USE PREESP
                    HOA.5:0
                    count to homes
                    IF NONS=0
                             # 18,18 SAY NO HAY USUARIOS DE PRESTANO ESPECIAL!
                            a 23,8<br>Malt "Presione cunuquier tecla para continuar"<br>Malt "Presione cunuquier tecla para continuar"
                  endif<br>IC While Clave=999999
                            1 - 0|-<br># 18,23 SAY "LIBRO DEVUELTO:<br># 18,43 GET L PICTURE "99999"<br>READ
                             15 - 1 = 0`eut
                           endle""<br>Locate for libro=1
                             IF EDF()
                                     euri<br>|# 20,20 SAY "Libro Inexistente en Prestano"<br>|#AII "Prestane Cunlauter Tecla Para continuar"
                                     EXIT
                           ĐQI
                           1902:<br>4 23, 14 Say Trinindighe)<br>4 23, 14 Say Trinindighe)<br>16 Upremires Corrector S/N° to Res<br>16 12, 18<br>1911 "Revisar En Opcion 181, presidne Una Teclay<br>1911 "Revisar En Opcion 181, presidne Una Teclay
                           ान्ने<br>बंध्य
                           DELETE FOR LIBRO=L<br>Extt
                  DOKO
                  SLEC:
                                 1
                 ίw
```
**DOIF** set digex to poredenc,pliero<br>Seek clave<br>Seek clave  $IF$  $EIF$  $()$ eir 17<br>|| 18,20 SAY "CREARCTAL DIEXISTENTE EN PRESTANO"<br>|| 123,0<br>|LOOP **BDIF** Γī. L=0<br>@ 18,23 SAY "LIBRO &EVUELTO:"<br>@ 18,43 GET L PICTURE "999999"<br>READ IF LO ï.œ ENDIF set troex to plibro,porederc<br>LIB=L<br>Seex\_LIB **SECK.LU<br>LP EDIT! (10. LIBRO)!LIB<br>LP EDIT! (10. LIBRO)!LIB<br>| LDING:1<br>| LDING: TLDING:10<br>| LDING: TLDING:10**<br>| CONTENTENG!| **#18,#CLEAR**<br>#12,15 SAY "EL USUARIO "+STR(CLANE,6)+" TIENE EN PRESTAND: 0:<br>Sex (LAME<br>Sex (LAME<br># 14,26 SAY "LIBRO")<br>BO WHILE .NOT. EOF ()<br>DO WHILE .NOT. EOF ()<br>LESTR(LIBRO,6)<br>PATO (ORYQUUTON)<br>PATO (ORYQUUTON) **SEVOLUTION** REFRENCO\* **PROBLEMENTORO**<br>**(FROM L) +2, 19 SAY L+\***<br>SKIP 1<br>IF CREDENCIAL COLAME \*\*\*\*\* ۰,  $\begin{array}{c} \mathbb{R}^{\text{CDE}} \\ \mathbb{R}^{\text{CDF}} \end{array}$  EXIT  $\begin{array}{c}\n\hline\n\text{loop} \\
\hline\n\text{loop} \\
\hline\n\text{loop} \\
\hline\n\text{loop}\n\end{array}$ e<br># 10,8 to ROM(}+2,63 DOUBLE<br># 23,0<br>!#AIT "PRESTONE CUALQUIER TECLA PARA CONTINUAR" 日生 E<br>|F (REDACTAL YOUNE<br>|F (REDACTAL YOUNE 21,58)<br>| 4 | 5,713 (SLEAR TO 21,58)<br>| 4 | 8,20 SM "ESTE LIBRO FRE LATERPEDICIAL,6)<br>| (CATE FOR CREDORIAL FOUNE ,418), LIBRO-LIB<br>| (CATE FOR CREDORIAL FOUNE ,418), LIBRO-LIB IF EDF () :<br># 28,20 say "El usuario no pidio este libro"<br># 23,0<br>#AIT "Presione cualquier tecla para continuar" LOP п¥ =<br># 28,28 SAY "MPLICACION DE ETIRJETAS"<br>#AIT "PRESTONE CUALQUIER TECLA PARA CONTINUAR" **BOT** enole"<br>Clear Gets<br>If Nevolo<del>'</del>enom do norosos<br>Loop **EDI** B-XREFRENDOK=3 īF HEG+ 'N'

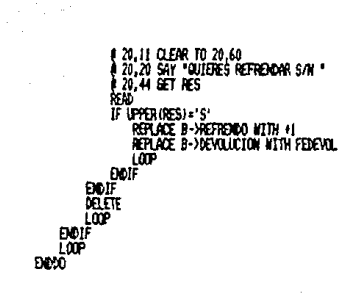

 $8 - 16$ 

\* program elaborado por:<br>\* JOSE LUIS QUENT DRIQUEZ CASTRO<br>\* JOSE LUIS QUENTA (LARZAN<br>\* Comparte del sistema)<br>\* AUTOMATIZACIÓN DE ARCAS PREFERENTES DEL CENTRO<br>\* DE DRIDONACION DE ARCAS PREFERENTES DE LA E.N.E.P. ACATLAN<br>\* D **Programa: SUERUTING DE TITULOS QLIAR** ")", 19 - SAY "UNIVERSIDAD NACIONAL AUTONOMA DE MEXICO"<br>- 4, 11 - SAY "ESCAELA NACIONAL DE ESTUDIOS PROFESIONALES ACATUMI"<br>- 6, 19 - SAY "ESCAELA NACIONAL DE ESTUDIOS PROFESIONALES<br>- J.), 2 - 10 9, 63 - DOURLE ņвн CLAVE-SPACE (35) 00 PRES<br>@ B, 24 SAY "REPOSICION DE CREDENCIALES" SEART 1<br>REE WAREN TRIEN KOMBRE KORENDINGS"<br>SET WARN TO KOMBRE KARENDING<br>DO WITLE J.<br>A 15, 18 GET CLANE PUNCTION "<br>A 13, 18 GET CLANE PUNCTION "<br>REAL TO SAY WARRE" PUNCTION "<br>REAL TO SAY WARRE" PUNCTION ""<br>REAL TO SAY WARRE HOM-TRIN (LAVE) FDO WON **FIFT** e 17, 15 SAN (ESTE NOMBRE NO EXISTE EN EL FISHERO)<br>|| 23,0<br>||MIT\_{DESEA PEVISAR LOS DATOS? S/Nº TO RES  $7.009$ IF UPPERIRES) = 'S' .<br>Neturn **DO!F** ūξ ,<br>Po datos<br>.ff reposici<u>ona2</u> **A 18.1 CLEAR** EL USUARIO TIENE 2 REPOSICIONES NO TIENE DERECHO A MAS **BOTEXT** a 23,0<br>WAIT "PRESTONE CUALQUIER TECLA PARA (ONTINUAE **RETURN** 日任 .<br>4.22,10 SAY "Afunte el monero de Credenica". Papa reagorar etiqueta".  $\frac{1}{2}$ PRESIDE CULLIS/TER TECLA FARA CONTINUAL **O** 12,0 CLEAR İEXT SE REGISTRARAN EN EL ARCHIVO DE USUATOS los datos de reposicion de esta creadicial FRESIONE CULCULER TECLA PIRA CONTINUAR CON EL FROTESO **DOTEYT** www.https://www.html<br>Matti-Teclee van Ana Anadoma - To Pes<br>If Uppertakesi="A"<br>All Seturn ES IF cied= Redemental<br>Replace Reposition WTH Mayostcion()<br>USE Repositi DPEX Repositi NPENG BLANK

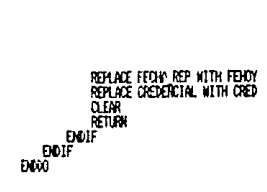

\* programa elaborado por:<br>\* MONICA NOHOLI ENRIQUEZ CASTRO **\* JOSE LUIS CUENCA ALINQUI** " AGE LUIS JURNA PUPACH<br>" cono parte del sistemai<br>" Aziūmatización y darens preferentes del Centro<br>" de Informaticente de Uruarios murgous<br>" programaticente de Uruarios murgous **CLEAR** SELCT 1<br>SELCT 2 select<br># 8,22 SAY "REPORTE DE USUARIOS MOROSOS"<br>#0 <del>M</del>ILLE ,T.<br>P<u>URL</u>IC CARRE, DIAPLAZO **DIAPLAZIE0** d) amaziliu<br># 16,10 Say \*DJAS NAVING LE RETRASO PERNITIDOS PARA EL REPORTE\*<br># 16,63 SET DJAP PICTURE \*999\* RANGE 0,999<br>DJAPA ASSODIR<br>SET FULDED OG DECIDICIAL (INTO KARDE)<br>SET FULDED OG DECIDICIAL(IEEUV-DJAPA AZO)<br>SET FULDE **COUNT TO KONT** naties<br>|| 18,23 SAY "No hay usuarios norosos"<br>|| 18,23 SAY "No hay usuarios norosos"<br>|| EXIT<br>|| EXIT IF KONT-0 **DOJ A 3.0 TO 23.78 DOUBLE<br>4 1.26 SAY PREPORTE DE USUARIOS MURGOS"**<br>4 2.1 TO 2.77 DOUBLE<br>4 1.0 SAY \*\*<br>5 TUROV \*\*\* a 1,0 SH)<br>Set digex to poredenc ΥÜ Do Welle Jaot, Edf()<br>Carrena->Carrena<br>Cred=Credencial TO CARRETO  $K+1$  $IF$   $ROM(1) = 10$ **IF ROWLY-18**<br>
(AT 1 - 1957)<br>
(AT 1 - 1955)<br>
(AT 1 - 1955)<br>
(AT 1 - 1955)<br>
(AT 1 - 1955)<br>
(AT 1 - 1957)<br>
(AT 1 - 1967)<br>
(AT 1 - 1976)<br>
(AT 11 - 1976)<br>
(AT 11 - 1976)<br>
(AT 11 - 1976)<br>
(AT 11 - 1976)<br>
(AT 11 - 1976)<br>
(AT 11 ERLINGSTRUSSING<br>ELELENCE SAY STRUK,LLLN:",- "+A->NDMBRE+" DRED.: "+C+" DARR,: "+CARRE<br># ROM(1)+1, ! SAY S-PORECCION+" C.P. "+CP+" TEL.: "+TEL+"-"+EP0+"-"HO<br>| DO MHTLE .NOT. EDF()<br>| DO MHTLE .NOT. EDF()<br>| DO MHTLE .NOT. EDF **8 RON(1) +1, 9 SAY "LIBRO: "+STR(LIBRO, 6) +\***<br>SICIP DEVOLUCION: "+DTOC(DEVOLUCION) IF CREDENCIAL (XXVED) **EXT** ES ັເຜາ ENDI **EN000 EXDO** ĐÃ ENDOO ...<br>( 23,0 SAY \*\* ч'n "PRESTONE CUILQUIER TECLA PAPA CONTENUAR"

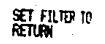

÷

 $\mathbb{C}^2$ 

 $\frac{1}{2}$ 

tit.

12 w . . . .

ر<br>و میلاد و به سرمین به شهر موسیق

\* programa elaborado por :<br>\* NOMECA NORSKI EDRICARZ CASTRO<br>\* JOBO PATA: SERIO CARACANAZA<br>\* cono PATA: GAL SISLAMA:<br>\* DE DIFERINCION Y DOCARENTACION DE LA E.N.E.P. ACATLAM<br>\* DE DIFERINCION Y DOCARENTACION DE LA E.N.E.P. ACA SELECT 1<br>SET INDEX TO KCREDENC<br>SELECT 2 SET INDEX TO POREDENC<br>SET RELATION TO CREDENCIAL INTO A clear<br># 2, 18 Say "Universitive Nactory, Gutonom de Rexico"<br># 4, 12 Say "Escala Nactory, de Estudios profesionales Acatlan"<br># 6, 19 Say "Escala Nactory, de Estudios profesionales Acatlan"<br># 1, 8 TO 9, 63<br># 100 Clear<br># 100 **OFA** 

ESTE PROGRAMA LE PERMITE CONOCER:

МÏ

U. O.F. LTRROIS) TERF IN IRIGHT 2) QUE USUARIO TIENE ALGUN LIBRO DETERMINADO 3) ABRIDONNR EL PROGRAMA **EXNTEXT**  $\frac{1}{2}$   $\frac{1}{2}$ ,  $\frac{1}{6}$  10 22, 64 DOUBLE (PCT00)33333-10-RFS MA11<br>≬ 13,9 CLEAR TO 21,63<br>DO CASE RES≠'1<br>CASE RES≠'1 - n=3\* 1<br>SET JUSEX TO POREDENC, PLIBRO<br>∲ 14,23 SAY 'CREDENCIAL!'<br>∲ 14,37 GET CLANE PICTURE '999999'<br>READ IF OLAVE=0 Twp ENDIË<br>JE CLANE+999999 SELECT 6 KOLIS-0 count to nomis<br>If nonus=0 **19,20 SAY 'OREDENCIAL INEXISTENTE EN PRESTANO'**<br>1.23,0<br>1.23,0 **1** 12,0 clear<br>4 14, 5 Say 'Nomere<br>60 10202 LIBRO PRESTANO in 1865+" "Hotochecha")<br>| 6.23,9<br>| Malt "Prestore curlouter tecla papa continuar"<br>| 14,5 Say "Morene"<br>| 14,5 Say "Morene"<br>| Dup | LIBRO PRESTAND\*

9000  $\sum_{i=1}^{n}$ 'PRESIONE CUALQUIER TECLA PARA CONTINUARY LOP<sup>3</sup> EN U SETY (LAW) DO WHILE CLAVE=CREDENCIAL .AND, .NOT, EOF() .<br>УЛР LOP anii<br>Bat **EIDO** ER EOF () , OR, CREDENCIAL COLAVE<br>| 4 15,20 SAY | CREDENCIAL INEXISTENTE EN PRESTANO<br>| 4 25,0<br>| MEIT | PRESTONE CUALQUIER TECLA PARA CONTINUAR LOF ЕÉ ,<br>4 14,15 SAY "CREDENCIAL LIBRO DEVOLUC"<br>(0 WHILE ,NOT, EOF() ,AND, CREDENCIAL=CLANE<br>(F DELETED() DEVOLUTION REFRENDOS!  $\overline{\mathbf{R}}$  $E = E$ R=STRIREFRENDO, 1) (STRICKEDENCIAL, 6) L\*STR(LIBRO, 6) # ROW() +2,17 SAY C+1 'H+ ' -Fe  $\frac{9}{100}$ ENDOO"<br>|#1:3,0<br>|407<br>|LOOF ari CASE RES--<br>Het Tidex to Plibro:<br># 14.25 Say "Libro:<br># 14,35 Get Clare Picture '999999' k. **QAE+0** Tiop **EMPT** SED JANE SEEP JURE LIRRO-CLAVE , AND, ..NOT, EOF()<br>DO MATLE LIRRO-CLAVE , AND, ..NOT, EOF()<br>SKIP **LOF FID1 EXT** 0000 IF EDF U .OR. LIBROCOLANE SELECT 6<br>USE PREESP LOCATE FOR LIBRO=CLAYE if ta a :<br>|#18,20 SAY :LIBRO INEXISTENTE EN PRESTANO!<br>|#23,0<br>|MQIT :PRESTONE CUALQUIER TECLA PARA CONTINUAR!  $\mathbf{w}$ DOI: 4 13,11 CLEAR 10 21,63  $23,0$ PRESIDIE CUALQUIER TECLA PARA CONTINUAR iw۱ LOP

**MARK**<br>CONFIGURE<br>CONFIGURE<br>CONFIDENCE<br>CONFIGURE<br>CONFIGURE<br>CONFIDENCE inii<br>Lop

 $8 - 23$ 

<sup>8</sup> Progresa elaborado por:<br>\* KNICO ADERI DRIGUEZ CASTRO<br>\* JOSE LUIS OLENZA AUAQUA<br>\* CORO PATA del sistema<br>\* CORO PATA del sistema<br>\* DE INTORNACIÓN Y ROCUMENTACIÓN DE LA E.N.E.P., ACATLAN<br>\* Programa: RESELLOS DE ORDONIALES PUBLIC CARRE<br>Do Mhile , T.

milie<br>| Do Pres<br>| # 8,25 SAY \*RESELLO DE CREDENCIALES"<br>| TEXT

 $1.1$  KDL 3.3

 $B-24$ 

an Dan Person yang berlu

s comunicações con un serbecario especial e contem galpera

i ngawil san

1) Iniciar El Pertoro de Resellos<br>(Crear Un archivo)

2) RESELVA CRETENCIALES (HOSE VIGENTES LA CREDENCIALES)

3) ACTUALIZAR EL KARDEX<br>(CON LAS CREDENCIALES QUE RESELLARON)

4) REGRESAR AL MEMU FRINCIPAL

**ENDTEXT** # 23.0 SAY<br>MAIT<br>DO CASE OPCTON 3553331 TO RES CASE RES-14"<br>RETURN CASE RES-'1'<br>| 10,0 CLEAR<br>| SELECT ! select<br>195 Karlex Didey Knowege, forenow<br>1944, 15 Say "Dithourca El Pertodo para el Cual se resellara"<br>1940ath: (Fenoy) IF  $^{16}$  M<sub>S</sub><sub>1</sub> Á-RIGHT (STRIVEAR (FEHDY) +1, 4), 2) **ELSE** A=RIGHT (STR(YEAR(FEHOY), 4), 2)  $5-2$ **EXDIT** # 16,15 SA) "PERIOD) = -<br># 16,25 Get a picture "99"<br># 16,29 Get s picture "9" AFAN ARRI<br>RESELLO="RES":HAISTRIS,1)<br>0.18,30 SAY: "ESPERE POR FAVOR!"<br>COPY TO MRESELLO FTELOS CREDENCIAL<br>100EX ON CREDENCIAL TO MRESELLO MR=RECCOUNT() REGISTRING (2017)<br>CASE RESH 20, 20 SAY EL ANOHIVO "HESELLO" CON "+STRING, 6)+" REGISTROS, ESTA LISTO,"<br>(210, 20 SAY EL ANOHIVO "+RESELLO") CON "+STRING, 6)+" REGISTROS, ESTA LISTO,"<br>(2) REVENITIENTING ..................... PER=RIGHT (DTOC (FEHOY+200), 2)+'1' 且矩 EMMAP<br>@ 14,15 SAY ! DATROUGCA EL MOMBRE DEL ARCHIVO ; RES!<br>@ 14,53 GET PER PICTURE !999!<br>READ PER=RIGHT (DTOC (FEHOY) , 2) + '2' RESELLO="RES"+PER<br>IF .WOT, FILE(MESELLO) (\* 11. října 1882)<br>18. léj 15. srp. – Archevo Imexistente<br>18. léj 17. října – Civilouter, tecla para continuar (\*

 $\frac{1}{2}$ **CILO CLEAR**<br>SELECT I SELECT 1<br>1982: KAROS 1ADEX KOEDENC, KNORRE<br>1982: RESELLO 1ADEX 1ARSELLO<br>1982: MERELLO 1ADEX 1ARSELLO<br>1971: ALILLE .T.<br>10 MEREL .T. #1112 .1.<br>|8 88, 0 11 EAR<br>|8 88, 10 110 22, 60 000011 E<br>|8 84, 22 GET | R PICTURE #99999<br>|8 80 ||8 000 ||8 100011 EAP #100011 ||899999<br>|8500 || W K=0 **ENDRE**<br>DOLF<br>SER K<br>IF EOF () :uf ()<br># 37,25 SAY \*CREDENCIAL INEXISTENTE\*<br># 23,0<br>#AIT \*PRESIONE CUALQUIER TECLA PARA CONTINUAR\* EOOP ENGLER<br>|A 16,15 SAY "NONBRE!" (RUNA-YNORBRE)<br>|A 18,15 SAY "CARRERA!" (CARRE+" SENE)<br>|A 18,15 SAY "CARRERA!" (CARRE+" SENE)<br>|A 18,55 GET A->SENESTRE SEDESTRE: 18, 25 GET A-YSEMESTRE<br>
A-YPROBLEMA'S "<br>
A-YPROBLEMA'S "<br>
SET COLOR TO "NY PROBLEMA CON ESTA CREDENCIAL"<br>
SET COLOR TO "NY PROBLEMA CON ESTA CREDENCIAL"<br>
CASE LIPPER/FROBLEMA"<br>
CASE LIPPER/FROBLEMA"<br>
CASE LIPPER/FROBLEMA"<br> ķЮ Ïf enciae:<br>\$21 color to N<br># 20,20 say 'se resellara?'<br># 20,35 get resp picture '!' <u>Tessars</u> ŵ HESP-19 ັບຕ **EIDIT** DDI niens<br>123.1 A 23.0 SAY \*\*<br>MAIT 'RESELLAR OTRA ? S/N' TO RESP<br>IF UPPER(RESP)\*'S'<br>\_\_LOOP **ELECTRICAGE BROWN ELECTRICAGE**<br>
BROWN ENDS<br>
BROWN ELECTRICAGE BROWN

8-25

\* programa elaborado por)<br>\* HONICA HONENI ENRIQUEZ CASTRO<br>\* JOSE LUIS CUENCA AUNIZAN \* Jose Dus Djerma Rumari<br>\* Cord Parte dri & Listeris<br>\* Rutomatzacton de Areas Preferentes del Centro<br>\* De Daporarlistados de Usiarios (Alfabeticas y Por Dredencial)<br>\* Pfosfarrilistados de Usiarios (Alfabeticas y Por Dreden SET EXACT OFF SELECT I<br>SET TALK OFF<br>PUBLIC CARE<br>DO WILLE . TLEAR<br># 2, 18 SAY "UNIVERSIDAD MACTOMY, AUTOMONA DE MEXICO"<br># 4, 12 SAY "ESOTELA MACTOMY, DE ESTUDIOS PROFESIONALES ACATLAN"<br># 5, 23 SAY "ESOTELA MACTOMY, DE SUDIOS PROFESIONALES ACATLAN"<br># 1, 8 TO 9, 63<br># 12, 15 TO 9, 63 **OEM** ŔЕю IF UPER (RES) = "A" UNTERVESIT"-R<br>
FIN="22"<br>
# 16,20 SAY "JESSE: "<br># 16,20 SAY "JESSE: "<br># 16,40 GET INICIO PICTURE "!!"<br># 18, 20 SAY "HASTA: "<br># 18, 20 SAY "HASTA: " **FIRE**<br>SET DIDEX TO NOMBRE<br>SET DIDEX TO NOMBRE<br>FIND &DUCLO<br>LP SKLP<br>ENDER äëÄ **UPS 1.1 TO 23,77 DOUBLE<br>
0.3,2 TO 3AY \* NOWERE<br>
0.3,2 TO 3,76 DOUBLE<br>
0.3,2 TO 3,76 DOUBLE<br>
1.2,8 SAY \* NOT. EDF()** CREDENCIAL HUM, DE CTA, CARRERA® IF LEFT (NOMBRE, 2) XAPPER (FIDI)<br>EXIT ENDIT C=STRICREDENCIAL, 6) DO CARGELO # ROM(1+2,4 SAY NOMBRE+\* \*HC+\*<br>IF ROM(1(22) "HEICTA+" \*KARE  $\overline{\text{exp}}$ LOP 日王 "<br>"Mit," prestone conjuiter tecla para continuar"<br>"Mit," prestone conjuiter tecla para continuar" **MAIT "PRESIDRE CULUU"**<br>CLEAR<br># 1,1 TO 23,77 DOUBLE<br># 2,18 GAY<br># 3,2 TO 3,76 DOUBLE<br># 2,3 SAY<br>\* 2,0 SAY CREDENCIAL HUM, DE CTA, CARRERA® KOKBRE  $\begin{array}{c}\n\text{SNR}\n\text{BMO} \\
\text{BMO} \\
\text{BMO} \\
\text{BMO} \\
\text{BMO}\n\end{array}$ 53 [NICIM-] FDW -10 THE FIRST "DE LA CREDENCIAL!"<br>16,40 GET INICIA PICTURE "999999<br>18,20 SAY "HASTA LA CREDENCIAL!" I 18,40 GET FINAL PICTURE \*999999

 $8 - 26$ 

markan<br>1969 - Paris

haareer skibblich

 $j_1^{\mathcal{F}} \ldots$ ÷,

read<br>Set didien to koreden:<br>Seek didicia<br>TF e<u>of ()</u> **LEAR**<br>1,1 TO 23,77 DOLELE<br>2,2 TO 3,76 DOLELE<br>3,2 TO 3,76 DOLELE<br>1,2 TO 3,76 DOLELE<br>1 HATLE .NOT. EOF ()<br>1 HATLE .NOT<br>10 CARRES<br>10 CARRES<br>1 ROM () 2,4 SAY C+<sup>2</sup> "HOMERE+" "HURCLES!"<br>1 ROM () 2<br>1 SAY C+2 "HOMERE+" "HURCLES! šт ĐOŤ ันยีคิ \*+CARRE อ⊈่ "<br>"Matt "Prestone Cualquier Tecla Para continuar"<br>Clear **ELERY**<br>**# 1,1 to 23,77 dolese**<br># 2, 3 SAY \* ORENDICIAL<br># 3,2 TO 3,76 DOLESE<br># 2,0 SAY \*\* **KONBRE** 

NJN. DE CTA. CARRERA\*

N.M. DE CTA. CARRERA\*

 $B - 27$ 

\* programa elaborado por:<br>\* NONICA NOHENI ENRIGLEZ CASTRO<br>\* JOSE LUIS CLENCA ALMAZAN \* KORO FUND LUCHUM HEMPORT<br>\* RUTOWATZACIÓN DE AREAS PREFERENTES DEL CONTRO<br>\* RUTOWATZACIÓN Y DOUMENTACIÓN DE LA E.N.E.P. ACATLAN<br>\* PYOSYMMATELABORACIÓN DE CARTAS DE NO ADEUDO DE WATERIAL on Error Return<br>On Escape Return SELECT<sup>1</sup> USE KARDEX INDEX KNOWER, KCREDEXC USE NATURAL ARRAY TELARORACIÓN DE CARTAS DE MO ADEUDO"<br>8 8,20 SAY "ELABORACIÓN DE CARTAS DE MO ADEUDO"<br>19 MAILE - T.<br>18 ALC A<br>19 MAICA äm: NON-SPACE (35) MARISCHALLS)<br>8 14,0 0.04%<br>8 14,10 10 18,62 double<br>8 16,12 Get Res<br>9 16,58 Get Res ÀЕÀО **1249**<br>**8 15, 11 CLEAR TO 17, 61<br>IF UPPER IRES) = 12<br>SET JINGER TO KCREDOIC, INDIBRE<br>8 16, 25 SAM CREDOICIAL:<br>8 16, 40 GET CLANE PICTURE 1999999<br>SEDE CLANE** IF EOF (I CEF (\* 1975)<br>1870 - Jacob To May, 1980<br>1870 - Duck To May, 1980astevite<br>1871 - Color To M<br>1871 - Desea Intentar Newmente ? (\* 5/N° To Res<br>1871 - Desea Intentar Newmente ? (\* 5/N° To Res  $\begin{array}{c} \text{APER} \\ \text{LOCP} \\ \text{ELE} \\ \text{EPE} \\ \text{EDOIF} \\ \text{DOIF} \end{array}$ IF UPPERIRES) = 'S' Ω¥ .<br>(\* 16.12 sav 10.knobber, koredenc<br>(\* 16.12 sav 1000 function 1911) ŘЮ CLAVE=TRIN\NON) -CONVERTIBLING<br>FIND ENOR<br>IF EDF()<br>SET COLOR TO -NI<br>SET COLOR TO -NI<br>© 20,28 SAY -YOLONE DIEXISTENTE<br>SET COLOR TO 10<br>SET COLOR TO 10<br>SET COLOR TO 10 set codin to in<br>|| 23, 8<br>|MAIT "PRESTONE CUALQUIER TECLA PARA CONTINUAR"  $\begin{bmatrix} 1 & 0 \\ 0 & 0 \\ 0 & 0 \\ 0 & 0 \\ 0 & 0 \\ 0 & 0 & 0 \end{bmatrix}$ **ENDIF** PUBLIC CARRE *DO ESTOR* **QEAR** ay ahilo<br>8, 14, 14 Say Carre<br>1991 - Meestone Cualquier Tecla Papa Continuary<br>1993<br>1993<br>1993 endoù"<br>To mhile ,t,<br>Te problema :

 $B-2B$ 

i usungn

clear<br>Do cartana **DU CHRIMH**<br># 13,16 SAY CARRE<br>#AIT <u>"DESEA IMPR</u>IMIR LA CARTA? S/N' TO RES n UPPER(RES) = 'S' upper/resi="5"<br>"Ray Hule .t."<br>"Halt "Prepare la Uppersona y respues teclee "P" to resi2<br>"If upper/reside to print<br>"Set (revice to screen<br>"Respues" of Screen<br>"Rati" "Desea Dippericus" Una copia? S/N \* To ress<br>"If upper/ress RETURN п¥ īωr oor ЕÉ LOOP COIF ENDNO ESE **RETURN DOLF** SET COLOR TO HA<br>DO CASE LASE PROBLEMA-1E1<br>CASE PROBLEMA-1E1<br>CASE PROBLEMA-151<br>CASE PROBLEMA-10<br>CASE\_PROBLEMA-10<br>CASE\_PROBLEMA-10<br>CASE\_PROBLEMA-111<br>CASE\_PROBLEMA-1111514810.00m, NEUPA1 DISCASE (22,5 SAY 'USUARIO CON DEUDA' SET COLOR TO H RE 23.0<br>Init "Prestor Civilauter Tecla Para Continuar"<br>Problem=Problem<br>USE Delons Index Delons<br>USE Delons Index Delons use permissioner reums<br>CLAME=CREDENCIAL<br>FIDO ACLAME<br>SER CLAME<br>IF EQE() ,AND, (PROBLEM='D')<br>TEXT el usuario debe pasar al area de devolución<br>Para aclarar su stituición, debito a que area<br>Parouvo de esta maurina el registro debi un se encuentra en el<br>Parouvo de debita<br>Parouvo de debe  $\bullet$ endtext<br>Neturn<br>Dioif IF FOF () PROBLEM: "<br>Loop **BDD** ation<br>A 15,0 clear<br>Wit hat depolyeran los l'urios en este adiento? S/N i to resa<br>Wit hat depolyeran los l'urios en este adiento? S/N i to resa<br>Uf upperviento **DO DEVOLUCI**<br>RETURN **DOTF HTUN** 

\* programa elaborado por:<br>\* MONICA NOVERI ENRIQUEZ CASTRO JOSE LUTS CLENCA ALMAZAN ٠ CORO PATRE del SISTEMA<br>PATROPATIZZACION DE PAERE PREFERENTES EEL CENTRO<br>DE IMPOPARCION Y POEMENTACION DE LA E.N.E.P. ACATLAN<br>Programatf009610 DE LA CARTA DE NO ADEURO DE MATERIAL ń **MO WHILE .T.**<br>GLAR  $\frac{1}{2}$ 

# UNIVERSIDAD NACIONAL AUTONOMA DE MEXICO

 $-30$ 

# ESCUELA NACIONAL DE ESTUDIOS PROFESIONALES ACATLAN

# CENTRO DE IMFORMACION Y DOCUMENTACION

## DEPARTAMENTO DE RÉGISTRO Y NETODOS

# A QUIEN CORRESPONDA:

A solicitud del interesado alumno (a)

ENDTEXT<br>Mon=trim(nombre) e ROM()+2,10 SAY NOM<br># ROM()+2,15 SAY lestudiante de la carrera del<br>{0 ESTADIST .... ...... W. EXIMMIST<br># ROM(1):42, 15 SAY (CARE)<br># ROM(1+2, 15 SAY "con rumero de cuenta"<br><u># RO</u>M(1+2, 36 SAY STR(NUMCTA, 9)+", se hace constar ŤЕХ

que no adeuda material bibliografico en las unidades

de informacion documental de esta ENEP-ACATLAN, y

que entrego cuatro ejemplares de su tesis profesional.

### Atentamente

### "POP ALI RAZA HABLARA EL ESPIRITU"

**ENDITINT** DIA=STR(DAY(FEHDY), 2)<br>NES=STR(NONTH(FEHDY), 2)<br>AND=STR(YEAR(FEHDY), 4) A RONI)+2,18 SAY 'Acatlan Edo. de Muxico a '+día+' del 'fmes+' de<br>FNRON <sup>1</sup>tano

programa eliadoriado por :<br>José Luís (Johan Britglez Castro)<br>Como parte del sistema :<br>Auduntización de Araban :<br>Automatización y dodificional de La Ejn.E.P. Acatlan<br>De Diformación y dodificional de La Ejn.E.P. Acatlan<br>Prog  $\bullet$ n **D'ARES<br>EN 1978 : DREPCION DE MULTAS<br>EDAN MULT=PDOY<br>HOLE : 1<br>MELET 4<br>AFFOND RUNK<br>AFFOND RUNK<br>AFFOND RUNK<br>AFFOND RUNK<br>EN 14.49 GET OFENDICIAL<br>READ<br>EL 15.49 GET VALOR DE LA MULTA1<br>AFGON RET VALOR<br>AFFOND RUNK<br>AFFOND RUNK** M PRFS M **FEAD**<br>6.23 e 23, J<br>Wall : Son correctos los datos? S/N' to pes<br>IF uprendes}="S"<br>"BE 1, "Desca desertar otra multa? S/N' to rest<br>"IF upre multa"<br>"The mesca diam"<br>"The mesca" គ្នួន ietus. nei **EXE** ENDED LOF

 $3 - 31$ 

\* programa elaborado port<br>\* NONICA NOEDU ENRIQUEZ CASTRO<br>\* JOSE LUIS CUENCA AUNAZAN \* Ford Parte of Statement<br>\* Gord Parte of Statement<br>\* NJTOMATIZACION Y. AREAS PREFERENTES BEL EENTRO<br>\* DE INFORMACION Y DOCUMENTATION RE LA E.N.E.P. ACATLAN<br>\* Programatio.BRITING DE CHREENS PARA EL PROENAMA DE ALTAS ń to case CASE ICARDRA=01 CASE (CARRENHOL)<br>CASE (CARRENHOL)<br>CASE (CARRENHOL)<br>CASE (CARRENHOL)<br>CASE (CARRENHOL)<br>CASE (CARRENHOL)<br>CASE (CARRENHOL)<br>CASE (CARRENHOL)<br>CASE (CARRENHOL)<br>CASE (CARRENHOL)<br>CASE (CARRENHOL)<br>CASE (CARRENHOL) CHE LOWERA-15 FORDATION<br>
CHE LOWERA-15 FORDATION<br>
CHE LOWERA-16<br>
CHE LOWERA-16<br>
CHE LOWERA-16<br>
CHE LOWERA-17<br>
CHE LOWERA-17<br>
CHE LOWERA-17<br>
CHE LOWERA-17<br>
CHE LOWERA-13<br>
CHE LOWERA-11<br>
CHE LOWERA-13<br>
CHE LOWERA-13<br>
CHE LOW THE RELEVANT PERIODISM Y CONNIGACION ON CONSIGNERS<br>COSE INCREDISMENT PERIODISM Y CONNIGACION<br>COSE INSERT PERIODISMENT SURFACTORES<br>COSE INSERTANTS SURFACTORES<br>COSE INSERTANT PERIODISMENT CONSIGN<br>COSE INSERTANTS<br>COSE INSERTA

ENDC ASE
program elaborado por I<br>WONLCA NOHENZ ENRIQUEZ CASTRO<br>JOSE LUTS CUENCA ALMAZIN  $\bullet$ \* vord data del sistema)<br>\* cord data del sistema)<br>\* rutornización de areas preferèntes (el centro<br>\* de datornización y documentación de la e.N.E.P. acatlan<br>\* deostinas subrutina de carrenas ł DO CASE CASE A-XAARGEMA-11<br>CASE A-XAARGEMA-11<br>CAGE A-XAARGEMA-12<br>CAGE A-XAARGEMA-12<br>CAGE A-XAARGEMA-12<br>CAGE - YCAARGEMA-14<br>CAGE - YCAARGEMA-14<br>CAGE - YCAARGEMA-14<br>CAGE - YCAARGEMA-14<br>CAGE - YCAARGEMA-14<br>CAGE - YCAARGEMA-14<br>CAGE - CREATION CONTENTING PLICAGE THERMOLDING<br>CREATION CONTENTING CONTENTING CONTENTING CONTENTING CONTENTING CONTENTING CONTENTING CONTENTING CONTENTING CONTENTING CONTENTING CONTENTING CONTENTING CONTENTING CONTENTING CONTENTI CARGE: "EXTERNES"

**EDOCKE** 

 $B - 13$ 

programa elaborado por:<br>NONICA NONENI ENFIGUEZ CASTRO<br>JOSE LUIS CLENCA ALMAZAN von Darte del Sistema:<br>Automatización de Areas Preferentes del Centro<br>De Diformación de Areas Preferentes del Centro<br>Programatouralism de Presentación de Batus SAY "Universidad Nacional Autorona de Muxico"<br>SAY "Escuela Nacional de Estudios Profesionales "Acatlan"<br>SAY "Eentro de Universion y locumentacion"<br>SAY "Aegistro de Usanio"<br>SAY "AADEX->HOMERE<br>SAY KADEX->HOMERE<br>SAY "A patern 1, 18<br>12<br>13<br>5<br>3 ່າຍອອກ  $\frac{60}{13}$ <br>15 ka. ch' SAY "Credencial"<br>SAY "Credencial"<br>SAY "KARDEX->CREDENCIAL<br>SAY "KARDEX->FECHA\_ALTA  $\Pi_1$ 11, 49 11, نغ<br>د u, 3333 "Carrera" Ħ, -14 senestre' 835-383 14,  $\frac{1}{12}$ KARDEX->SEDESTRE SAY 25年3月<br>15月 "Direccion"<br>"KARDEX->DIRECCION "Telefono"<br>KNOEX->TELEFONO 17, 3333333333  $11822222222$ "calle y numero colonia<br>"Num, de reposiciones" 16571953 KARDEX->REPOSICION<br>"Tipo de problema" KARDEX->PROBLEMA<br>"Hum. de perforaciones"<br>KARDEX->PERFORA

8-34

<sup>9</sup> program eleccros; port<br>\* MONCA HOEDI, ENFLORZ CASTRO<br>\* SONG PALLIS CUENCA ALANZAN<br>\* SONG PALLA: 2013 ALANZAN<br>\* DE LIEVENACIÓN Y COCUMENTACIÓN DE LA EUNER P.<br>\* DE LIEVENACIÓN Y COCUMENTACIÓN DE LA EUNERAS<br>\* Programatsub SAY "DIA"<br>SAY "CARRERA MES"<br>SAY "ACTURATA"<br>SAY "ARQUITECT,"  $\frac{1}{2}$  $\begin{array}{c}\n13 \\
\hline\n5 \\
5\n\end{array}$  $\frac{6}{3}$ **SAY HARDITECT, 1980**<br>FRANCISCO (1980)<br>SAY FEOROPIA<br>SAY FEOROPIA<br>SAY FEOROPIA<br>SAY FING. CIVIL,<br>SAY FING. CIVIL,<br>SAY FING. CIVIL,  $3.16.14168$ <br> $0.22$  $\frac{1}{10}$ DO MILE 10: CO.E mmice (originale)<br>| K=F65<br>| #| | 0, | + | T0 23, | +<br>| KO≡KO+1 **ENGO**  $\begin{bmatrix} 3 & 0 & 10 & 3 & 0 \\ 0 & 3 & 10 & 23 & 0 \end{bmatrix}$ ŧ **MRE**  $\ddot{\phantom{a}}$ \* programatSUBRUTINA DE ESTADISTICA DE CARRERAS  $\bullet$ 1, 13 SAY "DIA"<br>2, 4 SAY "CARRERA MES"<br>4, 5 SAY "N. A. C." S SAY "M. A. C."<br>SAY "M. A. C."<br>S SAY "PERIODISMO"  $\frac{6}{3}$ 5 SAY "PERIODISMO"<br>5 SAY "REL. IM","<br>5 SAY "POLICUORES"<br>5 SAY "PROFESORES"<br>5 SAY "POREAGO"<br>5 SAY "EXTERNOS"<br>5 SAY "EXTERNOS"  $\frac{10}{12}$ 4 14<br>2 15<br>0 18 è 20. ř.jí k0=0 DO MILLE KOM ACOLE K-K+5  $0.01111$ KI-YO-L ENSIN :<br>! programa e1aborado por ;<br>! MONTCA NOHENT ENRIQUEZ CASTRO<br>! JOSE LUIS CUENCA ALMAZAN  $\epsilon$ × form distribution in the the state of the control<br>Antowatzancion de Angag Pederbrates del centro<br>De Informatzación y documentación de la E.N.E.P., acatlan<br>Programatsubrutina de Presentación de la Estadística de Cargeras × SAY "PROMEDIO<br>SAY "CARRERA  $\frac{27}{3}$ PROVED IO\* **T0TAL** DIARIO ž. CAREERA TOTAL **DIARIO** Ŷ, SAY ACTURRIA 1.A.C. 7<br>0 8<br>0 10 :<br>0 12 : **WANTEE** j SAY PENDOGTA\* SAY "C. POL PERIODISMO<sup>®</sup> SAY "C. POL.<br>SAY "EODIONA"<br>SAY "EODIONA"<br>SAY "HILOSOFIA<br>SAY "HIG. CIVIL<br>SAY "HIG. CIVIL<br>SAY "HIG. CIVIL<br>TO 23, 14<br>TO 23, 22 فاقسف V. m. 90000610 -14, į ∉ 16,  $\frac{16}{4}$ <br> $\frac{20}{22}$ <br> $\frac{20}{4}$ <br> $\frac{30}{4}$ <br> $\frac{30}{4}$ ز<br>و  $\frac{1}{22}$ 

 $8 - 35$ 

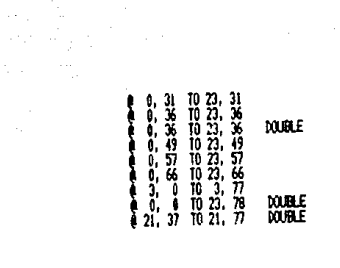

a a shekarar 2011.<br>Manazarta ta 1988 A

\* program elaborado por:<br>\* NONCOR NOBER DARIARZ CASTRO<br>\* NOSE LUIS CLENCA ALMAZAY<br>\* COSO parte dal sistema:<br>\* DE DARIORACION Y DOCUMENTACION DE LA E.H.E.P. ACATLAN<br>\* DE DARIORACION Y DOCUMENTACION DE LA E.H.E.P. ACATLAN<br>\* SET TALK OFF<br>DO MHILE ,T.<br>SET DIDEX TO POSEDENC<br>SEE CLANE<br>TOTDLASMU=0<br>TOTDLASMU=0<br>DETA:LE!<br>DETA:LE! nce. Ā **CLEAR** 2,0 CLEAR<br>2,10 TO 23,63 DOUBLE<br>4,10 SAY "LIBRO" DEVOLUCION<br>DO WHILE .NOT, EDF ()<br>TF CLANE(ODREDENCIAL<br>CAN EXIT RETRASO MULTAY exit<br>Direction<br>Direction<br>Direction<br>Direction<br>Direction<br>Removers<br>Removers<br>Removers<br>Removers<br>Removers<br>Removers<br>Removers<br>Removers<br>Removers<br>Removers<br>Removers<br>Removers<br>Removers<br>Removers<br>Removers<br>Removers<br>Removers<br>Removers<br>Remov IF RES- 'V' **4 RDG, 38 SAY '**<br>SKIP I SCP 1<br>DODE<br>DODE<br>FRENCULCION(FENT)<br>TOTAS HALL-FENT) AS CREATIVES<br>MULT-PUSSING TOTAS HALL-FUSSING<br>METRICION<br>PROIS SCP 1<br>PROIS SCP 1<br>PROIS 쨻  $\frac{1}{2}$ IF TOTILLT:0 UP DIAGNUS<br>FE DIAGNUS<br>RES<sup>AM</sup><br>(24,75 GET HES<br>READ<br>READ<br>READ CONTINUITY **EXERCISE SECTION**<br>EXERCISE DESCRIPTION<br>EXERCISE<br>PODIF<br>COT PODIF IF UPPER (RES) = 'N'<br>\_\_\_LOOP EXIT<br>CANGO SELECT 1

 $3 - 17$ 

use Kardex Twdex Korenent, (2008):<br>Seek Clave<br>IF EQF!! " (20,5 SAY "CREDENCTAL ENEXISTENTE")<br>ENDIF endle<br>Replace Perfora With Perform:1<br>IF Perfora)1<br>\_\_\_ES='ES' **BADIF**  $\mathbf{r}$ ender<br>Perforstriperform, 1)<br># 20,15 SAY (163A CREDENCIAL TIENE (1493FOM) PERFORACION (165)<br>|| 23,0 SAY (1651 COMUNIUS) TECLA PARA CONTINUAR)<br>|IF A-2/95PORACIO EUT **BS** e<br>Replace Problem With 's'<br>Select 4<br>Applace D-Xords Kegar<br>Replace D-Xordsoicial With Clave<br>Replace D-Xordsoicial With Clave<br>DO Case 1 . Lordsoica USE<br>CASE A-)PERFORMS<br>CASE A-)PERFORMS DAS MITH FENDY 10<br>CASE A-)PERFORMS AND A-1PERFORM10<br>REPLACE D->FEDH, SUSP MITH FENDY 100<br>OTHERMISE HIM PIND<br>DINGER PHECHOLOGY PHECHOLOGY<br>DINGER REPLACE 1-FREDR SUSPIRITH FREDR<br>DINGER REPLACE 1-FREDR SUSPIRITH FREDR<br>P.22, 13 GET FREDR SUSPIRITURE 10 EP<br>READ<br>READ<br>DOTT<br>DOTT REPLACE D->FECHA\_SUSP WITH FENDY+365 endoo<br>Select 2<br>Return

# CONCLUSIONES

## **CONCLUSIONES**

La Información es un Ingrediente vltal para el funcionamiento de cualquler organización. Los alcances de un sistema formal de información, dentro de una organización, se ilmitan al tipo de datos que pueden ser obtenidos, al costo de su obtención, procesamiento, aimacenamlento, manejo y dlstrlbucf6n; el valor de la lnf'ormacl6n para el uauarlo; y la capacidad de los humanos para aceptarla y utilizarla adecuadamente. Un sistema de información, basado en una computadora, se diseña con la finalidad de reducir los costos y aumentar las capacidades de procesamiento de fa Información orQanlzaclonal.

El concepto de Sistema de Información Automatizado puede ser visto como una extensión de los elementos mainejados tanto por la Actuarla como por la Admlnlstración Científica, sobre todo en su vertiente aplicada.

En el trabajo presentado se enfatizan los sistemas de información dentro de un contexto organizacional. El entendimiento de la estructura y de los procesos organizacionales es de vital importancia para el análisis y el diseño de los procedimientos de un sistema de informacl6n, lncluslve en los nlveles m6• bajos.

La tesis oxpuasta no pretende ser un estudio exhauwtlvo en la materia, ~lno que trata da dar un matiz de lntr~duccl6n ~r estudio de los temas, como una Invitación a aquellos que deseen o naceslton una tnvestlaaclón profunda, Desde ésta perspectiva et trabajo alcanza los objetivos para los que fue elaborado: proporcionar un enfoqua metodolôgico para la automatización de organizac 1 ones,

Resulta evidente la poslbllldad da utlllzar la metodologfa expuesta como herramienta para evaluar y desarroliar proyectos de automatización. Por supuesto que se requiere en primer término el análisis y el disaño adecuado de sistemas con el fin de identificar las necesidades y limitaciones que el sistema requiere para su total desarrollo. Ya que de los resultados obtenidos se deduce, en buena parte, la conveniencia de real Izar proyectos cerne el que aqul se presenta.

No es naro encontrar organizaciones donde los proyectos de automatización resultan contraproducentes o improductivos, y otras que obtienen, aún con más escazos recursos, resultados positivos.

¿Es posible explicar tales diferencias con algo más claro y útil que la suerte o el tipo de estructuras organizativas?. La respuesta es afirmativa. El anàlisis de sistemas sustantado cientificamente puede ser apilcado a toda organización, como un proceso metodológico para la automatización.

"Los Sistamas da Información pueden tener un impacto sobre las estructuras de la organización, y la estructura organizacional puede afectar el diseño del sistema."

Un alemanto importante dentro de los sistemas de información existentes y en muchos de los sistemas nuevos. es el constituido por la transmisión y el manejo de información a través de redes de comunicacion. Tanto en el área local como en las amplias áreas de redes.  $\bullet$ presenta una tendencia que busca incrementar las facilidades de procesamiento y consulta de datos, trasladandolos a la localidad donde serán usados.

Con base en lo anterior, puede establecerse que los alcances del proyecto de automatizacin del CID son predecibles. A nivel local, muchos de los procedimientos realizados en el CID, además de los ya mencionados, pueden ser integrados en un sistema automatizado, procasos tales como inventarios, recuperación de información bibliohemarográfica, préstamos interbibliotecarios, etc., puadan ser implementados sin dificultad al sistema.

Además, la integración de Centros de información y Documentación en una gran red de comunicaciones que proporciona servicios a la comunidad, tal y como lo realiza normalmente cada centro (localmente y de manera especializada), no deja de ser un proyecto ambicioso, pero de ninguna manera imposible de realizar.

En una etapa de automatización como la que se vive actualmente, y tomando en cuenta la tendencia generalizada en el aumento en la demanda de servicios, el mejoramiento de los servicios que presta un Centro de Información y Documentación resulta indispensable. A travês de proyectos como el presentado se pretende ayudar a resolver ésta problemática, invitamos a las organizaciones prestadoras de servicios a diseñar sistemas automatizados, que además de proporcionar las múltiples ventajas ya mencionadas, mejoran las condiciones de servicio tanto para los trabaladores como para los usuarios.

Finalmenta, el reciente y rápido incremento en el uso la nuava tacnologia y las modernas técnicas y métodos de l analiticos, hace pensar que dichos elementos, en un futuro muy próximo, serán de uso corriente. Por consiguiente se verà abierto un gran campo de acción para el Actuario. el cual doberà utilizar las herramientas disponibles para Incrementar la productividad y el nivel de desarrolio de las organizaciones del pals.

# **BIBLIOGRAFIA**

 $\Omega$ 

#### **BIBLIOGRAFIA**

- Arnold Robert R., Hill Harold C., Nichols Ayimer V., Sistema Moderno de Procesamiento de Datos, Ed. LINUSA, Mexico, 1975, 387 p.
- Arranz Ramonet Antonio, Administración de Datos y Archivos por Computadora, Ed. LIMUSA, México, 1984, 359 p.
- Biblioteca Salvat de Grandes Temas, Los Ordenadores, Salvat Editores S. A., España, 1975, 143 p.
- Boguslaw Robert, The New Utopians, A Study of System<br>Design and Social Change, Ed. Prentice Hall, Inc., NJ U.S.A., 1965, 213 p.
- Brink Victor Z., Las Computadoras y la Administración, el punto da vista del ejecutivo., Ed. Diana, Mé $x$ Ico, 1973, 236 p.
- Bunga Mario, La Ciencia, su método y su filosofia., Ed. Siglo vainte, Buenos Aires, 1975, 110 p.
- Burch John G., Strater Fellx R., Grudnitski Gary, Information Systems, thery and practice., Ed. John<br>Wiley and Sons, 2a. ed., New Jersey, 1979
- Campos Nordman Ramiro, Cibernética y Planificación Economica, Ed. Piramide S. A., Pladrid, España, 1975. 198 р.
- Chiavenato Idalberto, Administración de Recursos Humanos, Ed. Mc Graw HIII, Maxico, 1983, 578 p.
- Davis Gordon B., Olson Margrathe H., Management Information Systems, conceptual, foundations, structure and development., Ed. Mc Graw Hill, 2a. ed., 1985, U.S.A., 693 p.
- Davis Ralph Currier, Filley Alan C., Principles of Management, Ed. Groller, 1962, New York, 370 p.
- Dinkel John J., Kochenberger Gary A., Plane Donald R., Administración Científica, Ed. Representaciones y Servicios de Ingenieria S.A., México, 1980, 422 p.
- Fernandez Arena José Antonio, El proceso Administrativo, Ed. Diana, México, 1980, 249 p.
- Gerez Victor, Czitrom Verônica, Introducción al Análisia de Sistemas, Ed. Representaciones y Servicios de Ingeniería S. A., México, 1978, 299 p.
- Gomez Morfin Joaquin, La Administración Moderna y los Sistemas de Información, Ed. Diana, Máxico, 1972,  $285 p.$
- Gray Max, London Keith R., Sistemas de Documentación en informática, Editores Técnicos Asociados, Barcelona, 1976, 207 p.
- Hartman W., Natthes H., Proeme A., Manual de los Sistamas de información, Ed. Paraninfo, España, 1981,  $Vol. 1$ ,  $3b2 p. y Vol. 2$ ,  $3b3 p.$
- Heaps H. S., Information Retrieval, Computational and theoretical aspects, Ed. Academic Press, New York, 1978, 344 р.
- Johansen Bertoglio Oscar, introducción a la Teoria General de Sistemas, Ed. LINUSA, México, 1985, 167 р.
- Kast Fremont E., Rozenzweig James E., Organization Management, a systems and contingency approach, Ed. Mc. Graw Hill, New York, 1979, 644 p.
- Kogers Everett M., Agarwala Kogers Rekha, La Comunicación en las Organizaciones, Ed. Mc. Graw Hill, Máxico, 1960, 216 p.
- Langefors Borge, Taoria de Los Sistemes de Información.<br>Ed. El Ateneo, Buenos Aires, 1976, 305 p.
- Martino R. L., Planeación de Operaciones Aplicadas, Editora Tácnica S. A., México, 1974, 166 p.
- Massie Joseph L., Bases Esenciales de la Administración, Ed. Diana, México, 1979, 270 p.
- Martinez Leal Pastor, Administración Sistemática, Ed. CECSA, Máxico, 1979, 167 p.
- Metzeger Philip W., Administración de un Proyecto de Programación, Ed. Trillas, México, 1978, 426 p.

\*\*\* Murdick Robert G., Ross Joel F., Administracin . Ed. Diana, México, 1980, 638 p.

N.C.R. Company, Microcard Editions, Reader in the Academic Library, Edited by Michael M. Revnolds, 1970.  $U, S, A, 376 p.$ 

- Optener Stanford L., Analisis de Sistemas para Empresas y Solución de Problemas Industriales, Ed. Diana, México, 1968, 141 p.
- Reyes Ponce Agustin, Administración de Empresas, teoria<br>y practica, Ed. Limusa, México, 1983, 392 p., 1a.  $y$  2a, parte
- Rheauit Jean Paul, Introducción a la Teoria de las. Decisiones con Aplicaciones a la Administración, Ed. LIMUSA, Mexico, 1960, 212 p.
- Robbins Stephen P., The Administrative Process, Integrating theory and practice, Ed. Prentice Hall, New Jersey, 1976, 494 p.
- Rose J., La Revolución Cibernética, Ed. Fondo de Cultura Económica, Máxico, 1977, 280 p.
- Schjentan Dantan Mario, Ruta Critica al Alcance de Todos, Ed. U.N.A.M. Centro de investigaciones Arquitectonicas, México, 1977, 129 p.
- Scientific American, INFORMATION, Ed. W.H. Freaman and Company, Sn. Francisco, U.S.A., 1966, 218 p.
- Taha Hamdy A., Investigación de Operaciones, una introducción, Ed. Representaciones y Servicios de Ingenieria, 2a. ed., México, 1984, 647 p.
- Taylor Frederick W. Principios de Administración Clen-Lifica, Ed. Et Ateneo, Buenos Aires, 1973, 233 p.
- Terry George R., Lecturas Selectas en Administración, Ed. CECSA, México, 1979, 473 p.
- Thomas V. Dock, Essick Edward L., Principles of Business data processing, Ed. Science Research Asoclates Inc., U.S.A., 1981, 510 p.
- Thermite Plerce, La Informatica, Ed. Olkes-Tau S.A., Barcelona, 1958, 294 p.

Yourdon Edward, Design of on-line Computer Systems, Ed. Prentice Hall Inc., Englewood Cliffs New Jersey. 1972. 608 p.

计可分数 计抽入字母系统

Yu Chuen-Tao Luis, Aplicaciones practicas de PERT  $\mathbf{x}$ CPM, Ediciones Demesto S.A., España, 1974, īба.  $\overline{ed.}$  166 $p.$ 

#### **HFINFROGRAFIA**

- Byte, junio-1985, "Programming techniques", U.S.A.
- Revista de GEOGRAFIA UNIVERSAL, Edición Especial, "TODO SOBRE LAS COMPUTADORAS", Arturo Ampudia, director general, Maxico D.F.

## **FNTREVISTAS**

- Ing. Juan Voutssas Jefe de sistemas de la Dirección General de Bibliotecas, Biblioteca Central Ciudad Universitaria.
- Lic. Antonio Estevez G. Director del Centro de Información y Documentación Acatián.
- Sr. Enrique Castro Z. Jefe del dpto. de Régistro y Matodos del CID.
- میں<br>موسیق میں استعمال Sr. Raul Vazquez E. Jefe del dpto. de Servicios al Público del CID.

157

وللمستدعية الالدام فالمداوية والمداوية